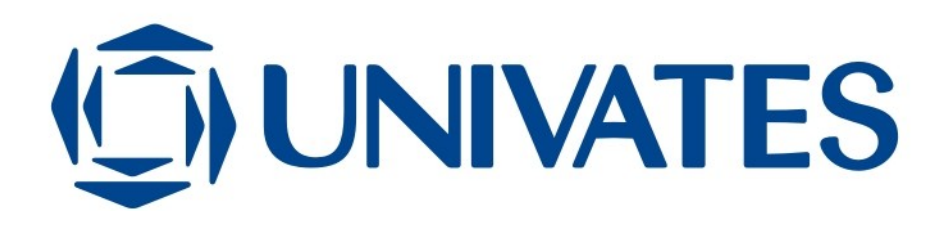

CENTRO UNIVERSITÁRIO UNIVATES CENTRO DE CIÊNCIAS EXATAS E TECNOLÓGICAS CURSO DE ENGEHARIA DE CONTROLE E AUTOMAÇÃO

RAFAEL DE MORAES CANTÚ

# **DESENVOLVIMENTO DE UM DISPOSITIVO DE REALIZAÇÃO DE ENSAIOS NÃO DESTRUTIVOS EM METAIS POR CORRENTES DE FOUCAULT**

Lajeado 2013

# **DESENVOLVIMENTO DE UM DISPOSITIVO DE REALIZAÇÃO DE ENSAIOS NÃO DESTRUTIVOS EM METAIS POR CORRENTES DE FOUCAULT**

Trabalho de Conclusão de Curso apresentado ao Centro de Ciências Exatas e Tecnológicas do Centro Universitário UNIVATES, como parte dos requisitos para a obtenção do título de bacharel em Engenharia de Controle e Automação.

Área de concentração: Automação

ORIENTADOR: Msc. Rodrigo WolfF Porto

**ES**

**(http://**

**ww**

**w.u**

**niv**

**ates.b**

**r/bdu)**

> Lajeado 2013

# **DESENVOLVIMENTO DE UM DISPOSITIVO DE REALIZAÇÃO DE ENSAIOS NÃO DESTRUTIVOS EM METAIS POR CORRENTES DE FOUCAULT**

Este trabalho foi julgado adequado para a obtenção do título de bacharel em Engenharia de Controle de Automação do CETEC e aprovado em sua forma final pelo Orientador e pela Banca Examinadora.

3

Orientador:

 Prof. Rodrigo WolfF Porto, UNIVATES Mestre pela UFRGS – Porto Alegre, Brasil

Banca Examinadora:

 Prof. . Rodrigo WolfF Porto, UNIVATES Mestre pelo PPGEE - UFRGS – Porto Alegre, Brasil

 Prof. Wagner Da Gama Melo Mestre pela PUC-RS – Porto Alegre, Brasil

 Prof. Henrique Worm, UNIVATES Mestre pelo PPGSPI – UNISC – Santa Cruz do Sul – Brasil

Coordenador do Curso de Engenharia de Controle e

Automacão:

Prof. Msc Rodrigo WolfF Porto

Lajeado, junho de 2013.

## **AGRADECIMENTOS**

Agradeço a todos os colegas que me ajudaram na construção deste trabalho, sendo ajuda na elaboração textual ou pratica deste trabalho. E também agradeço a família e a namorada por estarem sempre ao meu lado, me fornecendo apoio e motivação quando estes foram necessários.

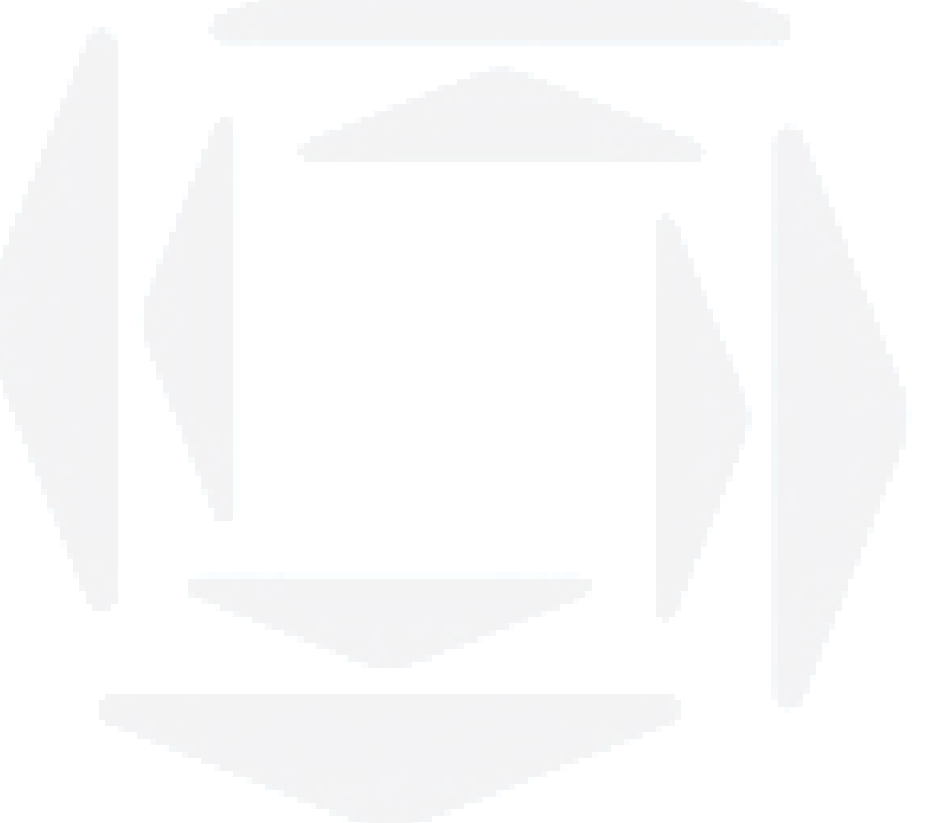

## **RESUMO**

Este trabalho tem como objetivo estudar o efeito das correntes de Foucault e utilizá-las na realização de testes não destrutivos em metais, uma vez que estas apresentam perfil variante de acordo com a estrutura do metal em que estão sendo induzidas, sendo possível criar uma relação entre a estrutura do metal e o perfil das correntes de Foucault induzidas no mesmo. A fim de se obter um sinal que varie de acordo com o perfil dessas correntes pode-se usar um sensor de magnetorresistencia gigante, que varia a sua tensão de saída de acordo com a intensidade do campo magnético que incide sobre ele. Desta forma objetiva-se construir um dispositivo que induza correntes no material a ser investigado e faça a leitura do sinal do sensor, permitindo mensurar a presença ou não de falhas na estrutura do material.

**Palavras-chave: Correntes de Foucault, Ensaios não destrutivos e sensor de magnetorresistencia** 

## **ABSTRACT**

This work aims to study the effect of Foucault currents and use them in non-destructive testing of metals, since this exhibit a variant profile according to the structure of the metal they are being induced. This way, it is possible creating a relationship between the metal structure and profile of Foucault currents induced therein. In order to obtain a signal which varies with the profile of these currents can be used Giant Magnetoresistive sensor, which varies its output voltage according to the intensity of the magnetic field imposed on it. Thus, the aim is to build a device that induces currents in the material being investigated and scans the sensor signal in order to measure the presence or absence of flaws in the material structure.

**Keywords: Eddy currents, non-destructive tests and Giant Magnetoresistive sensor** 

# **LISTA DE FIGURAS**

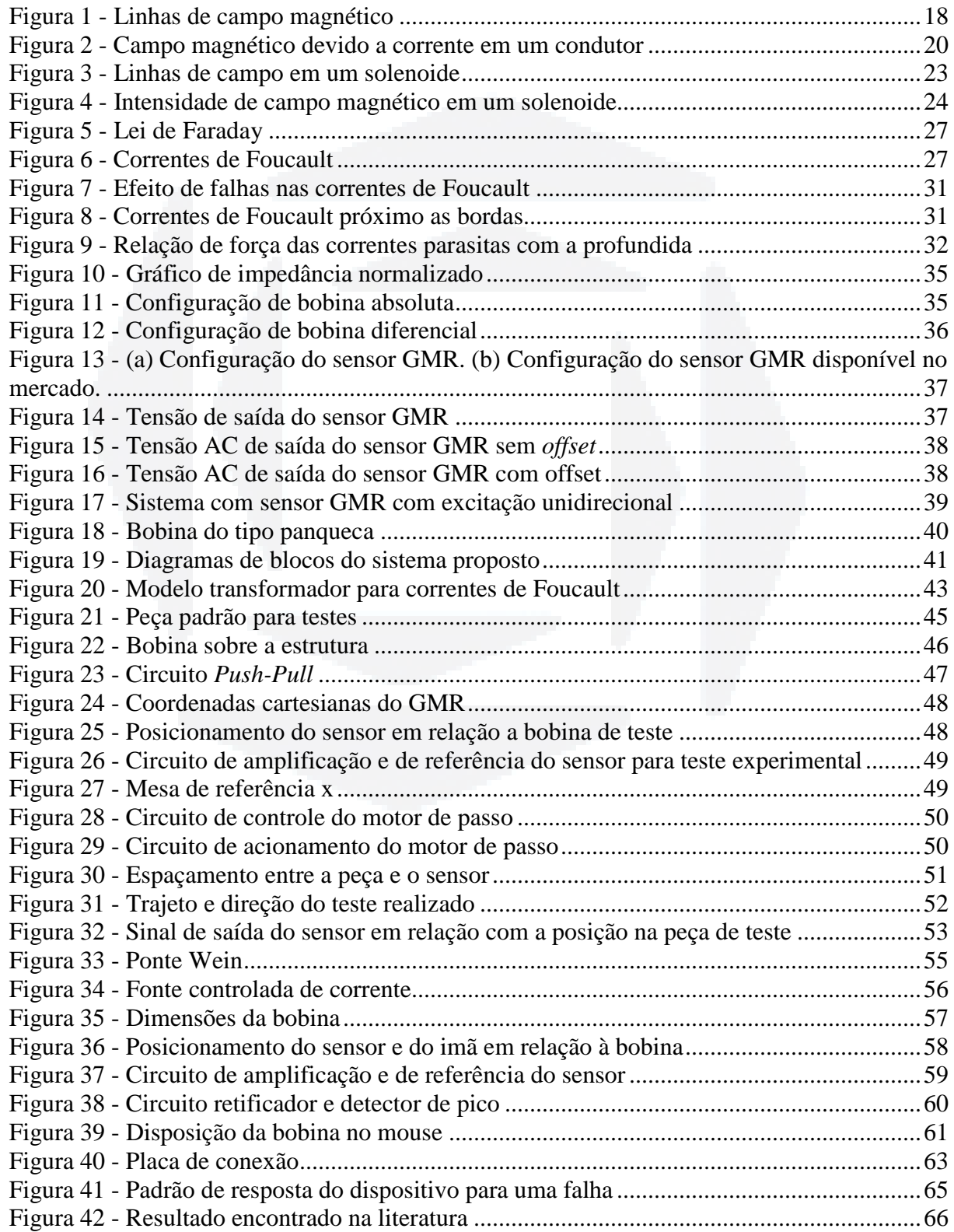

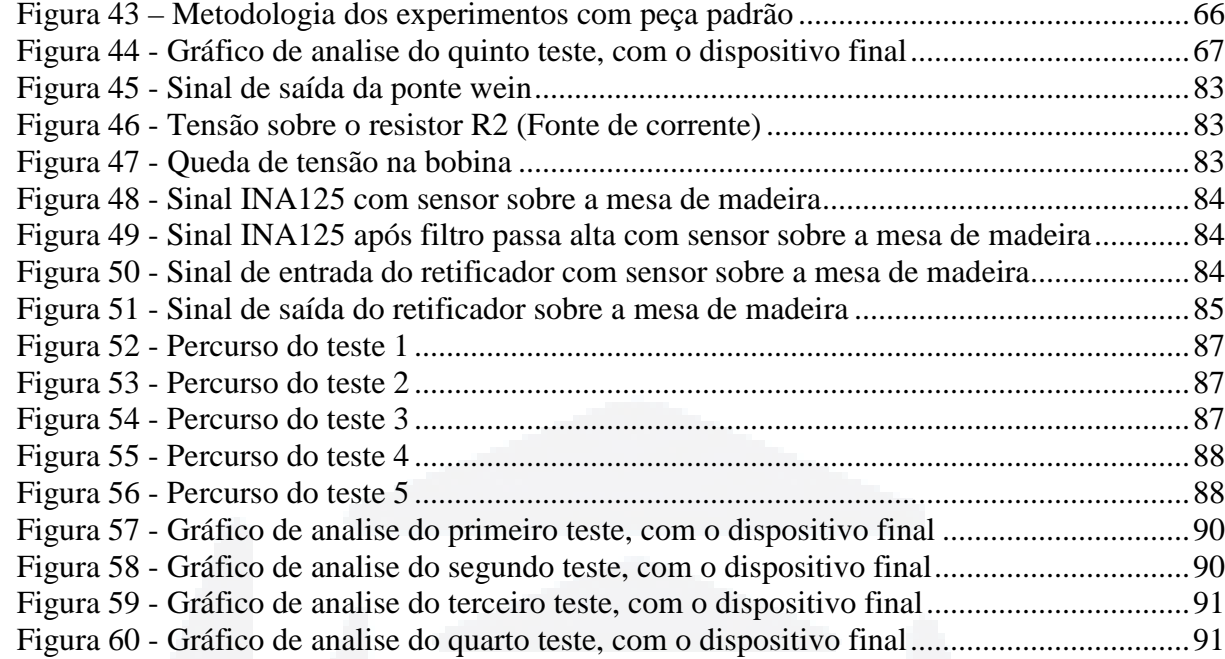

# **LISTA DE TABELAS**

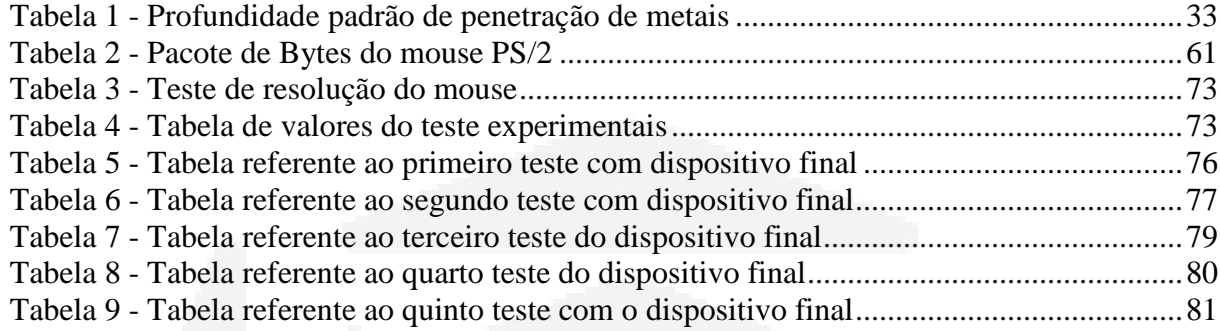

## **LISTA DE ABREVIATURAS**

END: Ensaios não destrutivos

ABENDI: Associação Brasileira de Ensaio Não Destrutivos e Inspeção

AMR: Anisotropic Magnetoresistance

GMR: Giant Magnetoresistance

LCD: Display de cristal liquido

SI: Sistema Internacional de Medidas

FEM: Força eletromotriz

AC: Corrente alternada

DC: Corrente continua

PEC: Pulsed eddy-current

# **SUMÁRIO**

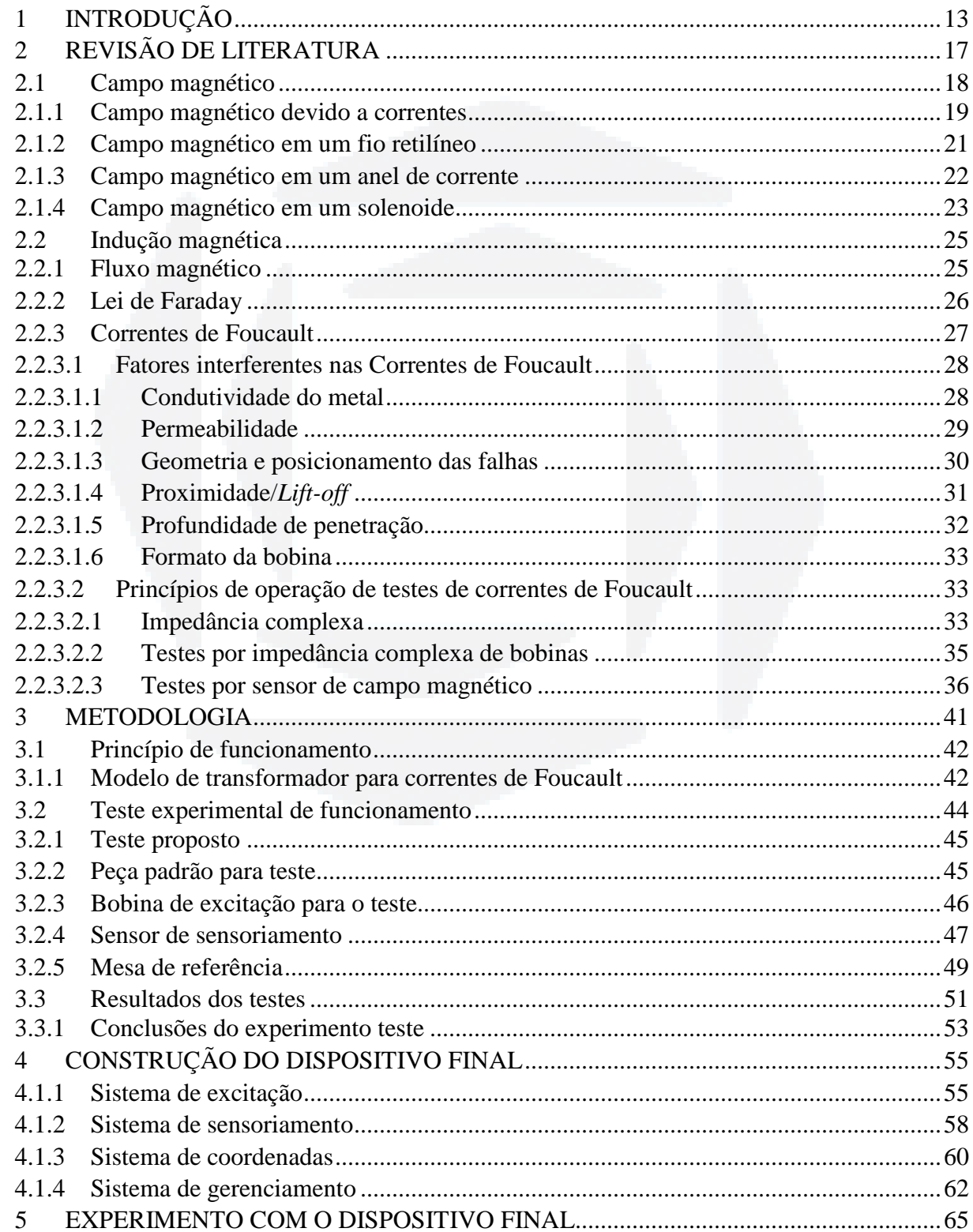

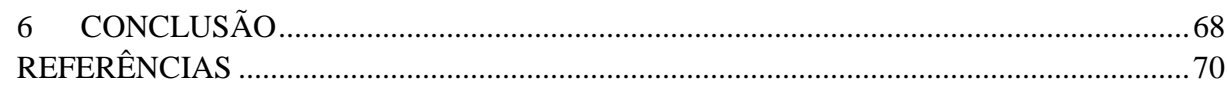

 $12$ 

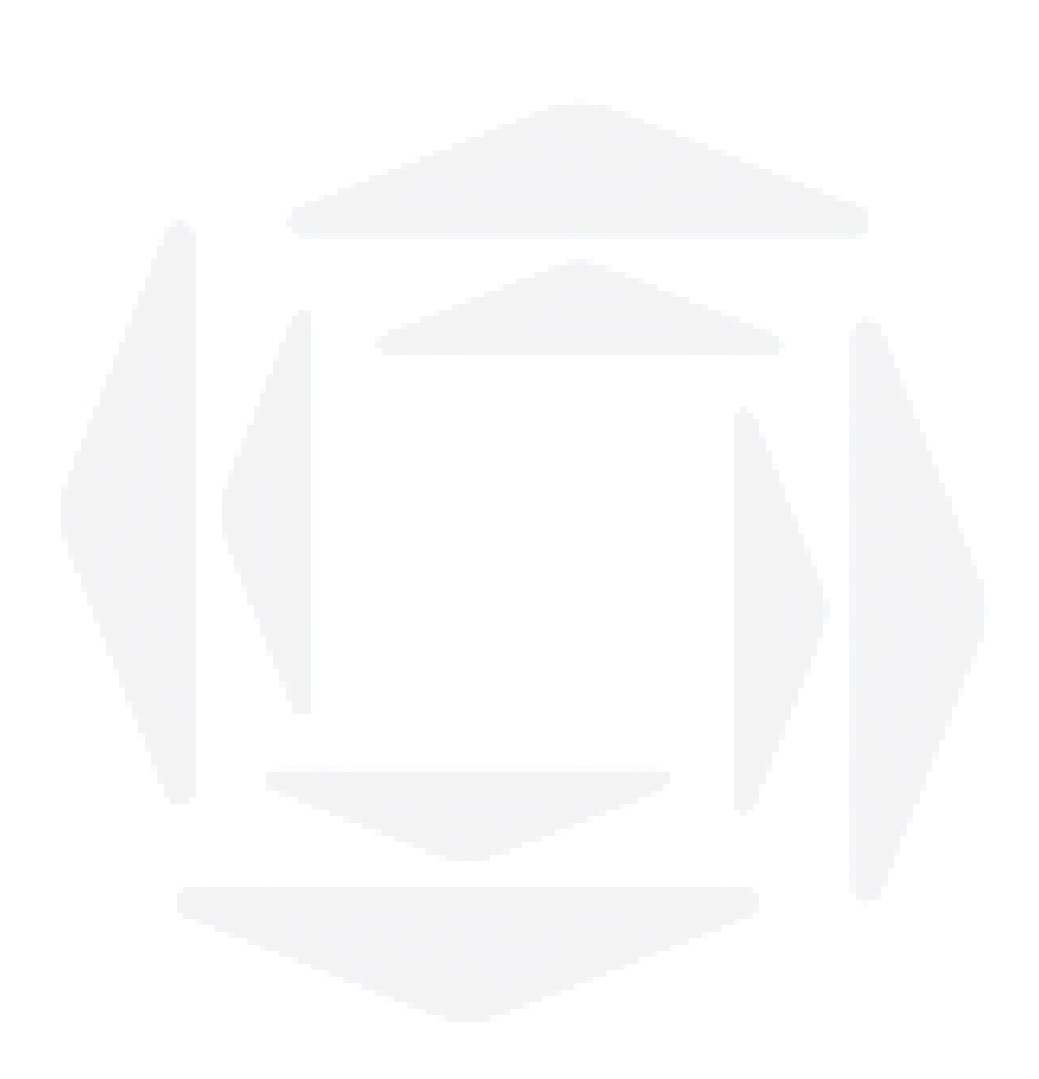

**B**

## **1 INTRODUÇÃO**

A fim de se proporcionar maior controle da qualidade dos materiais e produtos, redução nos custos e maior confiabilidade nas inspeções, diversas empresas fazem uso de ensaios não destrutivos (END). Esses ensaios vêm sendo usados em larga escala em diversas empresas dos setores petrolífero, químico, aeronáutico, entre outros.

Segundo a Associação Brasileira de Ensaios Não Destrutivos e Inspeção (ABENDI). Na indústria, estes testes podem ser utilizados para: examinar matérias primas antes de sua utilização, avaliar o material durante o processo como meio de controle, examinar o produto acabado e examinar o produto e estrutura depois de terem sido colocados em operação (HELLIER, 2003).

Os END têm passado nos últimos vinte e cinco anos por um significativo desenvolvimento, sendo atualmente considerados como uma das tecnologias mais crescentes do ponto de vista de inovação tecnológica. Em geral, os END são definidos como sendo um exame, teste ou avaliação realizada em qualquer tipo objeto de teste, sem que seja alterada ou modificada qualquer característica inicial do objeto, a fim de determinar a ausência ou a presença de descontinuidades que podem ter efeito sobre a utilidade ou a qualidade do mesmo (HELLIER, 2003).

Os END podem ser divididos em três etapas: Detecção; Localização; Caracterização (ABENDI, 2012). Detecção é a habilidade que um sistema tem para encontrar falhas no objeto a ser inspecionado, localização é a capacidade de determinar áreas específicas onde se encontram as falhas e caracterização é a capacidade do sistema de conseguir identificar formas geométricas paras as falhas encontradas. Os testes não destrutivos realizam estas três etapas sem que haja a necessidade da peça ser inutilizada após o teste, fazendo com que a mesma volte para o seu lugar de operação logo após o teste ou até mesmo não sendo necessária a sua retirada.

A utilização de END em empresas pode proporcionar uma redução de custo e tempo, uma vez que alguns destes testes são mais rápidos e mais baratos que os tradicionais métodos de inspeção, onde ocorre a destruição total ou parcial do objeto a ser inspecionado, sendo assim os ENDs são um fator de aumento da competitividade de uma empresa perante as demais, uma vez que esta poderá oferecer aos seus clientes produtos melhores e com preço reduzido. Os END apresentam algumas limitações quanto a sua utilização (HELLIER, 2003), tais como:

a) Grande dependência de operador.

- c) Geralmente não oferecem dados quantitativos.
- d) Orientação da descontinuidade deve ser observada.
- e) Algumas avaliações são subjetivas e podem gerar conflitos na análise de seus resultados, pois podem basear-se em análises empíricas dos resultados.
- f) Alguns testes podem ser caros.

Diversas técnicas têm sido usadas ao longo dos anos para se realizar ensaios não destrutivos. Existem técnicas que fazem uso de ondas sonoras, uso de líquidos especiais, sistemas de raio-X, sistema eletromagnéticos, entre outras tecnologias (ABENDI, 2012).

Um tipo de END com uso de sistemas eletromagnéticos é o END por correntes parasitas. O primeiro a fazer uso de correntes parasitas na realização de teste foi D. E Hughes em 1879 (YOLKEN, 2007), em testes de triagem metalúrgica.

Friedrich Foerster, meio século depois, desenvolveu um prático equipamento de teste com correntes de Foucault. Sua grande contribuição foi o desenvolvimento de um painel de impedância, que auxiliava na apresentação dos resultados do teste, possibilitando uma análise paramétrica do resultado (HELLIER, 2003).

Outro grande avanço ocorreu em 1974 quando a empresa francesa Intercontrolle criou um sistema de teste que fazia uso de múltiplas frequências. Já nos anos 80, com o avanço do microprocessamento, foi possível uma melhora significativa do potencial destes testes, uma vez que assim foi possível a automatização dos sistemas de inspeção por correntes parasitas.

No final da década de 90 e início dos anos 2000 os testes com correntes de Foucault começaram a fazer uso de sensores de campo magnético baseados no efeito da magnetorresistência gigante (GMR - *Giant Magnetoresistive*) que permitem a inspeção em faixas de frequência baixas (YOLKEN, 2007).

Em geral quase todos os sensores, sejam eles: laser, infravermelho ultrassônicos ou de correntes parasitas, se beneficiaram com os avanços tecnológicos. Grande parte dos sensores de alta resolução se tornaram menores, mais sensíveis e mais robustos. *Arrays* de sensores do tipo correntes parasitas ou de sensores ultrassônicos, aumentaram o área analisada em uma única análise, com isso reduzindo o tempo para se analisar uma peça por completo (MIX, 2005).

Diversos tipos diferentes de falhas, ocorrentes em estruturas metálicas, podem ser detectados com o uso desse tipo de END, tais como: fissuras, espaços vazios, corrosões escondidas, rachaduras devido à corrosão ou estresse. Também pode ser identificado o tamanho dessa falha, bem como a sua geometria (YOLKEN, 2007).

Aplica-se em metais ferromagnéticos e em não ferromagnéticos, e faz uso do principio que, quando aplicado sobre um metal, um campo magnético variante faz com que correntes parasitas sejam induzidas no mesmo, a fim de se opor a essa variação do campo. Este tipo de teste é utilizado para a detecção de trincas, dobras ou inclusões tanto superficiais quando sub superficiais. Sendo também possível detectar a variação da composição do metal, uma vez que ao se variar características construtivas do metal, correntes com padrão diferente serão induzidas.

Para a detecção das falhas esta técnica se baseia na teoria que quando existe uma falha, tais como trincas, na superfície ou próximas a ela, essas falhas acabam mudando a condutividade elétrica nas regiões próximas, o que acaba por interromper ou reduzir o fluxo de correntes parasitas induzidas. O sistema de análise passa ao longo de todo material realizando leituras e gravando-as. Pode-se utilizar um sensor ou uma segunda bobina para identificar se há variação no campo magnético ou até mesmo medir diretamente a relutância da bobina de indução para averiguar se há presença de alguma falha na região em questão (YOLKEN, 2007).

Os testes de análise de metais com uso de tecnologia baseada no principio de correntes de Foucault, podem alcançar altas velocidades de análise, próximas a 150 m/s (MARTIN; GIL ; SÁNCHEZ, 2011). Isto em condições desfavoráveis de funcionamento onde outros tipos de técnicas não poderiam ser usados. Outra vantagem dessa técnica é que ela pode ser utilizada sem que haja qualquer tipo de contato entre o sensor e a peça a ser inspecionada. Os testes por correntes parasitas são rápidos para inspeções automáticas de produtos semiacabados tais como: fios, barras, tubos, entre outros produtos de uma linha de produção. Seus resultados são praticamente instantâneos e assim podem ser utilizados para monitorar produtos em uma linha de produção, local na qual a utilização de outros END não pode ser útil, tais como o teste por líquido penetrante que requer algum tempo até que o seu resultado seja obtido (MARTIN; GIL ; SÁNCHEZ, 2011).

De forma geral existem diversas vantagens em se fazer uso de correntes parasitas para a inspeção de metais tais como: custo razoável; potencial de automação; boa sensibilidade em falhas próximas ou na superfície do material; capacidade de dimensionar o tamanho da falha; portabilidade do equipamento. Em contra partida apresenta algumas desvantagem tais como a utilização em apenas materiais metálicos e a incapacidade para a detecção de falhas no interior de alguns materiais devido a sua espessura (YOLKEN, 2007).

Este trabalho objetiva a criação de um dispositivo que realiza testes não destrutivos em metais fazendo uso de correntes de Foucault, composto por uma bobina, responsável por gerar um campo magnético variante, um sensor capaz de realizar leituras da intensidade do campo magnético, um sistema de posicionamento e um sistema gerencial responsável por gerenciar os demais sistemas.

Os demais capítulos serão estruturados de forma a ser feita no Capitulo 2 se fará uma revisão literária a cerca dos princípios de funcionamentos e tecnologias empregadas no dispositivo.

A metodologia aplicada na construção do dispositivo, como também o detalhamento do funcionamento do mesmo é assunto do Capitulo 3. O Capítulo 4 irá descrever os primeiros testes a cerca da comprovação do efeito e da viabilidade do projeto.

O Capítulo 5 os testes com o dispositivo proposto e a analise dos resultados obtidos com dispositivo.

## **2 REVISÃO DE LITERATURA**

Os END são ensaios que não afetam nenhuma característica do objeto para realizar a análise do mesmo. Desta forma estes testes podem fazer uso de diversas técnicas e tecnologias (ABENDI, 2012), entre elas:

- a) Emissão acústica: Tem como princípio a detecção de ondas acústicas emitidas por um material em função de uma força aplicada sobre ele. Estes testes não são utilizados para determinar tamanho ou forma do defeito, mas sim a sua localização e monitorar o progresso da falha.
- b) Radiografia: Foi o primeiro ensaio não destrutivo utilizado na indústria, sendo o seu princípio o mesmo que é utilizado na medicina para detecção de fissuras ou quebras em ossos humanos. Faz uso de um filme revelador e um emissor de raios-X, onde a imagem fica impressa no filme, o qual é analisado e constatando-se a existência de alguma deformidade.
- c) Ensaio visual: Com o uso de tecnologias modernas, a inspeção visual é um importante recurso na verificação dimensional, de trincas, de corrosão, entre outras imperfeições. Pode-se fazer uso de câmeras de alta resolução para níveis maiores de detalhamento, ou até mesmo de câmeras conectadas a cabos de fibra ótica para acessar locais de difícil acesso em peças ou equipamentos.
- d) Líquido penetrante: São utilizados na detecção de descontinuidade superficiais de materiais não porosos. Também são utilizados na detecção de vazamentos em tubos, tanques, soldas em componentes. Aplica-se o liquido penetrante na superfície a ser analisada, removendo-o posteriormente com água ou algum tipo de solvente. Em seguida, é aplicado o revelador (talco), que indica onde se encontram as descontinuidades.
- e) Partículas magnéticas: Utilizado em materiais ferromagnéticos para detecção de trincas, juntas frias, segregação, entre outras imperfeições superficiais e sub superficiais, baseando-se na emissão de um campo magnético sobre a mesma. Quando as linhas do campo encontram uma descontinuidade, estas se desviam e criam assim uma região com polaridade magnética. Após, são aplicadas sobre a peça, partículas magnéticas que são atraídas por essas regiões, indicando visualmente a descontinuidade.
- f) Ultrassom: Detectam imperfeições intrínsecas do material, baseando-se no principio de deflexão das ondas acústicas quando essas encontram um

obstáculo em seu caminho. Esta onda acústica é gerada por um transdutor especial e captadas pelo transdutor, sendo convertidos em sinais eletrônicos e mostrados em telas de cristal liquido (LCD) ou tubos de raios catódicos.

- g) Termografia: Utiliza raios infravermelhos para medir temperatura ou padrões de distribuição de temperatura sobre uma peça ou equipamento, a fim de propiciar informações sobre as condições de operação do objeto em questão.
- h) Correntes parasitas: Teste que faz uso de um emissor de campo magnético variante. Este campo magnético induz uma corrente parasita também conhecida por corrente de Foucault. Com a análise do padrão destas correntes geradas, é possível efetuar a detecção de deformidades no objeto. Desta forma para que se entenda funcionamento de um dispositivo capaz de realizar ensaios não destrutivos em metais através da utilização de correntes de Foucault, é necessário um entendimento de campo magnético e indução eletromagnética.

## **2.1 Campo magnético**

William Gilbert descobriu em 1600 que a terra é um grande imã que possui polos magnéticos, sendo o sul magnético da terra coincidente com o norte geográfico e por sua vez o norte magnético com o sul geográfico (TIPLER ; GENE, 2009). É sabido que as linhas de campo saem do polo norte magnético dos materiais magnéticos, e entram no polo sul magnético. Internamente ao material, as linhas fluem do polo sul para o polo norte magnético. A Figura 1, mostra os caminhos das linhas de campo magnético.

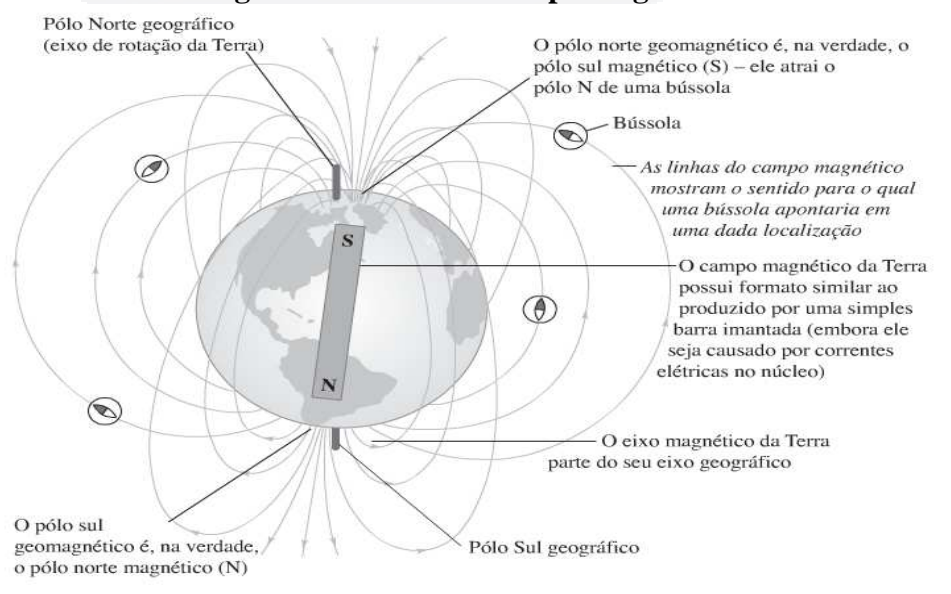

#### **Figura 1 - Linhas de campo magnético**

Fonte: (YOUNG ; FREEDMAN, 2009)

Na Figura 1 pode-se verificar a existência de um campo magnético na terra com a utilização de uma bússola cuja agulha magnetizada tende sempre a se alinhar com o campo magnético da terra. Tendo a sua extremidade sempre apontada para o norte geográfico da terra (sul magnético).

A unidade que define o campo magnético em função da força sobre uma partícula carregada e em movimento, no Sistema Internacional de Medidas (SI), é o Tesla, que pode ser definido como sendo  $N/(C \cdot m/s)$ . Isto quer dizer que uma partícula, se movendo a um metro por segundo perpendicular ao campo magnético carregada com 1 Coulomb, estará exposta a uma força equivalente de 1 Newton. Como o Tesla é uma unidade muito grande, é comumente utiliza-se a unidade Gauss para representar o campo magnético, sendo que a relação é de 1 Gauss para 0,1 mTesla (TIPLER ; GENE, 2009).

Ao submeter um fio que conduz corrente elétrica a uma região com presença de um campo magnético, a força que é exercida sobre ele é igual à soma das forças exercidas sobre todos os elementos de corrente, neste caso os elétrons. Considerando que o fio está sob efeito de um campo magnético *B* , a força *F* exercida sobre cada partícula é dada pela equação (1), sendo, , , e, assim a força total *F* é expressa na equação (2).

$$
\vec{F} = q\vec{v_d} \times \vec{B} \tag{1}
$$

$$
F = \left(\overrightarrow{qv_d} \times \overrightarrow{B}\right) nAL
$$
 (2)

Sendo:

*q* a carga de uma partícula;

*d v* a velocidade média das partículas;

*n* é tido como o numero de cargas no segmento de fio por unidade de volume;

*A* é a área do fio

*L* é o comprimento do segmento

## **2.1.1 Campo magnético devido a correntes**

O campo magnético não é gerado necessariamente por um imã permanente, mas também por uma partícula que está em movimento. A intensidade de campo magnético gerado por ela em um ponto *P* do espaço é descrito pela equação (3)

**B**

20

Onde  $\mu_0$  é a constante de proporcionalidade conhecida como permeabilidade magnética do espaço livre (constante magnética), a qual é definida com o valor de  $4\pi \times 10^{-7} T \bullet m/A$ , sendo que *r* é à distância da partícula para o ponto em questão e  $\hat{r}$  é o vetor unitário que aponta para o ponto o *P* .

Desta forma, pode-se verificar que uma corrente elétrica passante por um condutor, gera um campo magnético. Uma vez que a corrente elétrica é definida como sendo o fluxo ordenado de partículas com carga elétrica, quando esta percorre um condutor, esta cria um campo ao redor do mesmo. A intensidade desse campo é dada pela lei de Bio-Savart descrita na equação (4):

$$
d\vec{B} = \frac{\mu_0}{4\pi} \frac{Idl \times \hat{r}}{r^2}
$$
 (4)

Sendo análoga a equação que descreve o campo magnético gerado por uma partícula em movimento, para a equação (4) ao invés de se utilizar a carga da partícula e a velocidade da partícula, se faz uso de um elemento de corrente que é composto por partículas em movimento gerando corrente elétrica, chamado de *ldI*  $\rightarrow$ . Sendo assim, pode-se inferir da equação que o campo magnético total é dado pelo somatório dos campos gerados por todas as partículas do elemento de corrente. O qual circunda todo o condutor com suas linhas de campo com direção descrita pela regra da mão direita como mostrado na Figura 2. (TIPLER ; GENE, 2009)

## **Figura 2 - Campo magnético devido a corrente em um condutor**

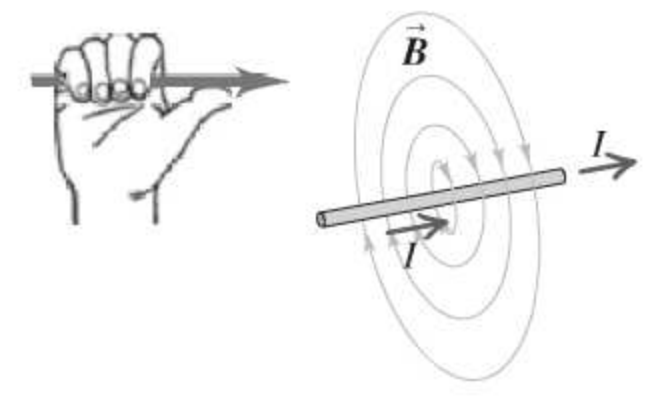

(YOUNG ; FREEDMAN, 2009)

**B**

#### **2.1.2 Campo magnético em um fio retilíneo**

Um fio retilíneo, conduzindo corrente, cria um campo magnético ao seu redor. Esse campo magnético interage com o meio. Portanto, pode-se calcular a magnitude do campo magnético *B* r em um ponto *P* qualquer do espaço gerado por todo o condutor, arbitrando *R* como sendo o vetor distância perpendicular entre o condutor e o ponto *P* em questão, tendo o eixo *x* paralelo ao fio e na posição zero deste eixo a projeção perpendicular do ponto *P* no condutor.  $\rightarrow$ 

Considerando um elemento de corrente *lId* com distância *x* da origem, o vetor *r*ˆ indica a distância deste elemento até o ponto em questão. Pela regra da mão direita tem-se que todas as linhas de campo magnético geradas pelo fio no ponto estão perpendiculares a ele, de baixo para cima, e o ângulo formado entre os vetores  $\vec{R}$  e  $\hat{r}$  é dado por  $\theta$ . Assim tem-se que a intensidade de campo magnético no ponto P, dado pelo elemento corrente, é tida pela equação (5) (TIPLER ; GENE, 2009).

$$
dB = \frac{\mu_0 I dx}{4\pi r^2} \cos \theta \tag{5}
$$

Tendo que a sec $\theta = r/R$ , e fazendo a diferencial de cada lado do fio mantendo a distância *R* constante tem-se que *dx* é expresso pela equação (6) (TIPLER ; GENE, 2009).

$$
dx = R \sec^2 \theta d\theta = \frac{r^2}{R} d\theta
$$
 (6)

Desta forma pode-se expressar o campo magnético em função de *d*θ , e assim *dB* é dado pela equação (7).

$$
dB = \frac{\mu_0 I}{4\pi R} \cos \theta d\theta \tag{7}
$$

Integrando-se a equação anterior em função de  $\theta$  e definindo que os limites de integração são dados por  $\theta_1$  e  $\theta_2$ , tem-se que o campo magnético no ponto *P* é expresso na equação (8).

$$
B = \frac{\mu_0 I}{4\pi R} \int_{\theta_1}^{\theta_2} \cos \theta d\theta = \frac{\mu_0 I}{4\pi R} (sen(\theta_2) - sen(\theta_1))
$$
(8)

Considerando que o fio seja infinitamente longo em ambos os sentidos, que os limites de integração são dados por  $\theta_1 = -90^\circ$  e  $\theta_2 = +90^\circ$  e, sabendo que  $\text{sen}(+90^\circ) = 1$  e que *sen*(−90°) = −1, pode-se inferir que o campo magnético *B* para um fio retilíneo infinitamente longo é dado pela equação (9) (TIPLER ; GENE, 2009).

$$
=\frac{\mu_0 I}{\pi R}
$$
 (9)

22

# **2.1.3 Campo magnético em um anel de corrente**

Tendo em mãos a lei de Bio-Savart pode-se calcular o campo magnético gerado no centro de um anel percorrido por uma corrente *I* , com raio de tamanho *R* e θ é o ângulo entre os vetores *dl* e  $\hat{r}$ , tem-se que o campo magnético devido a cada elemento de corrente visto na equação (10) (TIPLER ; GENE, 2009).

*R I*

 $B = \frac{\mu}{\pi}$ 

$$
d\vec{B} = \frac{\mu_0}{4\pi} \frac{Idlsen\theta}{R^2}
$$
 (10)

Considerando que o ângulo formado pelos vetores *dl* e *r*ˆ para todos os elementos de corrente é de 90° graus, sabendo que o *sen* 90° = 1, ao integrar a equação em função de *i*, e que a integral de  $\overrightarrow{dl}$  dá o comprimento total do anel que é descrito pela fórmula  $2\pi R$ , tem-se que o campo magnético no centro do anel é expresso pela equação (11).

$$
B = \frac{\mu_0}{4\pi} \frac{I}{R^2} \oint dl = \frac{\mu_0 I}{2R}
$$
 (11)

Assim pode-se calcular o campo magnético ao longo do eixo de um anel circular, a uma distância z do centro do anel, sabendo que a distância de qualquer ponto do anel para o ponto em questão é dado por  $r^2 = R^2 + z^2$ , sendo *r* a distância de qualquer ponto do anel para o ponto em questão, *R* o raio do anel e *z* a distância do eixo do anel até o referido ponto. Assim, tem-se que a soma de todas as componentes do campo perpendiculares aos anéis resulta em zero. Portanto somente as componentes  $dB_z$  paralelas ao eixo restam, e considerando que o valor de *sen* $\theta$ , sendo  $\theta$  o ângulo formado entre os vetores  $r \cdot e \cdot z$ , pode ser calculado por simples trigonometria e tem como valor  $\text{sen}\theta = R / \sqrt{R^2 + z^2}$  (TIPLER ; GENE, 2009).

$$
dB_z = dB \, \text{sen} \, \theta = \frac{\mu_0 I \, R dl}{4\pi \left(R^2 + z^2\right)^{3/2}} \tag{12}
$$

E integrando *dB<sup>z</sup>* , na equação (12), em função de *l* tem-se o campo devido a todo anel, e sabendo que a integral de *dl* resulta no comprimento do anel e que seu comprimento é dado por 2πR, tem-se que o campo em qualquer ponto do eixo do anel é expresso pela equação (13) (TIPLER ; GENE, 2009):

$$
B_z = \frac{\mu_0 R^2 I}{2(R^2 + z^2)^{3/2}}
$$
 (13)

#### **2.1.4 Campo magnético em um solenoide**

Um solenoide é um fio de condutor retilíneo enrolado de forma cilíndrica com espiras bem próximas uma das outras. Um solenoide pode ser usado para criar um campo magnético em sua vizinhança. Este campo é gerado pelo somatório dos campos magnéticos gerados pelas N espiras que constituem. A Figura 3 mostra um solenoide e as linhas de campo magnético por ele criado. O sentido das linhas de campo é dado pela aplicação da regra da mão direita tendo em vista o sentido da corrente.

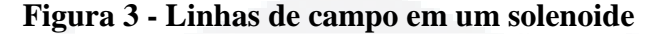

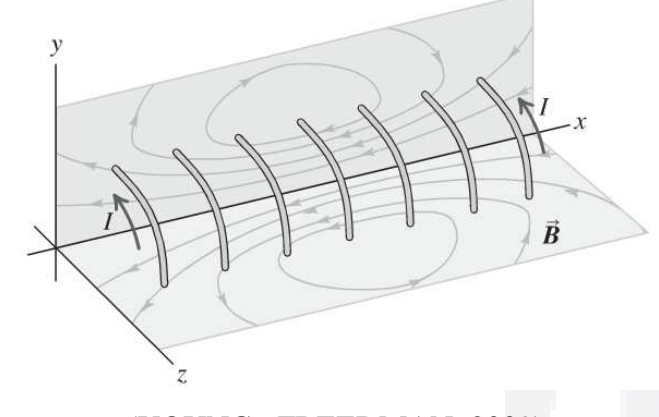

<sup>(</sup>YOUNG ; FREEDMAN, 2009)

Considerando um solenoide de comprimento *L* , expresso pela equação (14), com *N* sendo o número de espiras, tendo como seu eixo o eixo z e suas extremidades sendo uma z<sub>1</sub> e a outra <sup>2</sup> *z* , pode se calcular a intensidade do campo em um ponto distante *z* da origem da bobina. Ao considerar um elemento de solenoide *dz*' a uma distância *z*' da origem, considerando  $n = N/L$ , pode se afirmar que existem  $ndz'$  voltas nesse elemento, com cada volta conduzindo uma corrente com intensidade descrita por *I*.

Desta forma, pode-se considerar esse elemento como sendo um anel conduzindo uma corrente de intensidade  $di = nIdz'$ . Assim o campo em um ponto *z* do eixo, em função de um anel localizado na origem da bobina, é dado pela equação (15).

$$
L=z_2-z_1 \tag{14}
$$

$$
dB_z = \frac{1}{2} \mu_0 \frac{R^2 di}{\left(z^2 + R^2\right)^{3/2}}\tag{15}
$$

Para os anéis que não se encontram na origem do solenoide a distância é dada por  $|(z-z)^2 + R^2|$ . Assim, para que se tenha o campo magnético devido a todos os anéis do solenoide, deve-se integrar a equação de  $z' = z_1$  até  $z' = z_2$ . Desta forma temos que o campo magnético em qualquer ponto da bobina é dado pela equação (16). A Figura 4 traz o campo magnético produzido por um solenoide em relação ao seu eixo.

$$
B_z = \frac{1}{2} \mu_0 n I R^2 \int_{z_1}^{z_2} \frac{dz'}{\left[ (z-z')^2 + R^2 \right]^{\frac{3}{2}}} = \frac{1}{2} \mu_0 n I \left( \frac{z-z_1}{\sqrt{(z-z_1)^2 + R^2}} - \frac{z-z_2}{\sqrt{(z-z_2)^2 + R^2}} \right) \tag{16}
$$

**Figura 4 - Intensidade de campo magnético em um solenoide** 

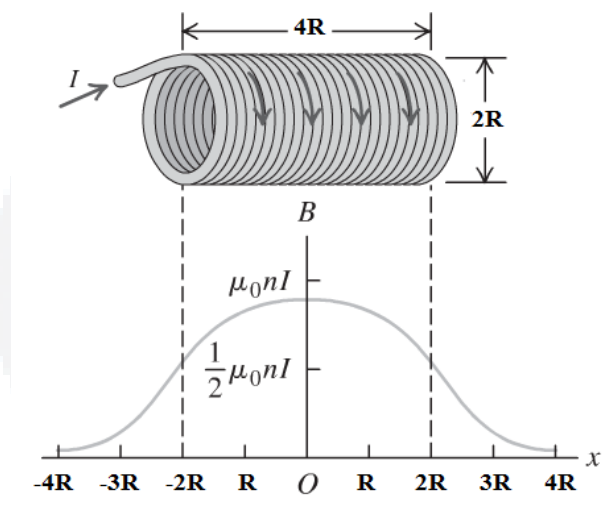

#### (YOUNG ; FREEDMAN, 2009)

Analisando-se a expressão infere que para valores de *L* muito maiores que o raio *R* , tem-se que para valores dentro dos limites do solenoide, a expressão dentro dos parênteses tende a um valor muito próximo de +2. Assim temos que o valor do campo magnético dentro da bobina é aproximadamente constante e possui intensidade descrita pela equação (17), para valores próximos às extremidades do solenoide, o valor do campo tem intensidade descrita pela equação (18), uma vez que  $z = z_1$  para uma extremidade e  $z = z_2$  para outra, assim o termo dentro dos parênteses tende a -1 e +1 dependendo da extremidade em questão. Considerando que *L* é muito maior que *R* , o valor do campo nas extremidades da bobina tem intensidade expressa pela equação (19), ou seja, metade do valor do interior do mesmo solenoide.

$$
B_z = \mu_0 nI \tag{17}
$$

$$
B_{ze} = 0.5 \mu_0 n I L / \sqrt{L^2 + R^2}
$$
 (18)

$$
B_{ze} \approx 0.5 \mu_0 nI \tag{19}
$$

25

## **2.2 Indução magnética**

Por volta de 1830, Michael Faraday e Joseph Henry de forma independente descobriram que um fluxo magnético variante ao atravessar um fio formando um arco fechado induzia uma corrente no mesmo. As forças e correntes causadas por esse fluxo são chamadas de Força eletromotriz (FEM) induzida e corrente induzida. Uma vez que através da Lei de Lenz tem-se o sentido das FEMs induzidas, a Lei de Lenz afirma que "o sentido de qualquer efeito de indução magnética é tal que ele se opõe à causa que produz esse efeito" (TIPLER ; GENE, 2009).

#### **2.2.1 Fluxo magnético**

Sabendo-se que o campo magnético é proporcional ao número de linhas de campo por unidade de área, tem-se que o fluxo magnético é proporcional ao número de linhas de campo que atravessam uma área determinada. A unidade de fluxo magnético no SI é o weber (Wb), onde  $1Wb = 1T \cdot m^2$  (TIPLER; GENE, 2009).

Pode-se calcular o fluxo magnético em uma dada superfície, considerando um elemento de área  $dA$  de uma superfície *S*, e tendo como sua normal o vetor  $\hat{n}$ , o fluxo magnético φ<sub>*m*</sub> neste determinado elemento é expresso na equação (20).

$$
\phi_m = \int\limits_{S} \vec{B} \bullet \hat{n} dA \tag{20}
$$

Considerando que a área total deste elemento é *A* e a integral de *dA* resulte na sua própria área, o fluxo magnético é constante, tem-se que o fluxo magnético é descrito pela equação (21). Considerando que o ângulo formado pelas linhas de campo magnético seja coincidente ao vetor normal do elemento de área, ou seja, o ângulo  $\theta$  entre eles seja zero, tem que o fluxo magnético pode ser simplificado pela equação (23).

$$
\phi_m = \vec{B} \cdot \hat{n}A \tag{21}
$$

$$
\phi_m = B_n A \tag{22}
$$

Para calcular o fluxo magnético sobre uma superfície limitada por um solenoide constituído de diversas espiras, considerando que a bobina possua *N* espiras, utiliza-se a equação (23).

$$
\varphi_m = NBA \cos \theta \tag{23}
$$

#### **2.2.2 Lei de Faraday**

Os estudos de Faraday mostraram que se um fluxo magnético variante atravessar um fio condutor, uma FEM com intensidade igual a da variação temporal desse fluxo será induzida no fio. Pode-se observar a existência da Força Eletromotriz nesse condutor com a presença de uma corrente induzida nesse fio.

A fim de gerar um fluxo magnético variante, pode-se variar diversas grandezas envolvidas na intensidade do fluxo magnético, sendo elas a intensidade do campo magnético, a área da superfície ou o ângulo entre o campo e a superfície. Assim tem-se que a FEM induzida, dada por  $\varepsilon$ , tem sua intensidade em Volts expressa pela equação (24) (SERWAY ; JEWETT JR, 2012).

$$
\varepsilon = -\frac{d\phi_m}{dt} \tag{24}
$$

O sinal negativo a frente da expressão é explicado pela Lei de Lenz, que faz com que a FEM induzida no condutor tenha sentido contrário ao campo a que gerou. Caso o circuito que as linhas de campo atravessam for composto por uma bobina de *N* espiras idênticas e concêntricas, e se as linhas de campo atravessem todas as espiras da bobina, a fem induzida nesse caso é expressa pela equação (25).

$$
\varepsilon = -N \frac{d\phi_m}{dt} \tag{25}
$$

Desta forma, analisando-se a equação (20), pode-se observar que é possível induzir uma fem em um circuito variando o fluxo de diversas maneiras, tais como: (1) o modulo de *B*; (2) a área do circuito transpassada pelo campo magnético; (3) o ângulo  $\theta$  entre o campo e o circuito (SERWAY ; JEWETT JR, 2012).

A Figura 5 mostra o sentido da corrente induzida de acordo com o tipo de movimentação do imã, quando o imã se aproxima o campo magnético aumenta e assim o fluxo também aumenta e quando o imã se afasta o campo magnético diminui fazendo com que o fluxo diminua (SERWAY ; JEWETT JR, 2012).

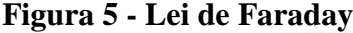

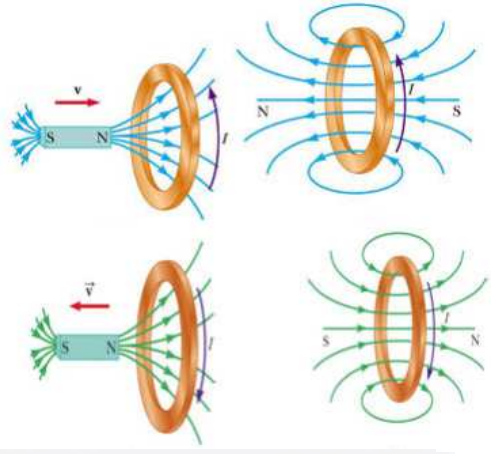

(SERWAY ; JEWETT JR, 2012)

## **2.2.3 Correntes de Foucault**

Em diversos equipamentos elétricos, suas partes metálicas se deslocam sobre regiões de intenso fluxo magnético, ou estão localizadas em regiões de fluxo magnético variável. Nestes casos, podem ser induzidas correntes sobre o volume de metal exposto a essas condições. Estas correntes são conhecidas como correntes parasitas ou correntes de Foucault.

A existência dessas correntes pode ser demonstrada ao fazer com que um imã e uma moeda deslizem por uma mesma superfície metálica inclinada. O imã irá descer mais lentamente do que a moeda, devido ao fato que o mesmo criará um fluxo magnético variável sobre a placa, o qual irá induzir correntes de Foucault na mesma, freando a queda do imã.

Na Figura 6 é mostrada a indução de correntes de Foucault em um material metálico devido à exposição ao um fluxo magnético variável.

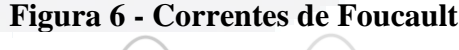

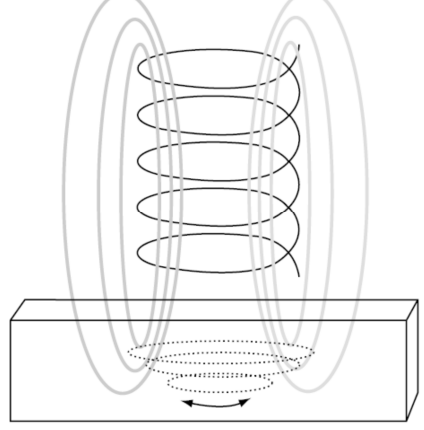

(HELLIER, 2003)

**B**

Pode-se visualizar na Figura 6 que, ao expor uma chapa de metal a um fluxo magnético variável, correntes parasitas serão induzidas sobre esta. O sentido destas correntes pode ser definido utilizando-se a Lei de Lenz. Como as linhas do campo magnético estão orientadas entrando no metal, ao se valer da Lei de Lenz, sabe-se que as correntes induzidas tendem a ter o seu sentido de forma que criem um campo magnético que se oponha a variação do fluxo.

Desta forma, as correntes serão paralelas à superfície da chapa, com orientação circular, criando assim outro fluxo magnético que se oponha ao fluxo original que as induziu.

As correntes de Foucault são indesejadas em alguns casos, como, por exemplo, em núcleos de transformadores. A bobina envolta no núcleo conduz uma corrente alternada e essa corrente gera um fluxo magnético variável, que incide sobre o núcleo da bobina, induz correntes parasitas no núcleo. Estas correntes dissipam energia térmica e criando um segundo fluxo magnético contrário ao fluxo original da bobina.

A reação que o fluxo secundário gera no fluxo primário gera queda no rendimento do transformador. A fim de reduzir esses efeitos deve-se reduzir o percurso das correntes e, para isso, utilizam-se comumente núcleos laminados e com isolação entre as placas que compõem o núcleo (YOUNG ; FREEDMAN, 2009).

#### **2.2.3.1 Fatores interferentes nas Correntes de Foucault**

Diversos fatores terão interferência direta ou indireta sobre as correntes parasitas induzidas no material metálico submetido a um fluxo magnético variante no tempo. E desta forma, diversas variáveis devem ser levadas em consideração quando se deseja utilizar correntes de Foucault para teste de metais (HANSEN, 2004). Alguns fatores são elencados nas secções seguintes.

## **2.2.3.1.1 Condutividade do metal**

A condutividade do material tem influência direta sobre as correntes parasitas geradas, sendo que matérias com altos níveis de condutividades produzem mais fluxos de correntes de Foucault na superfície do mesmo. Entretanto tem-se uma redução na profundidade da penetração dessas correntes, pois com grandes fluxos de correntes parasitas na superfície do material o fluxo magnético original é enfraquecido e assim menos força do fluxo original

**B**

 $\overline{a}$ 

resta para induzir correntes em maiores profundidades (HANSEN, 2004). A condutividade é influenciada por variáveis como: composição do material, tratamento térmico<sup>1</sup>, entre outras.

#### **2.2.3.1.2 Permeabilidade**

A permeabilidade é a habilidade que um material tem de se magnetizar (HELLIER, 2003). Quanto maior for o valor de permeabilidade, maior será a profundidade da penetração das correntes de Foucault. Para metais não ferrosos, tais como cobre, latão e alumínio, a permeabilidade relativa  $(\mu_R)$  é tida como 1 (um), e então, a permeabilidade é igual à permeabilidade em espaço livre  $(\mu_0)$ .

Para metais ferrosos a permeabilidade relativa pode ter valores na ordem de centenas e isto gera uma variação muito grande no fluxo das correntes de Foucault na face do material. Em alguns casos a permeabilidade do material pode variar devido ao fato deste estar sobre tensões localizadas, aquecimento, entre outros fatores.

Outro fator a ser considerado é o tipo de material que está sendo exposto ao campo magnético variante. Existem seis tipos diferentes de classificação de materiais levando em consideração suas características magnéticas e como os seus elétrons se organizam quando estão submetidos a um campo magnético (HAYT ; BUCK, 2012):

- a) Diamagnéticos: estes materiais não apresentam nenhum campo magnético permanente. Quando este material não está sob influência de um campo magnético externo o seu campo magnético interno, gerado pelos seus elétrons, tende a ser zero. Quando este é exposto a um campo magnético externo, há uma mudança na velocidade dos elétrons e estes criam um campo magnético que tende a se opor ao campo externo. Este efeito não é permanente. O parâmetro adimensional, chamado de susceptibilidade magnética, que mede a reorganização dos elétrons para estes materiais é muito pequeno e negativo (LONNGREN ; SAVOV, 2005).
- b) Paramagnéticos: as orbitas dos elétrons destes materiais não se anulam totalmente. Quando estes são expostos a um campo magnético externo, seu momento magnético tende a se alinhar com o campo externo, não sendo permanente este efeito. Sua susceptibilidade é pequena, porém positiva (LONNGREN ; SAVOV, 2005).

<sup>&</sup>lt;sup>1</sup> Tratamentos térmicos: são os quais operação de aquecimento e resfriamento subsequente, dentro de condições controladas de temperatura, com o objetivo de minimizar ou eliminar os inconvenientes gerados no processo de fabricação (CHIAVERINI, 1986).

- c) Ferromagnéticos: para estes materiais cada átomo possui um grande e relativo dipolo (HAYT ; BUCK, 2012). Quando submetidos a um campo magnético externo, os átomos que têm os seus campos alinhados com o campo aplicado, o campo aumenta de magnitude, diminuindo assim os demais dipolos. Caso este campo aplicado seja pequeno o material pode voltar à sua configuração anterior, mas caso este campo seja muito forte, o material perde sua memória magnética e assim não volta mais para sua antiga configuração (LONNGREN ; SAVOV, 2005).
- d) Antiferromagnéticos: estes materiais são poucos afetados quando submetidos a um campo magnético. Seus átomos adjacentes possuem linhas de campo antiparalelas entre si. Assim o seu momento magnético líquido, quando não submetido a um campo externo, é zero (HAYT ; BUCK, 2012).
- e) Ferrimagnéticos: os átomos adjacentes possuem momentos magnéticos antiparalelos, porém não iguais. Possui uma grande resposta a aplicação de um campo magnético externo, porém não tão grande quanto os ferromagnéticos. O grupo mais importante destes materiais são os ferrites. Estes materiais apresentam resistência maior que os ferromagnéticos, e desta forma, as correntes induzidas por campos magnéticos variantes são reduzidas (HAYT ; BUCK, 2012).
- f) Superparamagnéticos: são compostos por substâncias ferromagnéticas construídas sobre matrizes não ferromagnéticas. Mesmo possuindo domínios magnéticos individuais, o domínio magnético de uma partícula não pode interagir com o domínio da outra partícula adjacente (HAYT ; BUCK, 2012).

#### **2.2.3.1.3 Geometria e posicionamento das falhas**

A geometria dos materiais em alguns casos pode apresentar descontinuidades desejáveis a eles, tais como furos. Desta forma quando se analisa as correntes parasitas induzidas, deve-se levar em consideração os efeitos que essa geometria irá gerar nos resultados (HANSEN, 2004).

A magnitude e a fase da corrente de Foucault induzida no metal serão afetadas pelo tipo de sinal utilizado para excitar a bobina. Assim quando existe alguma falha no metal em regiões próximas a bobina, há interrupção do fluxo normal das correntes de Foucault que percorrem o material exposto ao campo gerado pela bobina, criando um efeito que aumenta a impedância efetiva da bobina. Caso a falha seja paralela às correntes não irá mudar o fluxo das correntes e desta forma nenhuma mudança significativa será detectada na bobina (HELLIER, 2003). A Figura 7 mostra o efeito destas falhas.

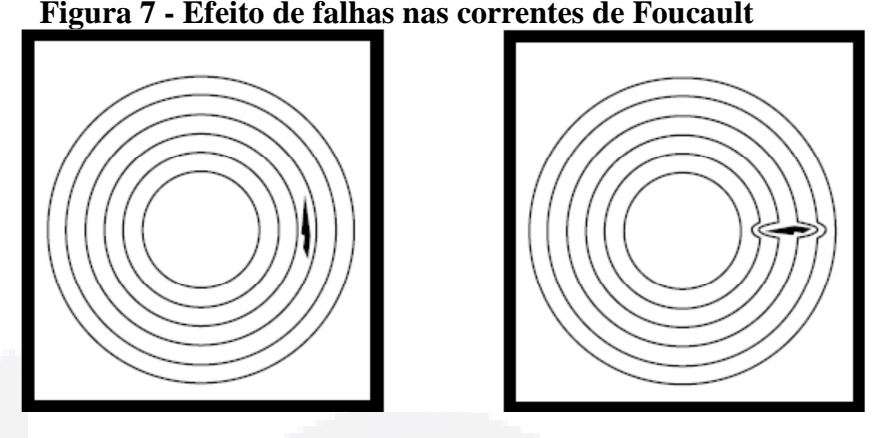

Fonte: (HELLIER, 2003)

Quando se tem um fluxo magnético variável próximo as bordas do material, as correntes parasitas induzidas terão seu formato também modificado, uma vez que a geometria do material no local não permite a indução de correntes em elipses perfeitas, na Figura 8 mostra o comportamento de correntes de Foucault induzidas próximo a uma das bordas do material.

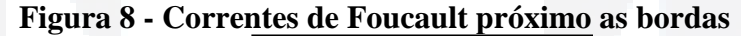

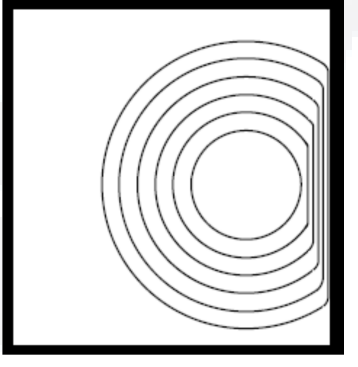

Fonte: (HELLIER, 2003)

## **2.2.3.1.4 Proximidade/***Lift-off*

A distância da bobina para a face do material possui grande influência no fluxo das correntes parasitas induzidas no material exposto ao fluxo variante. Sendo assim, a bobina deve estar sempre com o mesmo afastamento para o objeto, para que se tenha uma mesma distância de referência.

Caso a bobina estiver muito afastada (*Lift-off*) do material, ocorre a extinção do fluxo de correntes de Foucault, devido ao enfraquecimento do fluxo que atravessa o objeto. Para **w.u** densidade das correntes parasitas (HELLIER, 2003). **2.2.3.1.5 Profundidade de penetração**  A profundidade da penetração das correntes induzidas é descrito pelo "*skin effect*", onde a densidade das correntes é máxima na superfície do material diminuindo exponencialmente com a profundidade, com relação de 1/*e*, onde *e* é o numero de Euler de valor 2,71828. A profundidade padrão de penetração é tida matematicamente como sendo a profundidade na qual a densidade das correntes parasitas seja de 1/*e* do seu valor na superfície, ou seja, 36,8% sendo que as correntes induzidas a partir deste ponto não interferem de maneira relevante em comparação as da superfície (HELLIER, 2003). A Figura 9 traz a relação da força das correntes de Foucault em relação à profundida a qual se encontram.

A profundidade padrão que um fluxo magnético consegue penetrar, sofre influência de vários fatores, onde a frequência de variação do fluxo magnético é uma variável de grande importância, uma vez que é a única grandeza sobre a qual se pode ter controle. A variação da profundidade padrão de penetração  $(\delta)$ , em milímetros, das correntes de Foucault é dada pela equação (26). Comumente se faz uso de faixas de frequência de 100 kHz até 10 MHz (BOYES, 2010).

obter maior sensibilidade na análise do material, quanto mais próximo estiver o emissor de

campo magnético variante do material alvo, maior será a sensibilidade, pois maior será a

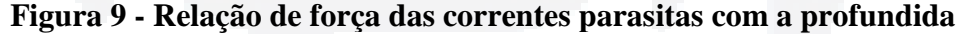

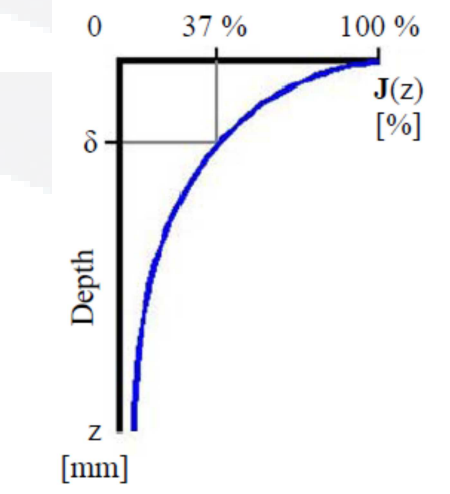

Fonte: (BERNIERI; BETTA, *et al.*, 2012)

$$
\delta = 25 \sqrt{\frac{\rho}{f \mu_R}}
$$
 (26)

Onde *f* é frequência,  $\mu_R$  é a permeabilidade magnética relativa do material e  $\rho$  é a resistividade.

Desta forma pode-se observar que a penetração é menor em materiais não magnéticos e que quanto maior a frequência menor será a penetração das correntes parasitas. A Tabela 1 traz a relação da profundidade padrão de diversos materiais para diferentes níveis de frequência.

| <b>Metal</b>                       | Condutivi-<br>dade<br>%IACS | <b>Resistivi-</b><br>dade | Permea-<br>bilidade | 36,8% profundidade de penetração (m) |          |           |           |            |          |
|------------------------------------|-----------------------------|---------------------------|---------------------|--------------------------------------|----------|-----------|-----------|------------|----------|
|                                    |                             |                           |                     | 1k<br>Hz                             | 4k<br>Hz | 16k<br>Hz | 64k<br>Hz | 256<br>kHz | 1M<br>Hz |
| Cobre                              | 100.00                      | 1.70                      | 1.00                | 0.082                                | 0.041    | 0.021     | 0.010     | 0.005      | 0.0026   |
| Magnésio                           | 37,00                       | 4.60                      | 1.00                | 0.134                                | 0.067    | 0.034     | 0.017     | 0.008      | 0.0042   |
| Zircônio                           | 3.40                        | 70.00                     | 1.02                | 0.516                                | 0.258    | 0.129     | 0.065     | 0.032      | 0.0164   |
| Aco                                | 2.90                        | 60.00                     | 750.00              | 0.019                                | 0.0095   | 0.0048    | 0.0024    | 0.0012     | 0.0006   |
| $E = \sqrt{H} H H H H$<br>$\Omega$ |                             |                           |                     |                                      |          |           |           |            |          |

**Tabela 1 - Profundidade padrão de penetração de metais** 

Fonte: (HELLIER, 2003)

## **2.2.3.1.6 Formato da bobina**

As características da bobina de excitação definem as características de penetração e sensibilidade, uma vez que essas duas variáveis são diretamente afetadas pelo design da bobina. Para maior sensibilidade requer-se uma maior densidade das correntes parasitas, fator que se obtém com um diâmetro de bobina menor. Em contrapartida a profundidade de penetração está limitada pelo diâmetro da bobina. Assim, diâmetros muito pequenos limitam a profundidade de penetração das correntes de Foucault (HELLIER, 2003).

#### **2.2.3.2 Princípios de operação de testes de correntes de Foucault**

Diversos tipos de princípios e de sensoriamento podem ser usados para realizar testes com correntes parasitas. Testes que analisam a impedância complexa de uma bobina e uso de sensores de campo magnético são alguns dos tipos de análises possíveis.

#### **2.2.3.2.1 Impedância complexa**

Toda bobina pode ser caracterizada por um valor de impedância Z<sub>0</sub>. Este é um número complexo que pode ser dado pela equação (27), a qual representa a relação tensão corrente sobre a bobina, com uma alimentação senoidal de frequência simples  $f$ , sendo  $R_0$  a resistência ôhmica da bobina e  $L_0$  a indutância da bobina.

$$
Z_0 = R_0 + 2\pi f L_0 \tag{27}
$$

Quando o campo magnético gerado pela bobina energizada por uma corrente alternada incide sobre um material não magnético, induz correntes parasitas. Estas correntes criam um campo que tende a se opor ao campo magnético original. Desta forma a interação entre estes dois campos tende a diminuir a parte imaginária  $(2πfL<sub>0</sub>)$  proporcionalmente ao aumento da intensidade das correntes parasitas (MARTIN; GIL ; SÁNCHEZ, 2011). Desta forma a análise da tensão e da corrente de alimentação pode revelar informações específicas do material que está sobre efeito do campo magnético. A interação entre estes dois campo faz a impedância da bobina de teste variar. A sua nova impedância pode ser descrita na equação (28).

$$
Z_0 = R_C + jX_C \tag{28}
$$

Onde  $X_c$ é expresso por  $2\pi f L_c$ , e representa a parte imaginária de  $Z_0$ , e  $R_c$  a parte real do mesmo. A fim de se normalizar o valor da impedância da bobina pode se redefinir os valores da mesma para *RCN* e *X CN* (MARTIN; GIL ; SÁNCHEZ, 2011), a relação que redefine este valor são expressas pelas equações (29) e (30).

$$
R_{CN} = (R_C - R_0)/X_0
$$
 (29)

$$
X_{CN} = X_C / X_0 \tag{30}
$$

De forma geral, quando não se tem nenhuma interação de campo magnético, ou seja, nenhuma peça está sendo testada. Os valores normalizados são  $R_{CN} = 0$  e  $X_{CN} = 1$ , este ponto é conhecido como *"air point"* (MARTIN; GIL ; SÁNCHEZ, 2011), representado pelo ponto *P*0 na Figura 10, onde as curva das impedâncias normalizadas são mostradas. Esta se divide em dois semi planos, um para os materiais ferromagnéticos e outro para os nãos ferromagnéticos. Quando uma bobina se aproxima de um material ferromagnético a reatância *X*<sub>CN</sub> aumenta (indo do ponto *P*0 para *P*3), ao invés de diminuir (de *P*0 para *P*1) como acontece quando a bobina se aproxima de um material não ferromagnético. Quando uma falha aparece, há uma redução na potencia dissipada *RCN* > *RCN*+*CRACK* e um aumento na parte imaginária da impedância *X CN* < *X CN*+*CRACK* (MARTIN; GIL ; SÁNCHEZ, 2011).

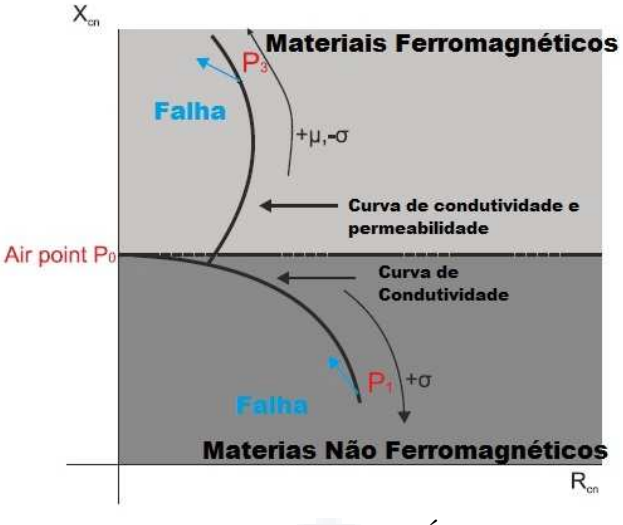

**Figura 10 - Gráfico de impedância normalizado**

Fonte: (MARTIN; GIL ; SÁNCHEZ, 2011)

#### **2.2.3.2.2 Testes por impedância complexa de bobinas**

Para fazer uso da impedância da bobina, uma bobina apropriada é vital. Para este uso, diversos tipos de configuração de bobina podem ser usados. Configuração de bobina absoluta é comumente usada. Esta configuração consiste em apenas uma bobina, a qual induz o campo magnético e dela são retiradas as informações da impedância, as quais variam de acordo com a interação do campo magnético variante com o campo magnético oriundo das correntes parasitas induzidas. Esta topologia é demonstrada na Figura 11 (HANSEN, 2004).

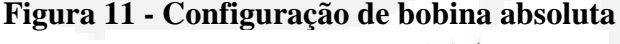

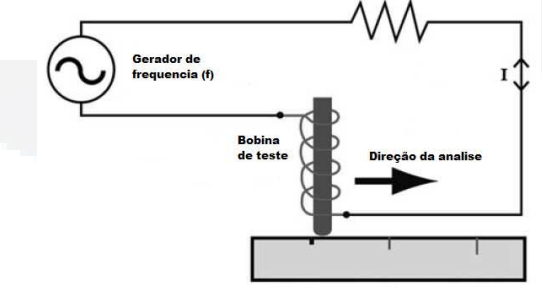

Fonte: (HANSEN, 2004)

Esta configuração é boa para utilização na classificação de metais e na detecção de rachaduras. É sensível à variação de temperaturas, uma vez que esta modifica os parâmetros da bobina. As bobinas são normalmente circulares, respondendo uniformemente às falhas, independente da orientação (HANSEN, 2004).

Outra topologia comumente utilizada é a de bobinas diferenciais. Nesta topologia faz uso de duas bobinas idênticas. Elas são posicionadas uma ao lado da outra mas "olhando" para pontos diferentes do material. Esta topologia é mostrada na Figura 12.

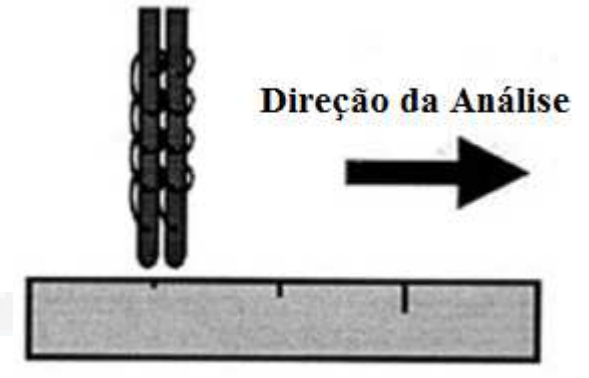

**Figura 12 - Configuração de bobina diferencial** 

Fonte: (HANSEN, 2004)

Nesta configuração a resposta é em relação a diferença entre as medidas realizadas em cada uma das bobinas. Esta montagem apresenta algumas vantagens como a imunidade ao efeito de *lift-off*. Nesta configuração apenas acontece uma redução na sensibilidade com o afastamento, mas não há um erro, pois ambas as bobinas continuarão com a mesma distância para o objeto, são imunes às mudanças de temperatura e interferência externas. Bobinas diferenciais são particularmente boas para análise de pequenas falhas.

#### **2.2.3.2.3 Testes por sensor de campo magnético**

Para se melhorar a sensibilidade e a resolução das medidas, as técnicas mais avançadas são baseadas na separação do sistema de excitação do sistema de medição. Sensores eletromagnéticos, baseados em efeito Hall, magnetorresistência anisotrópica (AMR), magnetorresistência gigante (GMR), vem sendo usados com sucesso. Destes o GMR oferece boa relação custo versus desempenho (DOGARU ; SMITH, 2001)

Embora os sensores GMR e AMR, possuam as suas saídas proporcionais a uma componente do campo magnético sobre o seu eixo de sensibilidade, estes possuem uma diferença vital, onde o GMR possui uma sensibilidade nula aos campos perpendiculares ao seu eixo, em contrapartida o AMR tem a sua sensibilidade afetada por campos perpendiculares. Caso este campo seja muito forte pode vir a ser considerada a saída do sensor (DOGARU ; SMITH, 2001).

O termo magnetorresistência gigante se origina do fato que há uma grande variação na resistência do sensor GMR. Este sensor é composto internamente por uma ponte de
Wheatstone composta de quatro elementos GMR (BETTA; FERRIGNO ; LARACCA, 2012), e seu *layout* pode ser visto na Figura 13.

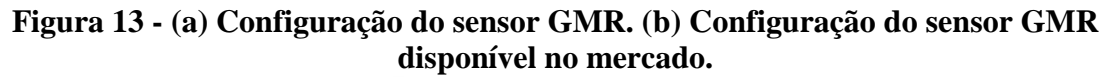

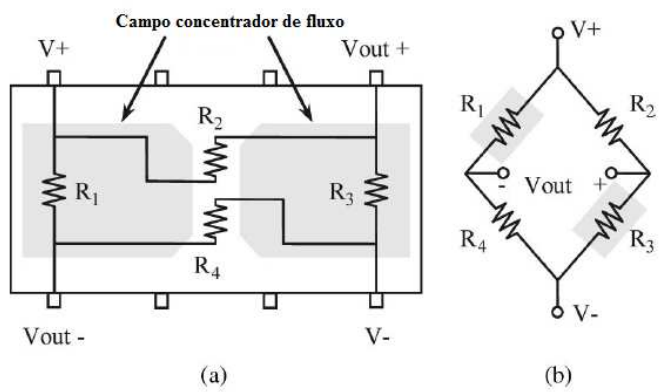

Fonte: (BETTA; FERRIGNO ; LARACCA, 2012)

Os elementos GMR apresentam a mesma variação de resistência, tanto para campos com direção positiva quanto para direção negativa (resposta omnipolar). Assim temos que o sensor possui saída positiva, para ambas as direções de campos magnéticos (BETTA; FERRIGNO ; LARACCA, 2012). A curva característica da saída do GMR pode ser vista na Figura 14. Desta forma ao se produzir um campo magnético com variação senoidal, a tensão de saída do sensor se assemelhará a de uma onda senoidal totalmente retificada como visto na Figura 15.

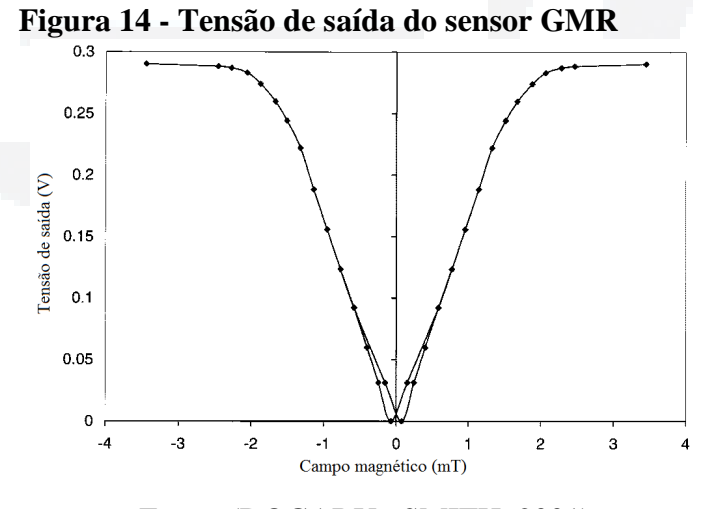

Fonte: (DOGARU ; SMITH, 2001)

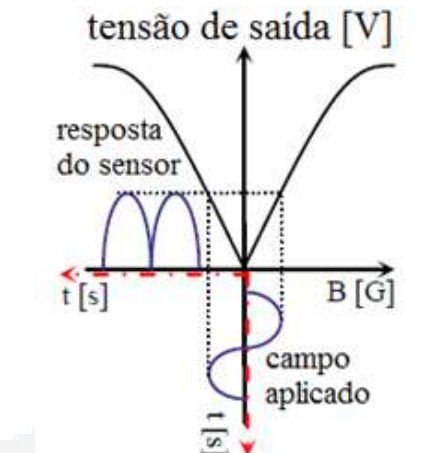

## **Figura 15 - Tensão AC de saída do sensor GMR sem** *offset*

Fonte: (BETTA; FERRIGNO ; LARACCA, 2012)

Assim, é possível concluir que para o sensor funcionar de forma bipolar, a inserção de um *offset* é necessária. Este é comumente introduzido com uma bobina excitada com corrente continua ou com imãs permanentes, fazendo que o mesmo opere em sua região linear. A presença de um sinal de *offset* faz com que a saída do sensor opere com um nível DC. Portanto, para que se tenha somente o sinal do sensor é necessário que a saída seja filtrada (YANG; TAMBURRINO, *et al.*, 2010). Mas, a inserção de um offset que não faça o sensor operar em sua região linear fará com que o sensor tenha seu sinal de saída distorcido. A Figura 16 traz a resposta do sensor GMR após serem aplicados dois níveis de offset diferentes indicados pela letra 'p', no gráfico a esquerda um nível de *offset* inferior ao necessário, e no gráfico a direita um nível de *offset* que não altere a resposta do sensor.

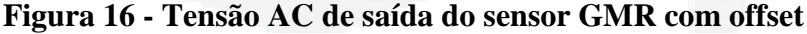

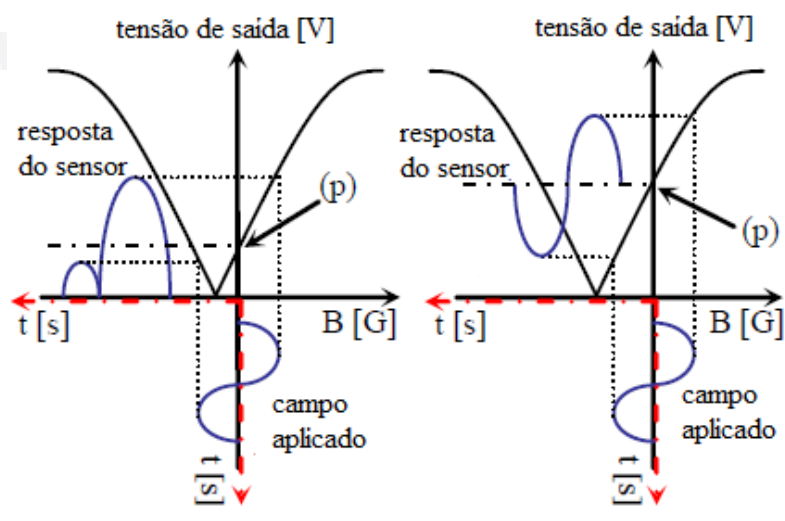

Fonte: (BETTA; FERRIGNO ; LARACCA, 2012)

Os GMR possuem pequenas dimensões, alta sensibilidade em longa faixa de frequência (desde alguns Hertz até mega-hertz), níveis de ruídos baixos (NVE

CORPORATION) (DOGARU ; SMITH, 2001). Assim, ao se realizar um monitoramento contínuo do campo magnético, pode se obter informações sobre o material a ser analisado.

O uso de uma montagem que utiliza um sensor GMR, e possui o sistema de excitação, constituído por uma bobina, separado do sistema de análise, este composto pelo sensor, é uma opção. Para isso, diversos tipos de bobinas e de formas de excitação podem ser usados.

Uma possibilidade é fazer uso de uma bobina planar, induzindo um campo com fluxo unidirecional o qual é mostrada na Figura 17. Nesta configuração o sensor é disposto para que seja realizada a leitura da componente normal ao campo gerado pelas correntes induzidas. Neste caso o sensor é calibrado para operar na região linear. (ZENG; DENG, *et al.*, 2011).

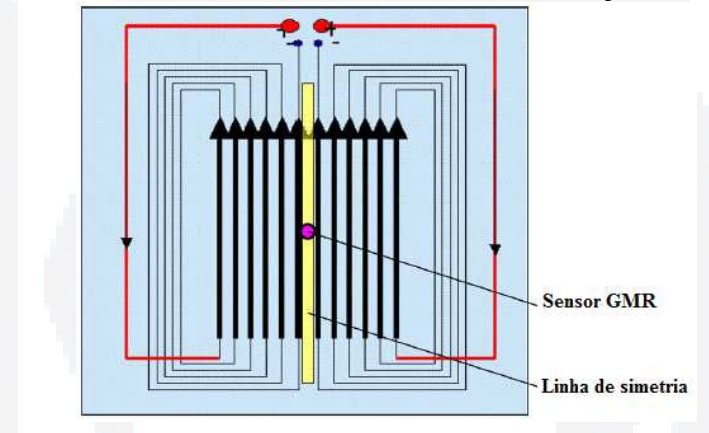

**Figura 17 - Sistema com sensor GMR com excitação unidirecional** 

O uso de bobinas planares aumenta a sensibilidade do sistema uma vez que apresentam distância de *lift-off* (Distância entre a placa e a bobina) pequenas, e são fáceis de ser construídas, pois podem ser feitas utilizando técnicas de fabricação de placas em circuito impresso (PASADAS; RAMOS ; ALEGRIA, 2011). Com total simetria entre as bobinas, a componente normal do campo é zero na linha de simetria no espaço que separa as duas bobinas. Quando a distribuição das correntes induzidas deixa de ser uniforme, a componente normal também deixa de ser zero. Esta variação no valor da componente normal do campo é mensurada pelo GMR, e assim é realizada a detecção de falhas na superfície do metal. (YANG; TAMBURRINO, *et al.*, 2010).

Outro tipo de bobina de excitação utilizado na detecção de falhas em superfícies planas são as bobinas do tipo panqueca. Estas possuem seu eixo perpendicular à superfície da peça, e seu núcleo pode ser preenchido com ferrite, uma vez que a permeabilidade do ferrite é bem maior que a do ar.

As correntes parasitas induzidas por elas são circulares e paralelas ao plano. Assim, quando a falha for perpendicular ao plano, esta criará uma interferência no fluxo das correntes

Fonte: (ZENG; DENG, *et al.*, 2011)

de Foucault de forma que a falha possa ser detectada. Em contrapartida falhas laminares nas superfícies interferem pouco no fluxo das correntes parasitas e assim são de difícil detecção. Um exemplo de bobina do tipo panqueca pode ser visto na Figura 18.

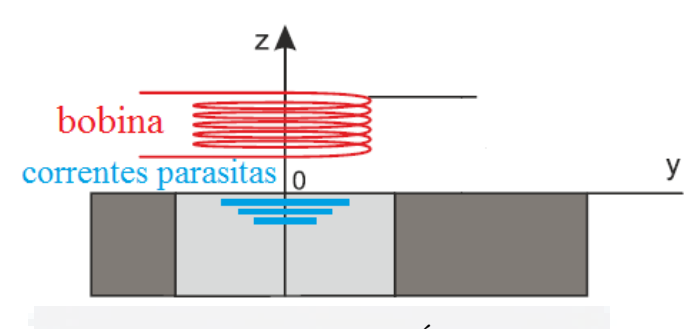

**Figura 18 - Bobina do tipo panqueca** 

Uma emergente técnica de realização de END por correntes de Foucault é a utilização de correntes parasitas pulsadas, ou do termo inglês *Pulsed eddy-current* (PEC). Neste ao invés de se fazer uso de uma excitação senoidal, usa-se uma excitação pulsada, que pode ser um sinal de pulso, uma onda quadrada ou triangular. Estas formas de ondas são compostas por uma grande gama de frequências, assim esses testes trazem mais informações que os testes por excitação senoidal (YANG; TAMBURRINO, *et al.*, 2010).

Fonte: (MARTIN; GIL ; SÁNCHEZ, 2011)

## **3 METODOLOGIA**

A fim de se realizar testes não destrutivos em metais, com o objetivo de indicar a presença ou não de falhas. Faz-se uso de correntes de Foucault, as quais ao serem induzidas em metais com falha apresentam uma variação em seu espectro, que pode ser lida com a utilização de sensoriamento adequado.

Para isto, criou-se um dispositivo composto por um sistema excitação, o qual é responsável pela indução de correntes parasitas no material a ser investigado. Além disso, foi desenvolvido um sistema de sensoriamento capaz de ler a variação dos valores da componente do campo magnético gerado pelas correntes de Foucault induzidas no material, aliado a um sistema de coordenadas para que seja possível criar uma relação entre a leitura e uma posição relativa sobre o material para que assim seja possível a elaboração de gráficos com o espectro magnético da peça.

Por fim, os dados são analisados em um sistema de gerenciamento, o qual se destina a criar uma matriz de valores, que relaciona a posição com o valor obtido pelo sistema sensorial. A partir desta matriz, é possível criar um gráfico que mostre o perfil da peça, e por meio deste localizar e dimensionar as falhas existentes no material investigado. A Figura 19 traz o diagrama de blocos do sistema elaborado.

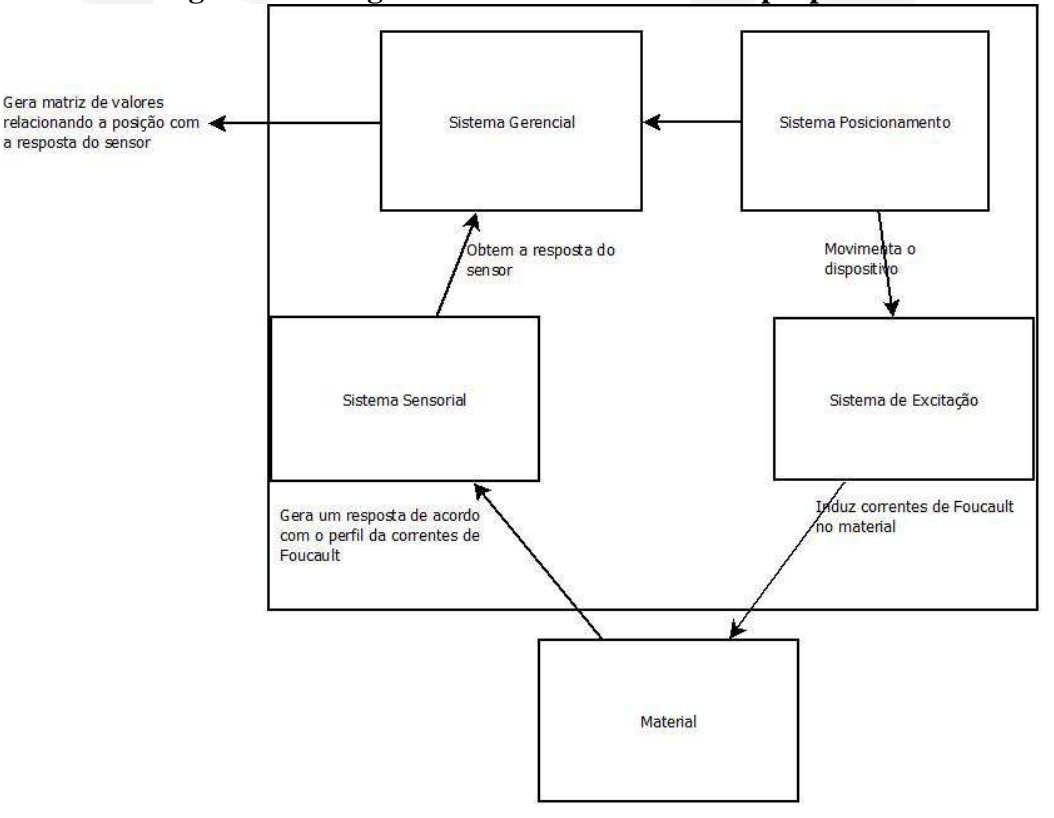

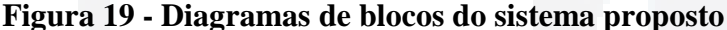

Fonte: Autor

## **3.1 Princípio de funcionamento**

O funcionamento do dispositivo se baseia no monitoramento do vetor resultante da interação entre o campo gerado pelo solenoide e o campo gerado pelas correntes induzidas no material. Este monitoramento se dá pela obtenção do valor da componente normal ao campo, pois quando não há falha, estas correntes são perfeitamente circulares e paralelas à face do material, gerando assim um campo resultante no centro deste círculo perpendicular a superfície e com valor da componente normal nulo.

Entretanto, quando há uma falha na estrutura do material, o perfil das correntes induzidas sofre alteração, uma vez que a presença de uma falha não permite que as correntes tenham um fluxo perfeitamente circular e assim o campo gerado não possui mais uma componente normal nula. Sendo assim quanto maior a falha, maior será a mudança no perfil das correntes de Foucault.

Sabendo que diversas variáveis alteram o perfil das correntes parasitas induzidas, deve-se assegurar que ao se monitorar a componente normal, a variação desta não decorre da variação de uma das características do material ou de alguma variável que altere as características das correntes induzidas, como por exemplo, a distância entre a bobina de excitação e o material, gerando erros de interpretação.

Assim, o dispositivo desenvolvido garantiu que nenhuma variável sofra alterações não desejáveis para que desta forma apenas a presença ou não de falhas no material altere o perfil das correntes parasitas.

## **3.1.1 Modelo de transformador para correntes de Foucault**

A interação da bobina com a peça de teste pode ser modelada de forma análoga a um transformador de tensão, onde a bobina de excitação é representada como sendo o primário do transformador, e as correntes parasitas induzidas no material o secundário do transformador (MARTIN; GIL ; SÁNCHEZ, 2011). A Figura 20 ilustra uma representação gráfica deste modelo.

**B**

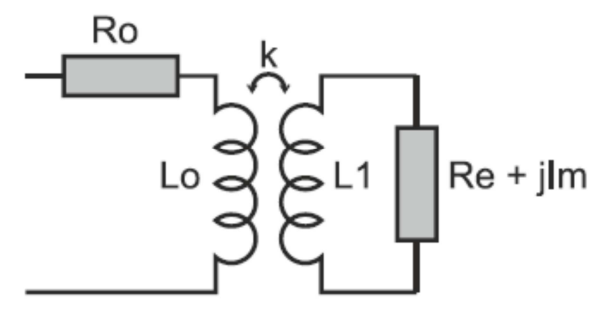

Fonte: (MARTIN; GIL ; SÁNCHEZ, 2011)

A impedância  $Z_c$  pode ser dada pela lei de Ohm, sendo assim é descrita sendo  $V/I$ , onde *V* é a tensão aplicada e *I* sendo a corrente que passa pela bobina. Considerando como sendo o secundário o material, a parte real da impedância é representada por *R<sup>e</sup>* e esta é tida como sendo a resistência imposta ao fluxo de correntes parasitas, tendo seu valor proporcional à resistência do material.

O termo imaginário da representação da peça é dado por *jI*<sub>m</sub>. Por final o coeficiente de acoplamento *k* é relacionado com a distância entre a bobina de excitação e a peça teste, sendo que seu valor diminui com o aumento da distância (MARTIN; GIL ; SÁNCHEZ, 2011).

Através da lei de Kirchhoff, pode-se obter as tensões relacionadas ao modelo, sendo *V* a tensão aplicada no primário, *I* a corrente que circula pelo primário,  $I_e$  a corrente que circunda o secundário, ou seja, as correntes parasitas. A frequência do sinal de alimentação é <sup>ω</sup> expressa por 2π*f* , e a indutância mútua da bobina do primário e do secundário é dado por  $M_1$  e  $M_2$ , tendo seus valores descritos por  $M_1 = kL_0$  e  $M_2 = kL_1$  respectivamente.

Assim obtem-se as equações (31) e (32):

$$
R_0 I + j\omega L_0 I - j\omega M_2 I_e = V \tag{31}
$$

$$
R_e I_e + jI_m I_e + j\omega L_1 I_e - j\omega M_1 I = 0
$$
\n(32)

Quando não há nenhuma peça próxima à bobina de excitação, o valor do campo do secundário será nulo e desta forma o valor da impedância da bobina será descrita pela equação (27). Porém, quando há uma peça próxima a bobina em analogia ao transformador, surge uma tensão induzida no secundário. Esta tensão gera uma interferência no campo do primário modificando a impedância da bobina de excitação. Este novo valor é descrito na equação (33).

**B**

Desta forma, quando existe a indução de correntes parasitas, a parte imaginária da impedância *L<sup>C</sup>* da bobina de excitação, reduz com o aumento das correntes parasitas. Em contrapartida a resistência *R<sup>C</sup>* da bobina aumenta com o aumento do fluxo de correntes na peça teste (MARTIN; GIL ; SÁNCHEZ, 2011). Assim, a relação entre  $R_c$  e  $L_c$  com as correntes de Foucault é descrita pelas equações (34) e (35) respectivamente.

$$
R_c = R_0 + \frac{(\omega k)^2 L_0 L_1 R_e}{R_e^2 + (\omega L_1 + I_m)^2}
$$
 (34)

$$
L_C = L_0 - \frac{(\omega k)^2 L_0 L_1 \left(L_1 + \frac{I_m}{\omega}\right)}{R_e^2 + (\omega L_1 + I_m)^2}
$$
(35)

A partir da equação (33), a exemplo das equações (29) e (30), tem-se que os valores da indutância e resistência normalizados são expressos nas equações (36) e (37) respectivamente.

$$
X_{CN} = 1 - \frac{k^2 \omega L_1 (L_1 \omega + I_m)}{R_e + (\omega L_1 + I_m)} = 1 - \frac{L_1 \omega + I_m}{R_e} R_{CN}
$$
(36)

$$
R_{CN} = \frac{k^2 L_1 \omega R_e}{R_e^2 + (\omega L_1 + I_m)^2}
$$
 (37)

Ao se analisar a equação (35), tem-se que a variação da condutividade e da permeabilidade no material são consideradas como sendo ruídos, que geram influência nos testes. Porém quando se faz uso de altas frequências no sinal de excitação, pode-se fazer a aproximação desta equação, pela equação (38), onde *M* é dado por  $k^2 L_0 L_1$ .

$$
L_C = L_0 - \frac{M^2}{L_1}
$$
 (38)

## **3.2 Teste experimental de funcionamento**

Fazendo uso das referências sobre correntes de Foucault, a proposta é a criação de um dispositivo capaz de identificar a presença de falhas em metais. Faz uso de uma bobina de excitação do tipo panqueca, uma fonte de excitação e um sistema de sensoriamento, composto por um sensor de magnetorresistência do tipo GMR. Para realização dos testes foi

elaborada uma mesa de coordenadas *x* , para que dessa forma se possua uma relação entre a medida e a posição da falha na peça.

#### **3.2.1 Teste proposto**

A fim de se realizar testes em materiais através de END por correntes de Foucault, se propôs um mecanismo de testes que usa esta tecnologia. Este foi desenvolvido de maneira que o sistema de geração do campo magnético, composto por uma bobina de excitação, seja separado do sistema de análise (composto por um sensor de magnetorresistência gigante). Para que testes padronizados fossem realizados, foi elaborada uma peça de teste padrão que possui diferentes falhas com dimensões e posições previamente conhecidas.

## **3.2.2 Peça padrão para teste**

Esta peça é construída em bloco de alumínio, pelo fato de o alumínio ser amplamente utilizado na estrutura da fuselagem de aeronaves (BONAVOLONTÀ; VALENTINO, *et al.*, 2009), com fissuras feitas por uma fresa. No total, são cinco cortes, todos com 2 mm de largura passante por toda superfície da peça. Em contrapartida, cada falha possui profundidade diferente, A imagem representativa da peça é vista na Figura 21.

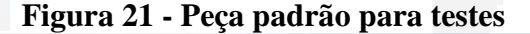

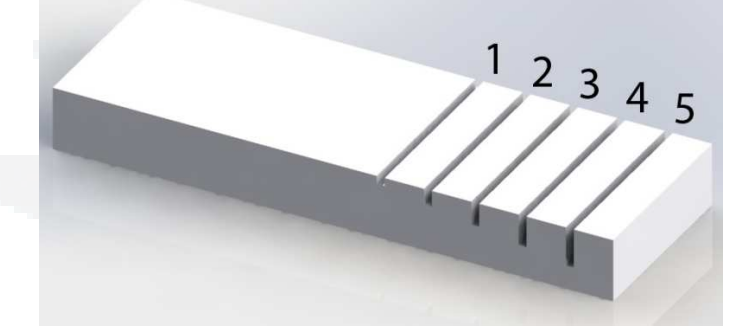

Fonte: Autor

As dimensões totais da peça são: 142 mm de comprimento, 16 mm de altura por 47,5 mm de largura. Sendo que a menor falha representada pelo número 1 na imagem possui 2 mm de profundidade, a profundidade aumenta em proporções aritméticas com razão igual a 2 mm. Sendo assim, a maior falha que é representada pelo número 5 possui 10 mm de profundidade.

**B**

#### **3.2.3 Bobina de excitação para o teste**

Para produzir em campo eletromagnético variante, foi construída uma bobina de excitação do tipo panqueca, exemplificada anteriormente na Figura 18. Esta será alimentada por uma corrente alternada de frequência variada, para que, assim, seja possível fazer testes em múltiplas frequências.

A bobina construída tem seu eixo e as peças de apoio construídas com material plástico, para que esses componentes não sofram indução de correntes parasitas inibindo qualquer interferência devido à presença dessas correntes em locais não desejados.

A estrutura possui 90 mm de altura total, sendo o eixo oco para que seja possível passar a fiação de alimentação tanto da bobina quando do sensor. O espaço destinado para a bobina possui 37,8 mm de altura com as abas dos suportes possuindo 27 mm de raio, Figura 22-A mostra apenas a estrutura.

A bobina foi construída com fio de cobre esmaltado com diâmetro de 0,7 mm. Assim, foi possível colocar 54 espiras em cada camada do solenoide, tendo esta um total de 10 camadas de fio enrolado, chegando a um total de 540 espiras. O sinal i+ identifica a referencia positiva da corrente que passa pelo solenoide. A Figura 22-B traz a bobina posta sobre a estrutura.

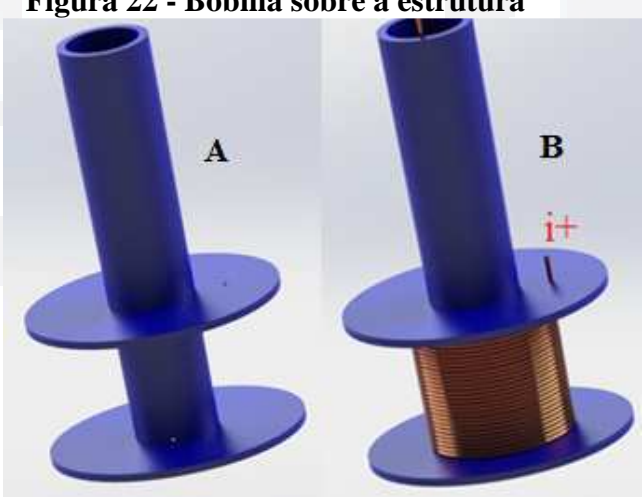

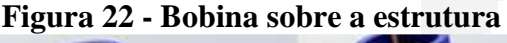

Fonte: Autor

Desta forma ao se passar uma corrente alternada pela bobina, um campo magnético variante é induzido, com sentido perpendicular ao centro da bobina, tendo direção de cima para baixo. Quando há uma peça de teste próxima à bobina, o campo penetra na peça, induzindo correntes parasitas circulares e paralelas à superfície da peça.

Sabendo que o solenoide será alimentado com uma corrente alternada senoidal com aproximadamente 21,27 mA como valor de pico (15mA RMS), a uma frequência de 5 kHz e utilizando as dimensões da bobina especificadas, é possível calcular o valor máximo do campo eletromagnético nas imediações da bobina pela equação (39), fazendo uso da equação (18).

$$
B_z = 0.5\mu_0 \frac{540}{0.0375} .21,27m.0,0375 / \sqrt{(0.0375)^2 + (0.0174)^2} = 172,27 \,\mu T - 1.72 G\tag{39}
$$

O suprimento de corrente para a bobina de excitação, na realização do teste, é realizado por um gerador de funções, o qual permite a aplicação de uma onda senoidal e com frequência regulada para que se permita a realização de testes com diversos níveis de frequência. Como os geradores de função são desenvolvidos apenas para gerar ondas e não para ser usado como alimentação de sistemas eletroeletrônicos, foi feito o uso de um circuito *push-pull* a fim de suprir energia suficiente à bobina. O circuito *push-pull* a ser desenvolvido é especificado na Figura 23. (Ver os esquemáticos, transferir para preto).

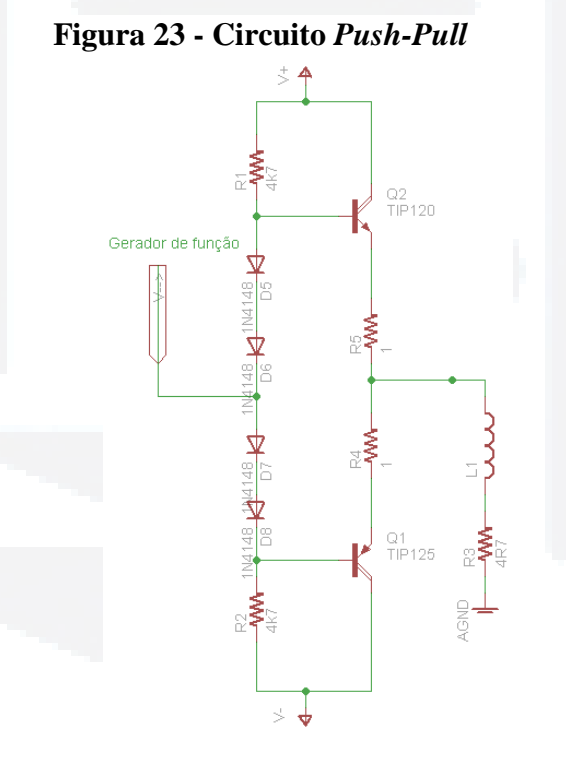

Fonte: Autor

## **3.2.4 Sensor de sensoriamento**

O sensoriamento do campo magnético é realizado através do sensor de magnetorresistência gigante (GMR) de modelo AAL002, desenvolvido pela NVE Corporation. Os eixos cartesianos do GMR são representados na Figura 24, sendo este sensível ao campo incidente no eixo X. O sensor foi colocado paralelo a ultima espira da bobina, como exibida Figura 25.

Este não foi colocado de forma concêntrica à bobina por não se encontrar um GMR disponível no momento da construção do dispositivo teste. Sendo sensível não ao fluxo do campo induzido pela bobina, mas sim pela componente normal a este fluxo.

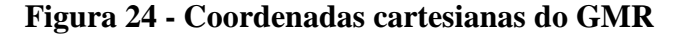

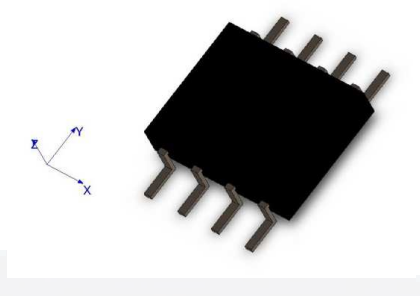

Fonte: Autor

**Figura 25 - Posicionamento do sensor em relação a bobina de teste** 

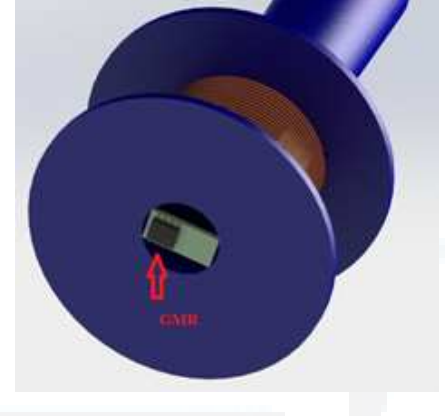

Fonte: Autor

 Para amplificar o sinal de saída do sensor de magnetorresistência gigante se fez uso de um amplificador de instrumentação de modelo INA125, que além de amplificar, em quatro vezes, fornece o sinal de alimentação do GMR (5 V). Desta forma se assegura uma alimentação estável para o sensor, uma vez que por se consistir em uma ponte de Wheatstone possui sua saída proporcional ao sinal de alimentação. O esquema a ser construído para alimentar o sensor e amplificar o seu sinal de saída é análogo ao apresentado na Figura 26.

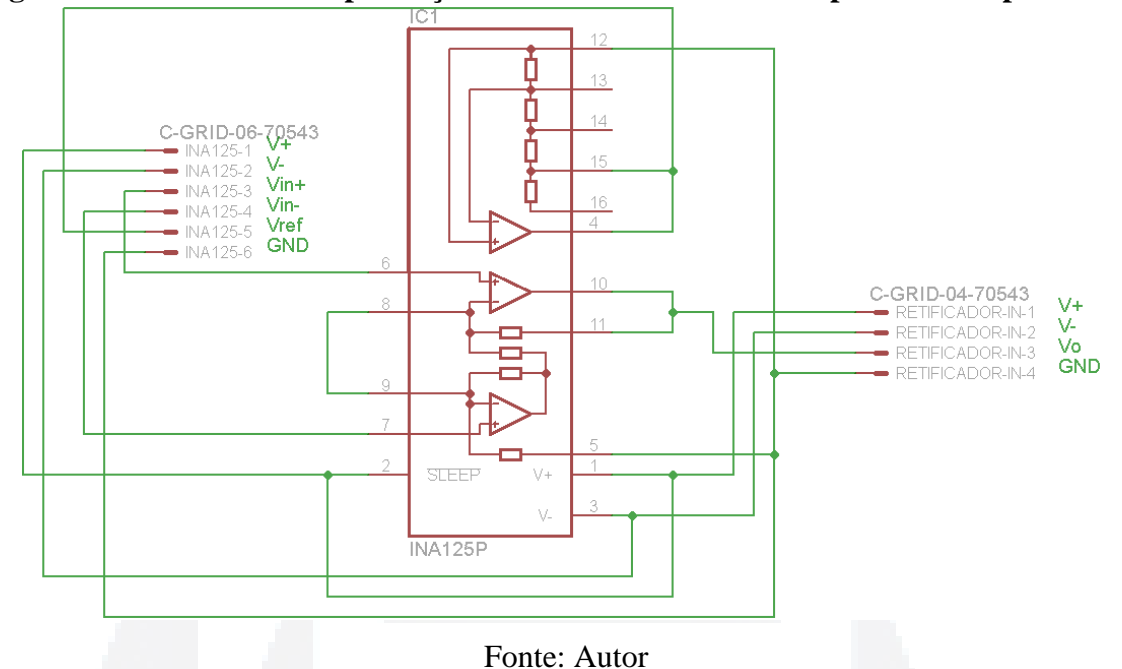

**Figura 26 - Circuito de amplificação e de referência do sensor para teste experimental** 

**3.2.5 Mesa de referência** 

A fim de se ter uma relação da posição com a medição realizada pelo sistema de sensoriamento, elaborou-se uma mesa de coordenadas, composta por um motor de passo, modelo EPOCH T1419601 B, um cilindro de metal como guia e suporte para o dispositivo de teste. A mesa em questão, representada na Figura 27, possui um comprimento de 497 mm por 252 mm de largura, constituído com material plástico com espessura de 2 mm.

Essa estrutura possui uma "ranhura" com uma linha ao centro, este possui 443 mm de comprimento e 46 mm de largura, é através deste é que o dispositivo composto pela bobina e o sensor irá excursionar.

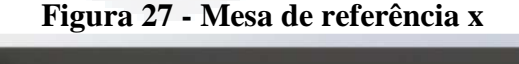

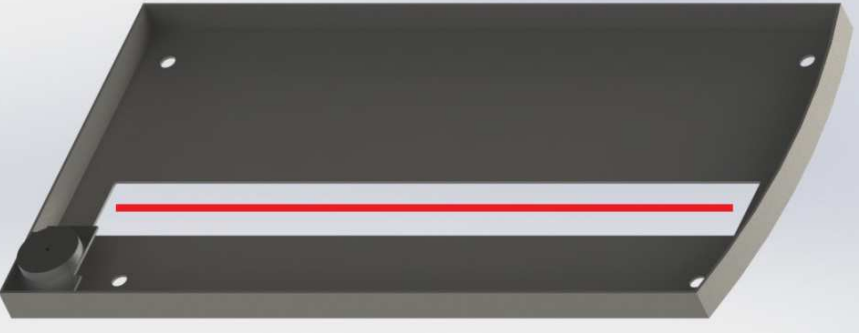

Fonte: Autor

A fim de controlar o motor de passo, foi desenvolvido o circuito da Figura 28. O acionamento do motor é controlado pelo botão indicado como S3, que ao ser pressionado

**BDU–**

**Biblio tec**

**a**

**Digit**

**al d aU**

**NIVAT**

**ES**

**(http://**

**ww**

**w.u**

**niv**

**ates.b**

**r/bdu)** permite que o sinal de *Clock* gerado pelo circuito integrado LM555, configurado para gerar um sinal de 4 Hz, fazendo o chaveamento das bobinas de forma sequencial via o circuito integrado DN74LS194 AN, um deslocador de registro bidirecional, cujo modo de operação é controlado pelos pinos S0 e S1.

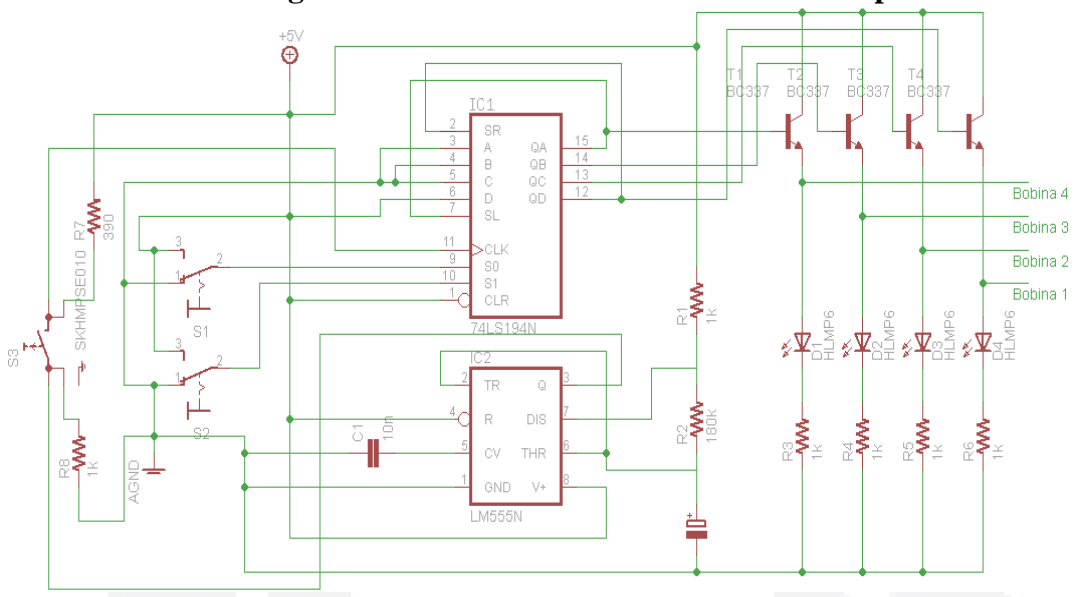

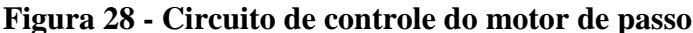

#### Fonte: Autor

Como o circuito desenvolvido na Figura 28, fornece um sinal de 5 V, para acionar as bobinas do motor com 12V, outro circuito é desenvolvido. Este utiliza os sinais de controles especificados na Figura 28 por Bobina 1, Bobina 2, Bobina 3 e Bobina 4, como estradas do circuito integrado ULN2803APG, sendo este um *array* de oito transistores *Darlingtons* para alta tensão, fazendo o chaveamento do sinal de 12 V de forma sequencial para cada bobina. Este circuito é mostrado na Figura 29, sendo a sequencia de chaveamento dada pela seguinte ordem primeiro a bobina 1 em seguida a 3, após este a bobina 2 e por ultimo a 4.

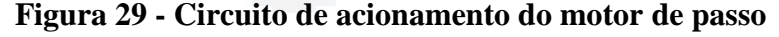

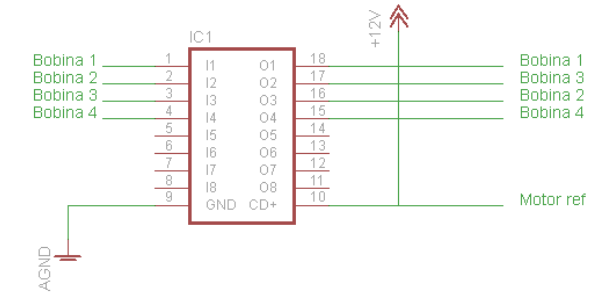

Fonte: Autor

Para fazer o teste em uma peça é necessário que a estrutura da mesa tenha uma altura, a qual permita que a peça a ser testada fique embaixo da estrutura. Para este caso, a peça mostrada na Figura 21. Possui uma altura de 16 mm. Tendo a estrutura uma altura de 20 mm, e como o sensor não se encontra rente à estrutura da mesa, mas sim a um distancia de 2,5 mm desta, assim o sensor fica a uma altura de 17,5 mm. Considerando os erros de medidas possíveis se tem que a distância do sensor para a superfície da peça a ser testada é de aproximadamente 1,5 mm, como visto na Figura 30.

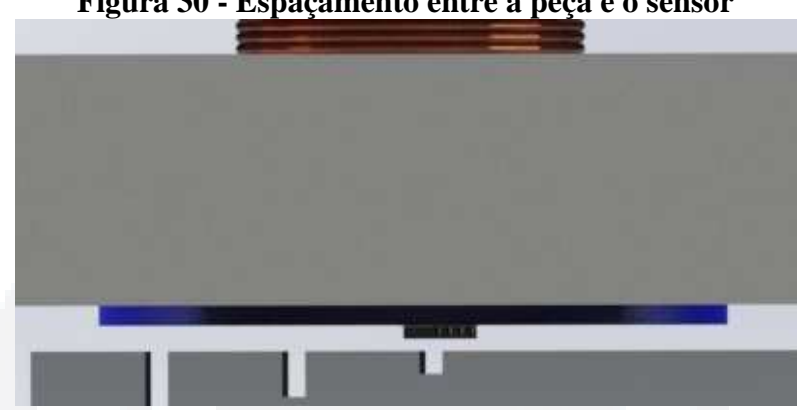

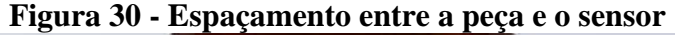

#### Fonte: Autor

Para mensurar a distancia que o dispositivo percorre para cada passo do motor, foi realizado um teste em que foi primeiro marcado a posição inicial do dispositivo sobre a peça e depois foram dados 400 passos com o motor e então marcado a posição final. A distância entre a posição inicial e a final foi de 16,67 mm, obtida com uso de paquímetro digital de marca MARBERG. Desta forma tem-se que a relação entre a distancia para cada passo do motor é expressa pela equação (40).

$$
\frac{16,67}{400} = 0,042mm / passo
$$
 (40)

## **3.3 Resultados dos testes**

Para a realização do teste, fez-se uso da mesa de referencia para obtenção de medidas com posição referenciada. Desta forma, entre uma medida e outra foram dados 12 passos, ou seja, aproximadamente 0,5 mm de distância entre cada medida. No total foram realizadas 150 medições.

Assim a distância entre a posição da primeira e da ultima medição é de 69 mm. A Figura 31 traz o trajeto percorrido pelo dispositivo sobre a peça sendo que a seta representa a sentido em que o teste foi realizado.

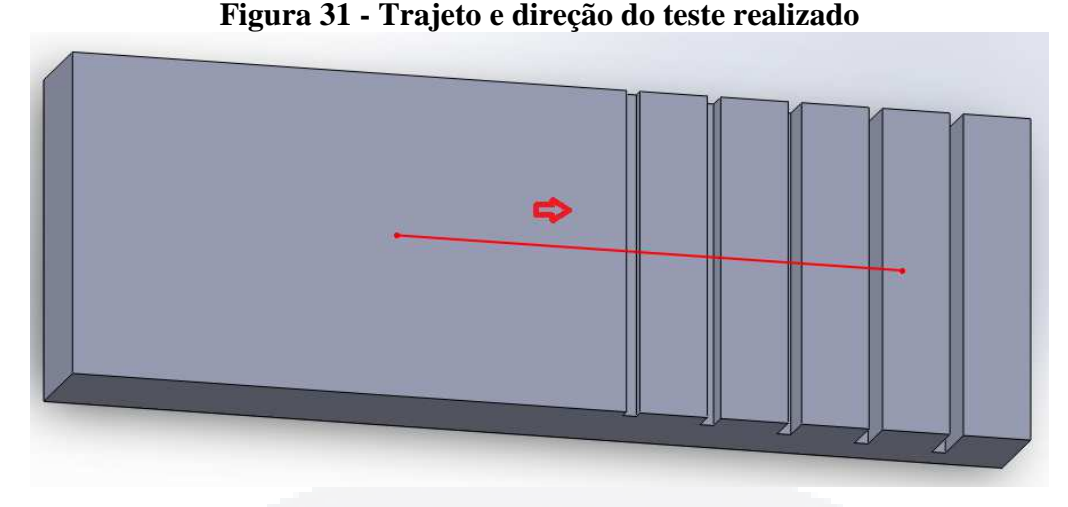

## Fonte: Autor

 Para controlar a corrente que circula na bobina de excitação, é feita a medição da tensão sobre o resistor de 4,7  $\Omega$  em série com a bobina. Para tanto ajusta-se o sinal proveniente do gerador de função até que a tensão sobre este resistor seja de 100 mV de pico, ou seja, uma corrente com valor de pico de 21,27 mA ou RMS de 15 mA esta passando sobre este componente e por consequência pela bobina também. A orientação do sensor é oposta à direção do movimento realizado pelo dispositivo.

 O sistema de sensoriamento é montado como exposto pela Figura 37, mas sem o circuito de passa baixa. Portanto, a sua saída é obtida diretamente no pino 10 do INA125 por meio de um osciloscópio, fabricante Tektronix modelo TDS 1001C-30EDU. O valor obtido na saída deste sistema é uma onda senoidal aparentemente retificada, devido ao fato de não ter sido inserido um *offset*, variante sua amplitude de acordo com a leitura realizada pelo sensor de magnetorresistência.

A Tabela 4, que se encontra no apêndice A, traz os valores obtidos através da leitura do sinal de saída deste sistema por um osciloscópio. Com estes valores é possível criar a relação entre as medidas e a posição em que se encontra o sensor no momento em que foi realizada a medição. Esta relação pode ser vista na Figura 32, onde o gráfico traz a relação entre o valor de saída do sistema sensorial com a distância para o ponto inicial.

Abaixo do gráfico encontra-se a peça de teste padrão posicionada conforme as medições.

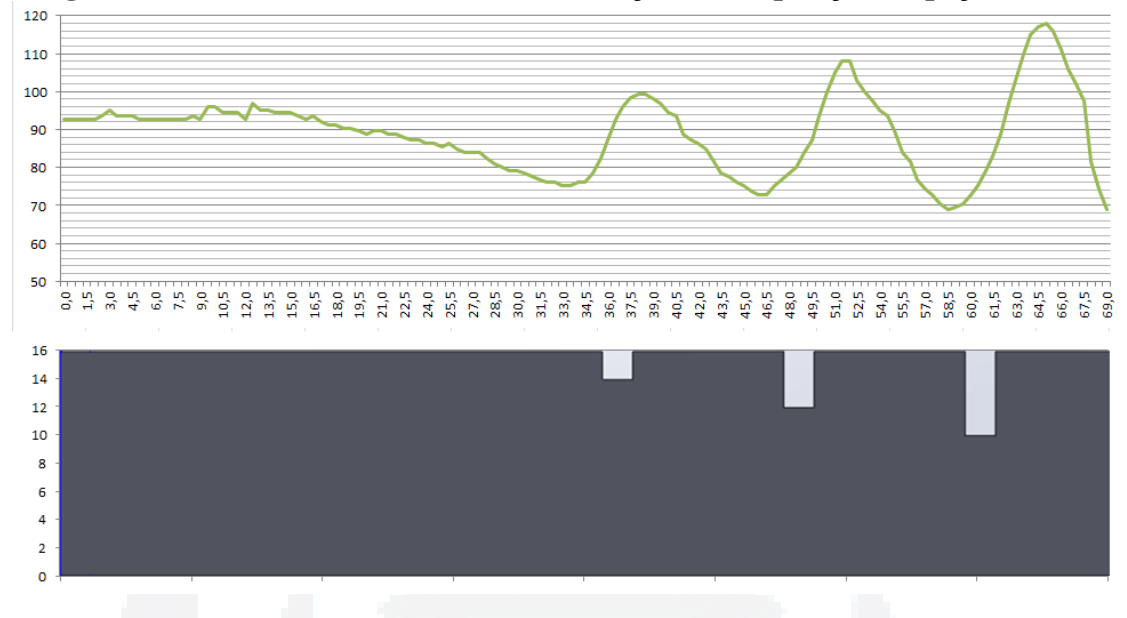

**Figura 32 - Sinal de saída do sensor em relação com a posição na peça de teste** 

## **3.3.1 Conclusões do experimento teste**

Ao realizar a análise da Figura 32, cria-se uma relação entre a resposta do sensor e a presença ou não de uma falha na estrutura do material. Quando o sensor se aproxima de uma falha, a tensão de saída deste decresce proporcional a profundida da falha, tendo seu valor mínimo próximo ao ponto de entrada da mesma. Ao passar por este ponto, o valor de saída passa a aumentar atingindo o seu valor máximo alguns milímetros após ter saído de cima da falha. Ao passar pelo centro da falha, o valor do sensor se encontra próximo ao centro da onda senoidal descrita próxima a falha.

Este padrão pode ser explicado pelo fato que ao chegar próximo das falhas as linhas de campo induzidas atrás da bobina apresentam maior densidade do que as induzidas na frente da falha, devido ao fato de que a falha restringe a indução dessas correntes. Assim, o vetor resultante das correntes induzidas atrás da bobina apresenta maior intensidade do que o vetor das correntes induzidas à frente do solenoide. O vetor resultante da interação destes vetores neste momento possui direção igual ao movimento do dispositivo, visto que o eixo do sensor é contrário ao movimento, e assim, a resposta do sensor começa a ficar negativa.

Ao se aproximar da falha, as correntes que estão atrás da bobina começam a sofrer influência, o que faz com que o reposta do sensor tenda novamente a valores positivos, chegando ao seu valor de *offset* próximo ao centro da falha, que é quando as correntes na frente e atrás da bobina sofrem a mesma influencia da falha.

Não há a garantia de se realizar a leitura no ponto exato do centro da peça, pois há uma incerteza de 0,25 mm para mais ou para menos, vinda do dispositivo de posicionamento, e como o raio do solenoide é muito grande, mesmo estando no centro de uma falha a falha seguinte já gera uma interferência na leitura do sensor.

Quando o dispositivo começa a sair da falha, a densidade das correntes à frente da bobina é maior que atrás da bobina e, assim, o sinal de resposta do sensor passa a aumentar. A resposta tende novamente ao seu valor de *offset* próximo a distância média entre uma falha e outra, que é quando a falha seguinte começa a ter maior interação sobre a resposta do sensor do que a falha anterior.

Assim, com o valor do sinal do sensor, pode-se mensurar a existência ou não de falha se esta se encontra a frente ou atrás do sensor desde que haja um valor de referencia para a peça em questão. Outro importante ponto a ser ressaltado é a presença de um aparente valor de *offset* na resposta do sensor, pois quando o mesmo encontrava-se sobre a parte plana do material, apresentou um nível de tensão em sua saída. Isto pode ser explicado pelo fato do sensor não encontrar-se posicionado de forma concêntrica a bobina.

**u)**

## **4 CONSTRUÇÃO DO DISPOSITIVO FINAL**

Com utilização das informações obtidas no teste experimental, se evidenciou a construção de um dispositivo, que evita os problemas encontrados no teste, e que desta forma resulte em um teste mais confiável. Assim foram desenvolvidos, novos sistemas de excitação e de coordenadas, como também a utilização de um sistema de condiciona o sinal do sensor que continua a ser o GMR de modelo AAL002 e a utilização de um sistema gerencial.

## **4.1.1 Sistema de excitação**

Sistema responsável por induzir as correntes parasitas no material a ser analisado. Para que correntes sejam induzidas, é necessária a existência de um campo magnético variante, o qual pode ser gerado por um imã permanente girando sobre seu eixo norte-sul, ou com a utilização de solenoides excitados por correntes alternadas.

Para controlar a corrente utilizada pela bobina que compõe o sistema de excitação se fez uso de uma fonte de corrente e de um oscilador por ponte de Wien. A ponte de Wien é responsável por gerar uma onda senoidal de amplitude e frequência fixa, este onda é utilizada como sinal de referencia a ser utilizado pela fonte de corrente. A frequência de oscilação é dada pelas equações (41) e (42), esta frequência é calculada na equação (43) e a Figura 33 traz o circuito montado, onde a sigla Vosc representa o sinal de saída da ponte.

$$
\omega = \frac{1}{R.C} \tag{41}
$$

$$
f = \frac{\omega}{2\pi} \tag{42}
$$

$$
f = \frac{1}{2 \pi .39 K . 3.9 n} = 1 K H z \tag{43}
$$

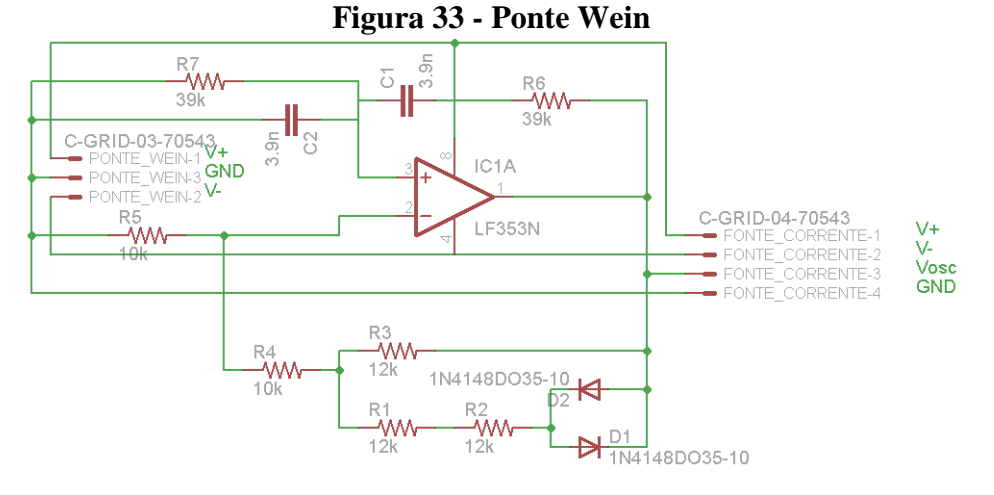

Fonte: Autor

**du)**

**BDU**

 O esquema da fonte de corrente utilizada para alimentar a bobina é mostrado na Figura 34, onde a sigla Vrbs representa o sinal de referência desta e tem origem no circuito da Figura 33, que primeiramente passa por um filtro passa alta que tem sua frequência de corte calculada na equação (44). A equação (45) representa a amplitude da corrente de saída em função do sinal de referencia, onde R é representado por R2 no circuito montado, sendo a corrente deste calculada na equação (46), o sinal de entrada da fonte é mostrado na Figura 45 e a queda de tensão no resistor R na Figura 46, ambas localizadas no apêndice B. Os terminais da bobina são conectados nos conectores referenciados pelas siglas Irb+ e Irb-, a queda de tensão sobre a bobina é vista na Figura 47, localizada no apêndice B.

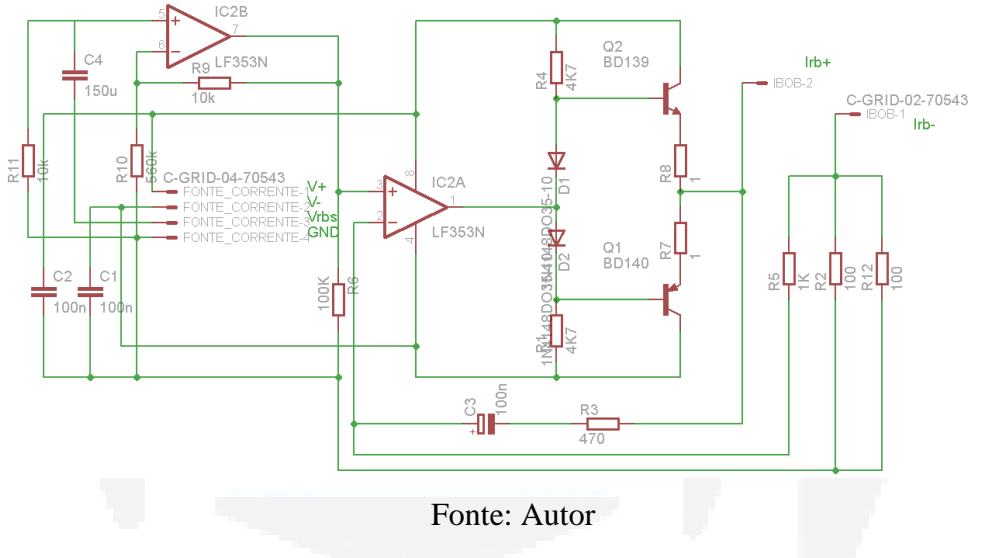

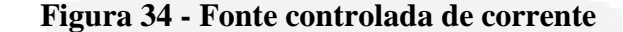

$$
f = \frac{1}{2\pi RC} = \frac{1}{2\pi 10k150n} = 106Hz
$$
\n(44)

$$
I_o = \frac{V_i}{R} \tag{45}
$$

$$
I_o = \frac{9.4}{50} = 188mA
$$
\n(46)

A fim de se ter um campo magnético variante, foi utilizado um solenoide construído sobre uma estrutura plástica, uma vez que não são induzidas correntes parasitas neste material, e assim somente existirá interação entre o campo induzido pela bobina e o campo gerado pelas correntes parasitas induzidas no material. Este solenoide será do tipo panqueca com *n* espiras, e com a intensidade do campo gerado por ele em suas intermediações sendo descrita pela equação (18), fazendo uso desta equação na equação (46) pode se calcular o campo gerado pela bobina utilizada no experimento, obtendo as dimensões da mesma na Figura 35, onde o raio médio da mesma é de 9,4 mm e o seu comprimento de 11 mm. Visto

que quanto menor o raio, mais especifica é a analise, uma vez as correntes parasitas são induzidas nas regiões cobertas pela bobina.

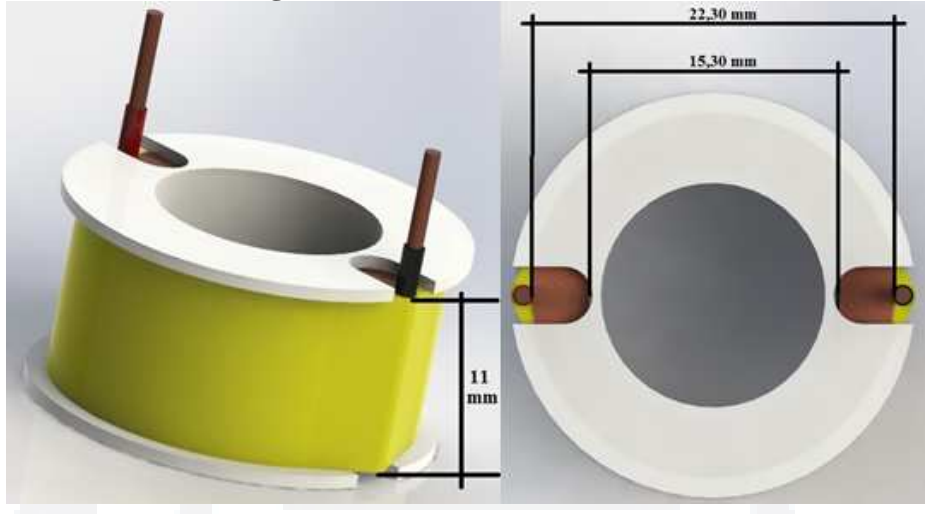

**Figura 35 - Dimensões da bobina** 

Fonte: Autor

$$
B_{ze} = \frac{0,5.4 \cdot \pi \cdot 10^{-7} \frac{600}{0,011} 188 \cdot m \cdot 0,011}{\sqrt{(0,011)^2 + (0,0094)^2}} = \frac{70,87.10^{-6}}{14,46.10^{-3}} = 4,89 \cdot m = 48,9 \cdot G
$$
 (47)

O sistema de excitação da bobina garantiu que a corrente que esteja passando por ela tenha sempre a mesma amplitude, visto que ao se alterar este valor, a magnitude das correntes de Foucault também irá variar, gerando assim um erro, pois a variação no campo não é decorrente de uma falha, mas sim da variação de uma componente que não foi devidamente controlada. Em virtude disto o sistema de excitação é independente do sistema gerencial, garantido que o solenoide sempre é excitado por uma corrente com mesma amplitude e frequência.

Foi-se inserir um valor de *offset* na resposta do sensor, pois como o sensor possui uma resposta ôhmica à variação do campo, este efeito pode ser visto na Figura 15. Assim ao se colocar um *offset* em sua resposta, se tem duas vantagens: (1) que o sensor irá operar em sua região linear; (2) que ao se obter a reposta do sensor e se descontar o valor do *offset*, evitará que informações sejam perdidas, visto que se o campo assumir valores negativos o sensor fará uma espécie de retificação, desfigurando o sinal de saída.

Para isto se fez uso de um imã permanente, uma vez que se pretende ter o mesmo valor de *offset* todas as vezes que seja utilizado o dispositivo, este foi colocado ao lado do sensor afim de que as linhas de campos gerados por ele sejam paralelas ao eixo sensível do sensor, criando assim um *offset* fixo, a posição do imã pode ser visto na Figura 36.

#### **4.1.2 Sistema de sensoriamento**

O sistema de sensoriamento é composto por um sensor de magnetorresistência que tem sua saída proporcional ao vetor campo magnético em uma dada direção, ou seja, este é imune aos demais componentes do campo magnético, o que o torna muito atraente para a solução proposta, uma vez que a proposta é monitorar somente a componente normal ao campo.

A fim de se monitorar somente a componente normal resultante da interação entre os dois campos eletromagnéticos, o sensor foi colocado com a sua superfície superior o mais alinhado possível com a primeira espira do solenoide, de forma mais concêntrica possível a esta, como visto na Figura 36. Para se evitar ao máximo que alguma linha de campo gerado pelo solenoide se coincida com o eixo normal do sensor criando assim um segundo *offset*, mas este indesejado na resposta do sensor.

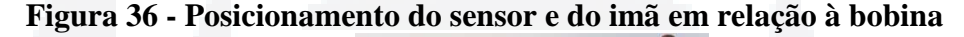

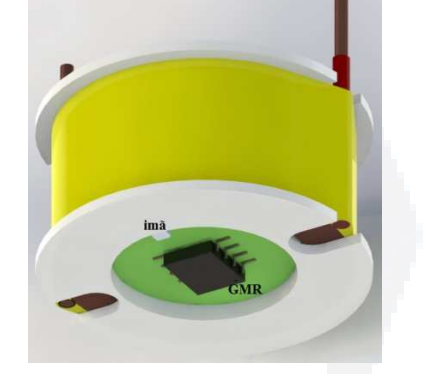

Fonte: Autor

Com o intuito de se obter uma resposta de maior amplitude e confiável, fez se uso de um circuito integrado do tipo amplificador diferencial voltado especificamente para instrumentação, modelo INA125. Este capaz de amplificar a diferença de tensão entre dois pontos, e, além disto, também fornece a tensão de referência utilizada pelo sensor. Uma vez que ter uma referência confiável é vital, já que a respostas deste sensor varia com o valor da referência por ser este constituído por uma ponte de Wheatstone, portanto ter-se um valor fixo e com alta confiabilidade é extremamente necessário.

A Figura 37 esboça o esquema montado para suprir o sensor com uma tensão de referencia estável e também amplificar o sinal de saída do sensor, onde as siglas Vin+ e Vinrepresentam os terminais de saída do sensor, a sigla Vref representa a tensão de referência para o sensor, a sigla Vo indica o sinal amplificado do sensor e com o nível CC removido, para isto se faz uso de um filtro passa alta, com sua frequência de corte dada pela equação (48). A Figura 48 mostra o sinal de saída do INA125 antes de passar pelo filtro e a Figura 49 traz este sinal após passar pelo filtro, ambas as imagens estão localizadas no apêndice B. Este

sinal é amplificado por meio de um amplificador operacional, na configuração amplificadora não inversora, com seu ganho descrito pela equação (49). Sendo que o INA 125 quando configurado sem resistor de ganho entre os pinos 8 e 9, apresenta um ganho na ordem de 4 vezes, sendo o seu ganho total mostrado na equação (50).

$$
f = \frac{1}{2\pi RC} = \frac{1}{2\pi 1k680n} = 234Hz
$$
\n(48)

$$
G = 1 + \frac{R_2}{R_1} = \left(1 + \frac{12k}{750}\right) = 17
$$
\n(49)

$$
4.G = 4.17 = 68 \tag{50}
$$

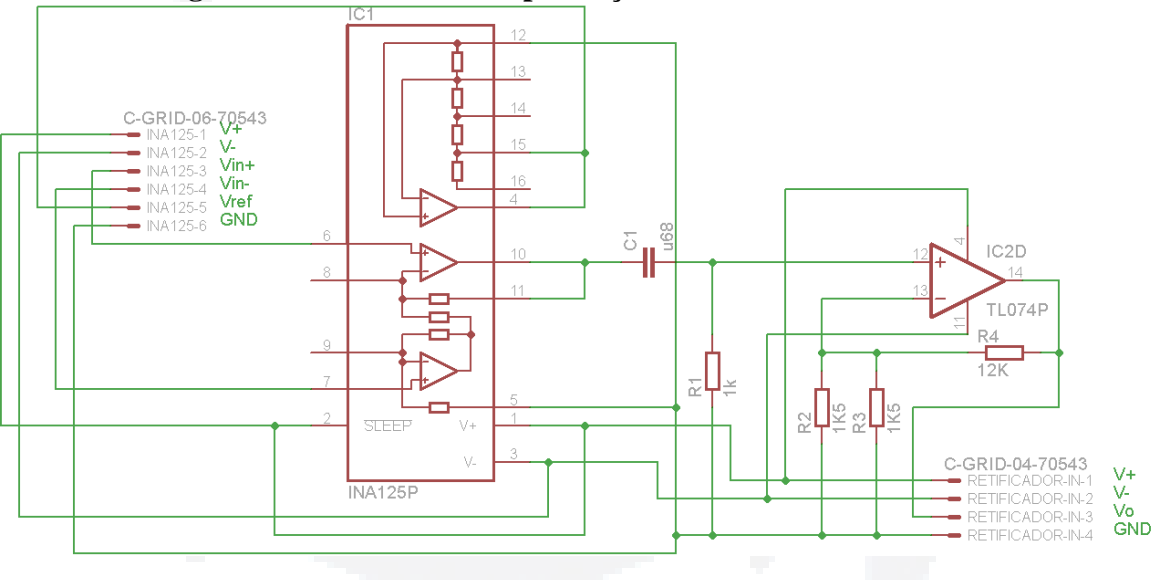

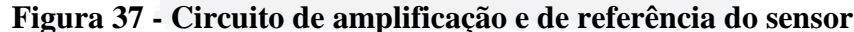

Fonte: Autor

A fim de obter-se um sinal em nível CC, proporcional a resposta do sensor e que desta forma seja possível de ser usado pelo sistema gerencial como resposta do sensor. Para isto se faz uso de um circuito de retificação e em seguida um detector de pico, isto faz com que o sinal de forma senoidal seja convertido para um sinal em nível CC.

A Figura 38 traz este circuito onde a sigla Vin indica o sinal de entrada deste circuito, a Figura 50, localizada no apêndice B, traz este sinal com o sensor posicionado sobre uma mesa de madeira. Este sinal tem origem no circuito mostrado na Figura 37, os amplificadores operacionais referenciados com as siglas IC1B e IC1C compõem o retificador de precisão já o IC1A é utilizado pelo circuito detector de pico, que monitora a saída do retificador de precisão e mantem o sinal mais alto obtido por este, sendo o resistor de R8 utilizado para descarregar o capacitor C1, sendo a sigla Vout utilizada para determinar o sinal de saída deste

circuito que será utilizado pelo sistema gerencial, a Figura 51, que se encontra no apêndice B, traz este sinal com sensor sobre uma mesa de madeira.

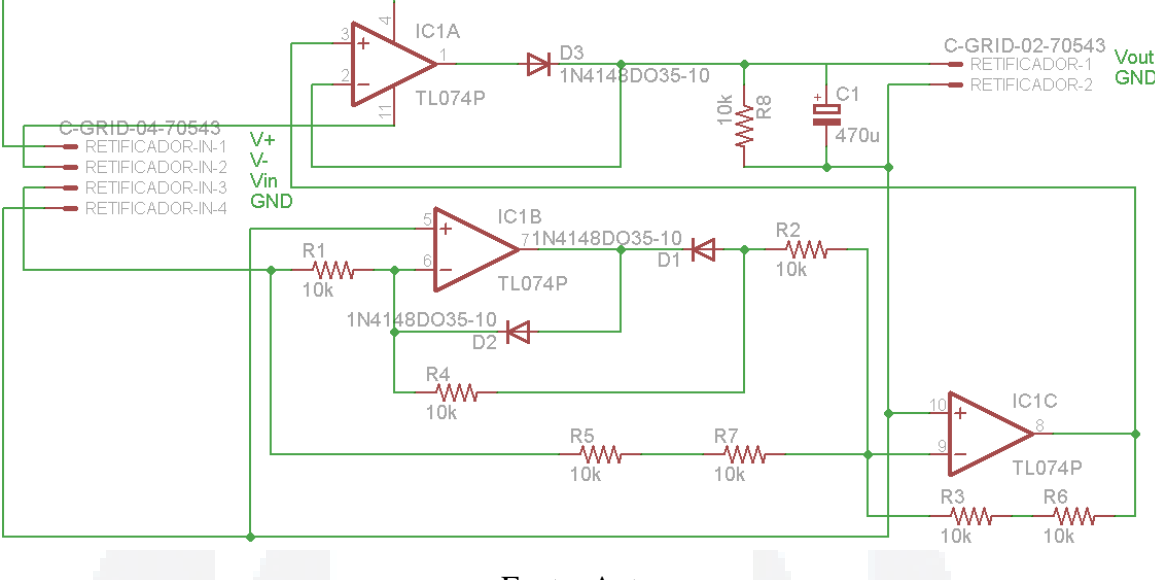

**Figura 38 - Circuito retificador e detector de pico**

## **4.1.3 Sistema de coordenadas**

Com o objetivo de poder criar uma relação entre a resposta do sensor com a posição onde esta foi obtida, é necessário se ter um sistema que permita mensurar esta posição, composta pelas componentes bidimensionais x e y. A componente z depende exclusivamente da resposta do sensor, a qual varia com o campo gerado pelo sistema de excitação e se a presença ou não de falhas. Assim é necessário construir um sistema que consiga obter exclusivamente as componentes x e y, para assim relacioná-las com a resposta do sensor.

A solução encontrada consiste em utilizar dois *encoders* lineares e duas rodas com diversos furos ao redor de suas circunferências, (a quantidade de furos é diretamente proporcional à resolução que o sistema terá), semelhantes às utilizadas nos *mouses* de posicionamento mecânico (BETTA; FERRIGNO ; LARACCA, 2012). Esta montagem possui a vantagem de ser mais prática, além de uma maior mobilidade, uma vez que pode ser usada de forma análoga a um *mouse*. Porém, possui a desvantagem de ser controlada por um operador, não se tendo assim a certeza que se terá sempre a mesma distância entre o material e a bobina de excitação, assim foi utilizado um mouse mecânico com comunicação PS/2, estes mouses foram usados inicialmente nos *Personal System / 2* da IBM no final dos anos 80, estes fazem uso de um protocolo serial bidirecional, para transmitir o movimento, os estado dos

**B**

Fonte: Autor

botões entre outas informações desejáveis ao *host* (CHAPWESKE, 2003). A Figura 39 traz a disposição da bobina sobre o mouse.

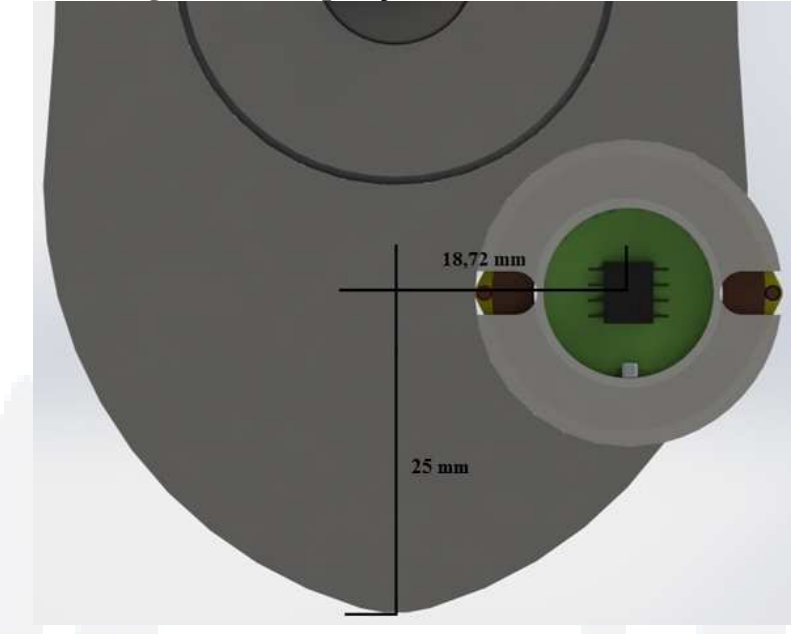

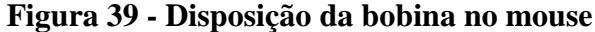

Fonte: Autor (modificar para 25 mm)

A interface do mouse PS/2 padrão possui como entrada, os *encoders* tanto do movimento em X e Y como o estado dos três botões existentes no mouse. A interface faz a leitura periódica destes elementos, e faz a atualização de contadores e *flags* correspondentes. Cada contador trata-se de um valor de 9 bits em complemento de dois e representam o deslocamento de sua posição em relação a posição quando os últimos dados foram enviados, estes contadores são enviados juntamente com o estado dos três botões em 3 bytes, os quais são representados na Tabela 2, estes bytes são transmitidos via o pino DT do mouse.

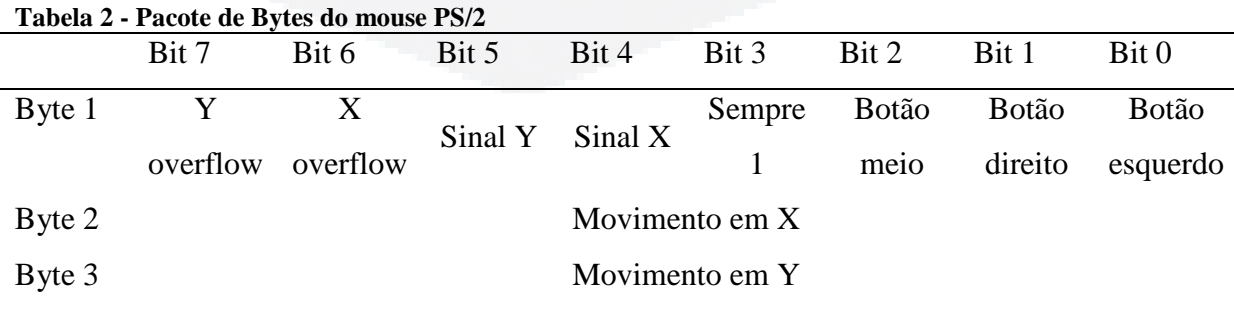

## Fonte: (CHAPWESKE, 2003)

 O Byte 1 é composto pelas *flags* de estado, tais como: se algum dos botões foi pressionado (Bit 0 ao 2), o nono bit dos nove bits que representam o movimento (Bit 3 e 4), além dos bits de estouro dos contadores (Bit 6 e 7). O byte 2 é exclusivamente enviado para informar o deslocamento no eixo x, estes bits juntamente com o enviado no byte anterior representam os nove bits do movimento em X, sendo então o byte 3 exclusivo para o movimento em Y.

 Alguns parâmetros do mouse podem ser modificados pelo *host*, entre eles a escala utilizada pelo dispositivo, normalmente a escala utilizada é de 1:1 com 4 pontos/mm (CHAPWESKE, 2003), mas esta escala pode ser modificada. Os mouses com padrão PS/2 possuem quatro tipos de resolução: 1 ponto/mm, 2 pontos/mm, 4 pontos/mm e 8 pontos/mm (CHAPWESKE, 2003), o mouse utilizado no experimento está configurado para funcionar a uma resolução de 8 pontos/mm.

 Por meio de testes realizados, onde foi se posto a prova a resolução do dispositivo, foi visto que a uma diferença de valores quando o mouse se desloca pra direita ou para esquerda, como também o mesmo se desloca para cima ou para baixo. A Tabela 3, que se encontra no apêndice A, trás os valores obtidos no teste, onde foram feitos dez movimentos em cada direção de 60 mm cada.

 Usando os valores obtidos no teste do mouse, obtêm-se os valores de deslocamento médio, que são usados para mensurar a posição do dispositivo sobre a peça em relação a origem. Sendo que quando deslocado para cima a média foi de 9,70 pontos/mm, para a direita é de 9,97 pontos/mm, quando movimentado para esquerda é de 8,85 pontos/mm e para baixo de 8,78 pontos/mm, desta forma ao transforma de pontos para mm gera um erro na medida de 0,5 mm para mais ou para menos.

## **4.1.4 Sistema de gerenciamento**

Para que o sistema trabalhe de forma autônoma, é necessário que se tenha um sistema micro controlado que faça a gerência, o controle e a análise dos dados, reduzindo a atuação de um operador, para que este não se torne uma variável que possa comprometer o sistema.

Este sistema é composto pelo microcontrolador que faz a conexão com os terminais dos demais sistemas e com o modulo de cartão SD que será utilizado para gravar os dados obtidos em cada analise. A Figura 40 traz a placa que faz a interligação dos sistemas entre si e com o microcontrolador. O resultado de cada analise é salvo em uma matriz. Esta matriz será composta por todos os valores obtidos do sensor convertidos para digital, e relacionados com a posição a qual esta foi obtida em função da posição de referência. Esta terá dimensões de 120 linhas por 10 colunas, ao final de cada analise é salva está matriz de valores no cartão de memória, fazendo uso do padrão de arquivo CSV, para posteriores analises.

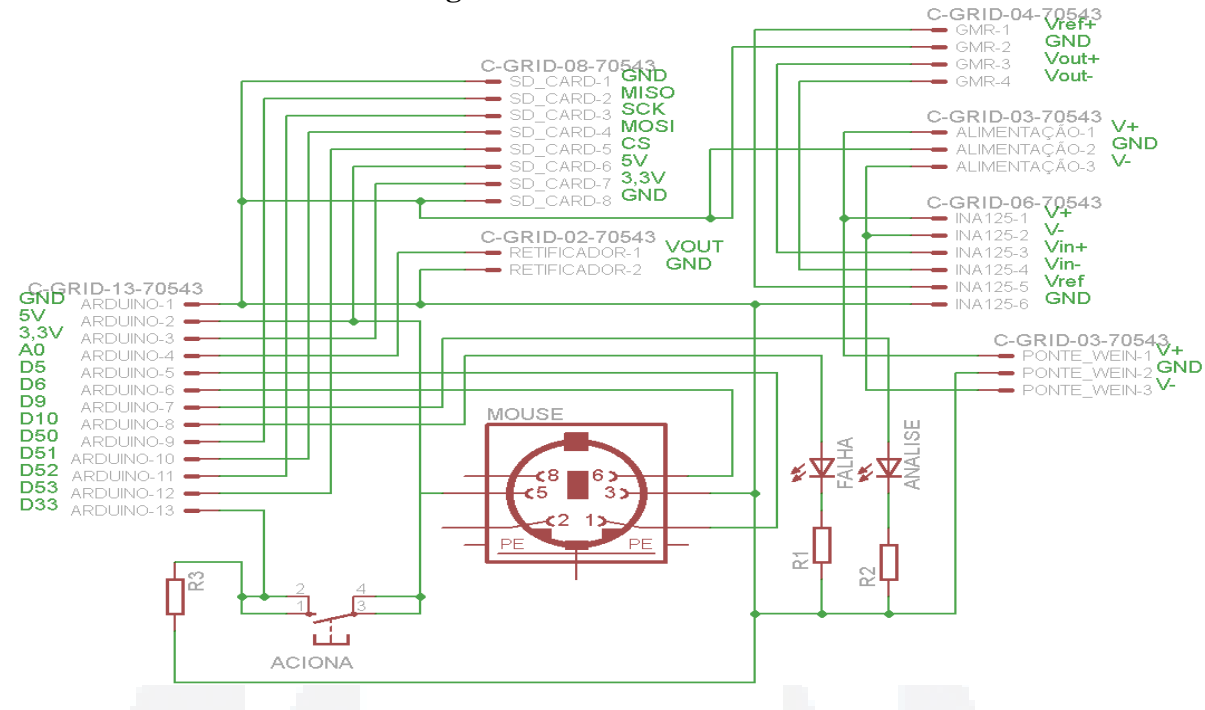

**Figura 40 - Placa de conexão** 

Fonte: Autor

Para isto, foi utilizado um microcontrolador de modelo ATmega2560 através da plataforma de desenvolvimento Arduino MEGA 2560. Este possui de 54 portas digitais e 16 entradas analógica, fazendo uso de um cristal oscilador 16MHZ (ARDUINO, 2013). Este possui controle sobre a posição da peça que se encontra o sensor, através de comunicação serial com o sistema que faz o movimento do dispositivo sobre a peça, este possui um erro de 1 mm, pois ao efetuar o calculo da posição existe uma operação de arredondamento que gera este erro, pois a posição real pode estar a 0,5 mm a frente ou atrás da posição obtida pelo sistema. Este também monitora o sinal de saída do sistema sensorial para assim relacionar a resposta do sensor com a posição em que está foi obtida.

Para interagir com o usuário o dispositivo possui um botão e dois leds, onde o botão (conectado na entrada digital 33) é usado pelo usuário para inicializar e finalizar as analise, e os leds indicam o que o sistema está fazendo e se a algum erro ou não, sendo o led verde (conectado na entrada digital 9) indicativo que uma analise está em curso, e o led vermelho (conectado a entrada digital 10) mostra se existe uma falha com o cartão SD.

Assim o sistema gerencial monitorará continuamente a posição do dispositivo (pino CK do mouse conectada na entrada digital 6 e o pino DT na entrada 5). Para que cada análise tenha uma posição de referencia diferente foi utilizado um botão que é pressionado pelo operador toda vez que este deseje começar uma nova analise. Assim, ao pressionar o botão o sistema finaliza a analise em que estava trabalhando, salva os dados no cartão de memória em

Caso um cartão de memoria não seja detectado ou o botão de inicialização não foi pressionado, o sistema gerencial desconsidera as leituras do mouse e do sensor, ficando assim em *stand by* até que um cartão seja inserido e solicitado a inicialização de uma analise. Quando o sistema realizando alguma analise ao se deslocar a uma distância previamente estabelecida ele realiza a leitura da resposta do sensor, o sistema está configurada para cada 1 milímetro realizar 20 leituras através de um de seus conversores analógico digital (pino A0) e salvar a média destas na matriz de resultados provisória.

Com o correto monitoramento destas variáveis é criar um gráfico, que traz o perfil do material a ser investigado. E com este fazer a análise se existem ou não falhas no material. A geração do gráfico se dá externamente ao micro controlador, pois este cria uma matriz de valores, a qual é usada para posterior geração de gráficos, sejam estes bidimensionais ou tridimensionais de acordo com a necessidade exigida pelo operador.

#### **5 EXPERIMENTO COM O DISPOSITIVO FINAL**

A fim de realizar testes de funcionamento do dispositivo final. Para estes se fez uso de uma fonte simétrica que alimenta a placa principal e esta a distribui para os demais sistemas exceto o gerencial que é alimentado com uma tensão de 5 V, por meio de cabo USB.

Para elaborar testes que sejam passiveis de comparação com os testes experimentais feitos anteriormente fez se uso da mesma peça padrão, que se encontra exemplificada na Figura 21. Foram evitadas as proximidades da borda da peça, pelo fato que esta já atua como uma falha, modificando o padrão das correntes parasitas induzidas em suas proximidades, assim garantiu que a única variável que poderia alterar o perfil destas correntes fosse a existência ou não de falhas.

A fim de se analisar se o sensor está posicionado concentricamente ao solenoide, foi feito um teste com dispositivo, que se movimentou por cerca de 60 mm sobre uma mesa de madeira em linha reta. O valor médio do vetor gerado foi de 155 mV, sendo o sinal amplificado, o sinal na saída do INA125 é de 10 mV.

Para excluir a influência entre as falhas foi elaborado um teste, em uma peça com apenas uma falha, esta com posição e tamanho conhecido, a Figura 41 trás as respostas do sensor para apenas uma falha, sendo a Figura 41-A com o sensor com a mesma orientação do movimento e a Figura 41-B com o sensor contrario ao movimento.

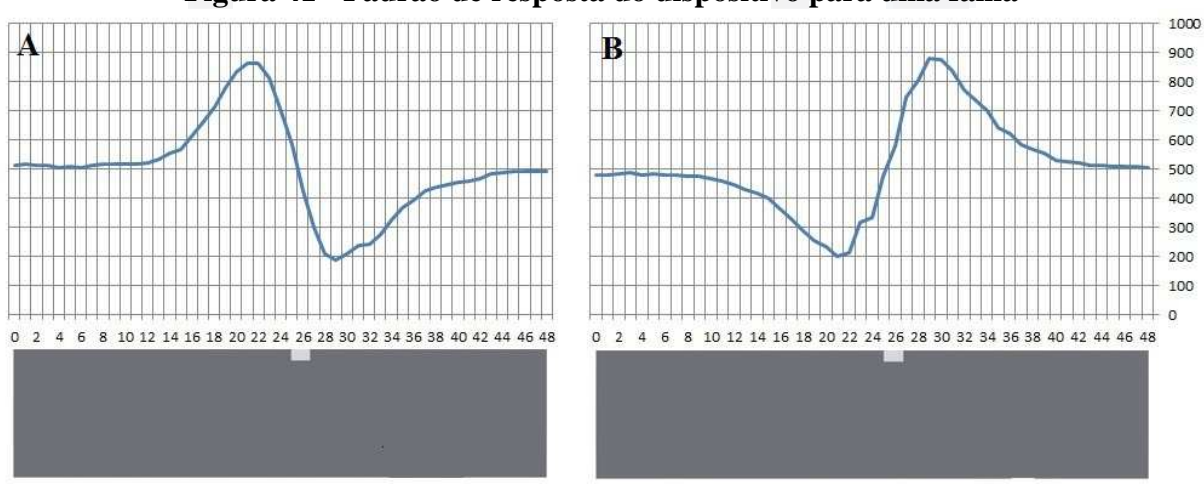

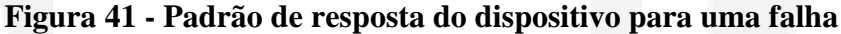

## Fonte: Autor

Observa-se que o sensor quando cruza o centro da falha ele possui o mesmo valor quando o mesmo está sobre a região sem falhas, isto representa que nesta região a um equilíbrio entre as correntes induzidas em ambos os lados do sensor, uma diferença notável é o espelhamento do gráfico, o que é esperado uma vez que o eixo de referencia está invertido.

**B**

Portanto este é tido como padrão de resposta esperada dependendo da orientação do sensor. Observa-se que a falha começa a interferir de forma significativa na resposta do sensor quando ela está a uma distância de 12 mm do sensor, valor este próximo ao raio da espira mais externa da bobina. Resultado este semelhante ao encontrado na literatura, mostrado na Figura 42.

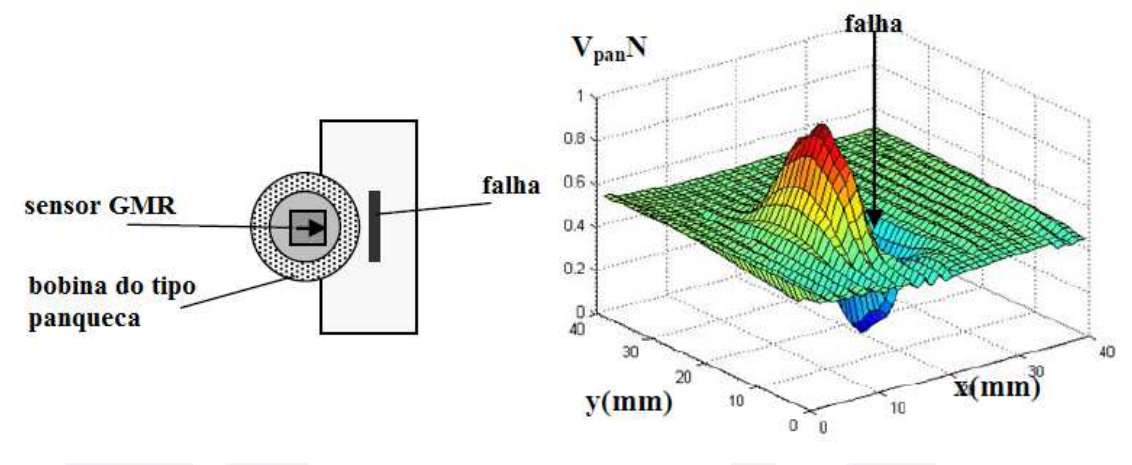

**Figura 42 - Resultado encontrado na literatura** 

Fonte: (POSTOLACHE; RIBEIRO ; RAMOS, 2010)

Mais testes foram realizados, mas estes com a peça padrão. Estes feitos colocando a parte traseira do mouse rente a primeira falha, e o movimentando o sobre as falhas. Garantindo assim que a bobina ficasse a uma distancia de 25 mm da borda da peça. O centro do mouse inicialmente se encontra a uma distancia de 7 mm da borda da peça, fazendo com que a bobina fique a cerca de 26 mm de uma das bordas e 21,5 mm da outra, a Figura 43 traz a posição inicial do mouse sobre a peça.

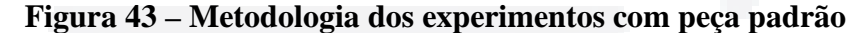

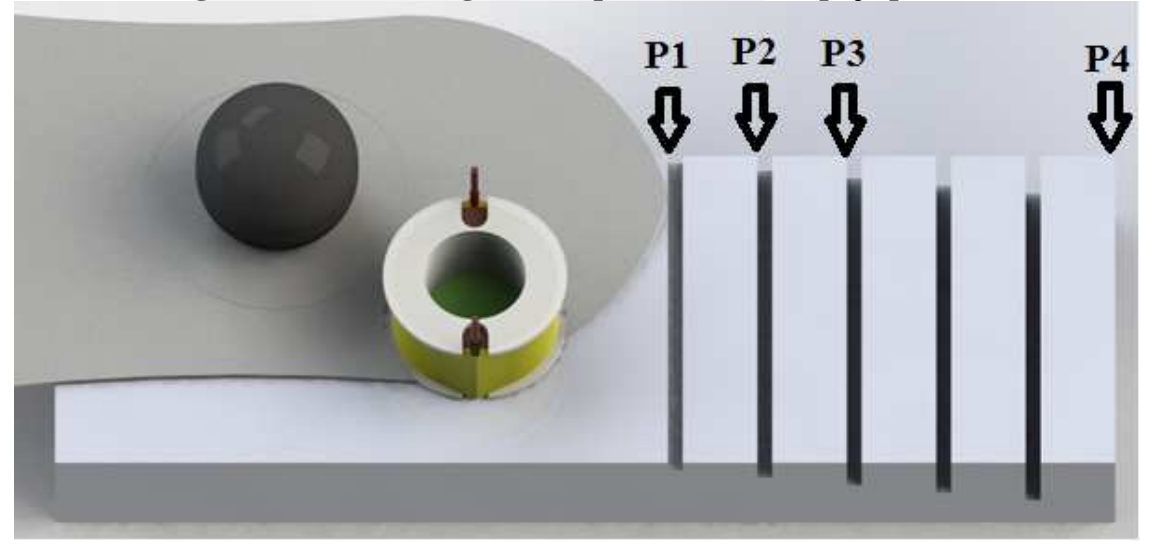

Fonte: Autor

 A fim de testar o dispositivo em diferentes situações, diferentes caminhos foram realizados de diversas posições iniciais, como mostrada na Figura 43, onde os pontos iniciais são representados pelas siglas P1 (primeira posição inicial), P2 (segunda posição inicial), P3 (terceira posição inicial) e P4 (quarta posição inicial), o sensor estando posicionado com seu eixo sensível contrário ao movimento do dispositivo, seguindo os seguintes percursos:

Primeiro teste: o mouse partindo de P1 andando 60 mm até P4;

Segundo teste: repetição do primeiro teste, mas indo de P4 para P1, de forma a testar a repetitividade;

Terceiro teste: o mouse sai de P2 até P4, deslocando-se 48 mm.

Quarto teste: o mouse parte de P3 até as proximidades de P4, deslocando-se 34 mm.

Quinto teste: o mouse P3 andando 36 mm e voltando para a posição inicial deslocado de 1 mm para direita, deslocando novamente 1 mm para direita e andando até P4 novamente, repetindo o deslocamento para direita e voltando para P1;

As imagens ilustrando os caminhos realizados em cada teste encontram-se no apêndice C, sendo a Figura 52 referente ao primeiro teste e sucessivamente até a Figura 56 que representa o percurso do quinto teste. As tabelas geradas nestes testes são mostradas no apêndice B, sendo que a tabela do primeiro teste é a Tabela 5, a do segundo teste é a Tabela 6 e assim sucessivamente até a Tabela 9 correspondente ao quinto teste. A Figura 44 traz a plotagem do gráfico obtido com o quinto teste e a posição da peça onde cada aquisição foi obtida, os demais gráficos comparativos se encontram no apêndice D.

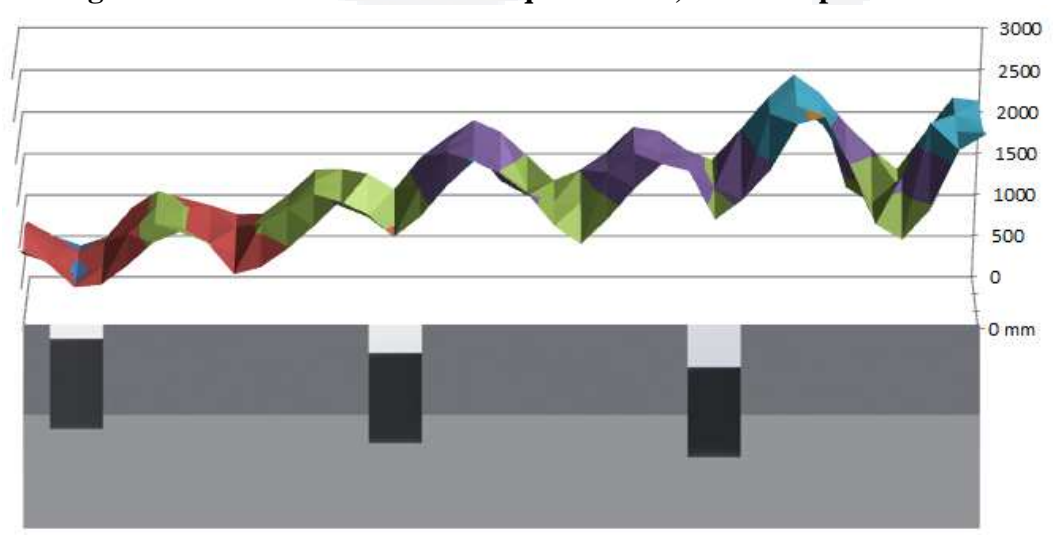

**Figura 44 - Gráfico de analise do quinto teste, com o dispositivo final** 

Fonte: Autor

**B**

**B**

## **6 CONCLUSÃO**

Este trabalho apresentou um sistema para capaz de realizar ensaios não destrutivos em materiais metálicos possibilitando identificar e mensurar falhas em sua estrutura. Esta análise é feita através de sistema microprocessado e armazenando em cartão SD, que posteriormente podem ser analisadas de modo gráfico ou via tabela de valores pelo operador.

O que se observa ao comparar os dois testes é que com uma bobina com um raio menor, que é o caso do dispositivo final, pode-se obter melhores resultado, uma vez que a área de analise fica restrita as proximidades do sensor. Este fator faz com que no teste experimental possa ser observado um pequeno deslocamento no padrão em relação ao teste com o dispositivo final.

Isto ocorreu devido ao fato de a bobina ser tão grande que mesmo o sensor estando sobre uma falha as demais falhas também influenciavam no valor do sensor, devido ao fato que as correntes parasitas são induzidas ao longo de toda a extensão da bobina.

O *offset* visualizado nas leituras pode ser explicado pela posição do sensor não estar perfeitamente centralizado e que o valor lido pelo conversor AD é um valor já amplificado. Ou seja, o valor lido pelo sensor é de entorno de 30 mV, quando este não se encontra nas proximidades de uma falha, mas sobre um material metálico. O que pode ter feito o *offset* ter aumentado de 10 para 30 mV, é o fato de que quando a bobina está sobre o metal há interação entre o campo da bobina e o gerado pelas correntes parasitas o que aumenta os valores das componentes e assim a resposta do sensor.

A primeira vista os gráficos obtidos com o dispositivo final e o obtido com o teste experimental, Figura 44 e Figura 32 respectivamente, são diferentes. É importante ressaltar que no dispositivo final existe a retificação do sinal do sensor, o que evita que este atinja valores negativos, e assim retira o aspecto senoidal do gráfico. Assim, o valor mínimo visto na resposta do sensor na verdade pode não representar o valor mínimo do sensor mais sim, o instante onde o sinal passa a possui valor inferior ao de *offset* de 10 mV, observado quando este não está sobre uma peça metálica.

Com a retificação do sinal, fica mais visível a interferência que ocorre quando o dispositivo cruza uma região com muitas falhas próximas, uma vez que quando o centro da bobina está sobre uma falha, a espira mais externa já está sobre a borda da próxima falha, e assim fazendo com que o padrão esperado em cada falha não aconteça, sendo que este conjunto de falhas possa ser considerado como uma única grande falha.

**Biblio tecaDigit al d aUNIVAT ES(http:// www.u niv ates.b r/bd**

**u)**

**BDU–**

Mesmo com a interferência entre as falhas, alguns padrões se repetem. Um destes é que quando o sensor encontra-se próximo ao centro de uma falha, o sua resposta começa a reduzir, tendo seu valor mínimo no centro da mesma. Isto mostra que neste ponto a resposta está sofrendo interferência somente de falhas adjacentes, uma vez que visto pelo padrão quando só existe apenas uma falha este ponto possui mesma intensidade de uma região da mesma peça que não possua falha.

Outro padrão que se repete é um rápido aumento no valor lido do sensor quando este sai da falha. Isto é explicado pelo fato de que quando este se desloca a 1 mm do centro da falha parte da bobina já se encontra sobre a próxima falha, intensificando o aumento no valor da componente lida pelo sensor, e a falha que estava abaixo do centro da solenoide em estado de equilíbrio passa novamente a interferir na resposta do sensor por cerca de 12 mm, até que a espira mais externa passe por ela.

Próximo ao centro do intervalo entre uma falha e outra o valor lido pelo sensor volta a encontrar seu valor mínimo, descrevendo novamente uma inversão de sinal nos valores obtidos, o que também é esperado uma vez que neste momento a falha que estava antes do sensor passa a interferir menos que a próxima falha.

Este ponto não está localizado, exatamente no ponto médio entre as falhas, devido ao fato de uma falha ser maior que a outra, assim uma exerce maior distorção na componente normal que a outra. No ponto médio entre uma falha era esperado que o valor fosse mais lato que o valor de *offset* inicial, uma vez que se trata de um ponto entre duas falhas, que não possui a mesma superfície para induzir correntes de Foucault que no plano inicial.

Para fins de melhorias futuras, sugere-se a criação de um sistema de posicionamento autônomo, que forneça maior confiabilidade na obtenção das posições e uma maior resolução, o que resulta em uma maior exatidão na localização das falhas. A construção de uma bobina com menor diâmetro possível, esta limitado pelo tamanho do sensor que se tem a disposição, um solenoide com menor raio se torna melhor, pois evita a influencia das falhas periféricas a região a ser analisada, auxiliando na localização mais exata do centro da falha.

# **REFERÊNCIAS**

ABENDI. Associação Brasileira de Ensaios Não Destrutivos e Inspeção, 2012. Disponivel em: <http://www.abendi.org.br>. Acesso em: 02 ago. 2012.

ARDUINO. Arduino - ArduinoBoardMega2560. **Arduino**, 2013. Disponivel em: <http://arduino.cc/en/Main/ArduinoBoardMega2560>. Acesso em: 15 Maio 2013.

BERNIERI, A. et al. **Multi-frequency ECT Method for Defect Depth Estimation**. University of Cassino. Cassino (FR), Italia, p. 6. 2012.

BETTA, G.; FERRIGNO, L.; LARACCA, M. GMR-Based ECT Instrument for Detection and Characterization of Crack on a Planar Specimen: A Hand-Held Solution. **IEEE TRANSACTIONS ON INSTRUMENTATION AND MEASUREMENT**, v. 61, n. 2, p. 505-512, Fevereiro 2012.

BONAVOLONTÀ, C. et al. Eddy Current Technique Based on HTC-SQUID and GMR Sensors for Non-Destructive Evaluation of Fiber/Metal Laminates. **IEEE TRANSACTIONS ON APPLIED SUPERCONDUCTIVITY**, v. 19, p. 808-811, Junho 2009.

BOYES, W. **Instrumentation Reference Book**. Burlington: Elsevier Inc, 2010. ISBN ISBN: 978-0-7506-8308-1.

CHAPWESKE, A. PS/2 Mouse Interfacing. **Computer Engineering**, 04 Janeiro 2003. Disponivel em: <http://www.computer-engineering.org/ps2mouse/>. Acesso em: 20 Abril 2013.

CHIAVERINI, V. **Tecnologia Mecânica - Processos de Fabricação e Tratamento**. 2ª. ed. São Paulo: McGraw-Hill, v. 2º, 1986.

DOGARU, T.; SMITH, S. T. Giant Magnetoresistance-Based Eddy-Current Sensor. **IEEE TRANSACTIONS ON MAGNETICS**, v. 37, n. 5, p. 3831-3838, Setembro 2001.

HANSEN, J. The eddy current inspection method - Part 1. History and electrical theory. **Insight**, 5 May 2004. 279-281.

HAYT, W. H.; BUCK, J. A. **Engineering Electromagnetics**. Eighth Edition. ed. New York: Mc Graw Hill, 2012.

HELLIER, C. **Handbook of Nondestructive Evalution**. [S.l.]: McGraw-Hill, 2003. LONNGREN, K. E.; SAVOV, S. V. **Fundamentals of electromagnetics with MATLAB**. Prelimenary Edition. ed. [S.l.]: Scitech Pub Inc, 2005.

MARTIN, J. G.; GIL, J. G.; SÁNCHEZ, E. V. Non-Destructive Techniques Based on Eddy Current Testing. **Sensors**, p. 41, 2011.

MIX, P. E. **Introduction to Nondestrutive Testing - A Training Guide**. Second Edition. ed. Hoboken: John Wiley & Sons, 2005.

NVE CORPORATION. NVE Corporation - AA and AB-Series Analog Sensors. **16 p.** Disponivel em: <http://www.nve.com/Downloads/analog\_catalog.pdf>. Acesso em: Novembro 2012.

PASADAS, D.; RAMOS, H. G.; ALEGRIA, F. Handheld Instrument to Detect Defects in Conductive Plates with a Planar Probe, 2011.

POSTOLACHE, O.; RIBEIRO, A. L.; RAMOS, H. A novel uniform eddy current probe with GMR for Non Destructive Testing Applications, 2010. 4.

SERWAY, R. A.; JEWETT JR, J. W. **Princípios de Física**. Tradução de Leonardo Freire de Mello ; Tânia M. V. de Mello. 3ª. ed. São Paulo: Cengage Learning, v. 3º, 2012. ISBN ISBN 0-03-027157-6.

TIPLER, P. A.; GENE, M. **Fisica para cientistas e engenheiros**. Tradução de Naira Maria Balzaretti. 6ª. ed. Rio de Janeiro: LTC - Livros Técnicos e Científicos Editora S.A., v. 2, 2009. 530 p. ISBN ISBN 978-85-216-1711-2.

YANG, G. et al. Pulsed Eddy-Current Based Giant Magnetoresistive System for the Inspection of Aircraft Structures. **IEEE TRANSACTIONS ON MAGNETICS**, v. 46, n. 3, Março 2010.

YOLKEN, T. H. Selecting a Nondestructive Testing. **FALL**, p. 21-26, 2007.

YOUNG, H. D.; FREEDMAN, R. A. **Física III - Eletromagnetismo**. Tradução de Sonia Midori Yamamoto. 12ª. ed. São Paulo: Addison Wesley, 2009. ISBN ISDN 978-85-88639- 34-8.

ZENG, Z. et al. EC-GMR Data Analysis for Inspection of Multilayer Airframe Structures. **IEEE TRANSACTIONS ON MAGNETICS**, v. 47, n. 12, p. 4745-4752, Dezembro 2011.

**B**

# APÊNDICE A

Tabelas elaboradas durante o experimento
|        | Direção do movimento |           |               |              |  |
|--------|----------------------|-----------|---------------|--------------|--|
|        | Para baixo           | Para cima | Para esquerda | Para Direita |  |
|        | 526                  | 579       | 527           | 593          |  |
| 2      | 529                  | 582       | 530           | 611          |  |
| 3      | 534                  | 580       | 533           | 590          |  |
| 4      | 541                  | 587       | 534           | 607          |  |
| 5      | 521                  | 588       | 535           | 593          |  |
| 6      | 528                  | 594       | 527           | 603          |  |
| 7      | 526                  | 587       | 538           | 591          |  |
| 8      | 530                  | 574       | 532           | 593          |  |
| 9      | 518                  | 575       | 521           | 595          |  |
| 10     | 521                  | 574       | 536           | 600          |  |
| Média  | 527                  | 582       | 531           | 598          |  |
| Por mm | 8,78                 | 9,70      | 8,85          | 9,97         |  |

**Tabela 3 - Teste de resolução do mouse** 

**Tabela 4 - Tabela de valores do teste experimentais**

| Medição        | Distancia (mm) | Sensor (mV pico a pico) |
|----------------|----------------|-------------------------|
| $\mathbf{1}$   | 0,0            | 92,8                    |
| $\overline{c}$ | 0,5            | 92,8                    |
| $\overline{3}$ | 1,0            | 92,8                    |
| $\overline{4}$ | 1,5            | 92,8                    |
| 5              | 2,0            | 92,8                    |
| 6              | 2,5            | 93,6                    |
| $\overline{7}$ | 3,0            | 95,2                    |
| 8              | 3,5            | 93,6                    |
| 9              | 4,0            | 93,6                    |
| $10\,$         | 4,5            | 93,6                    |
| 11             | 5,0            | 92,8                    |
| 12             | 5,5            | 92,8                    |
| 13             | 6,0            | 92,8                    |
| 14             | 6,5            | 92,8                    |
| 15             | 7,0            | 92,8                    |
| 16             | 7,5            | 92,8                    |
| $17\,$         | 8,0            | 92,8                    |
| 18             | 8,5            | 93,6                    |
| 19             | 9,0            | 92,8                    |
| 20             | 9,5            | 96,0                    |
| 21             | 10,0           | 96,0                    |
| 22             | 10,5           | 94,4                    |
| 23             | 11,0           | 94,4                    |
| 24             | 11,5           | 94,4                    |
| 25             | 12,0           | 92,8                    |
| 26             | 12,5           | 96,8                    |
| 27             | 13,0           | 95,2                    |
| 28             | 13,5           | 95,2                    |
| 29             | 14,0           | 94,4                    |
| 30             | 14,5           | 94,4                    |

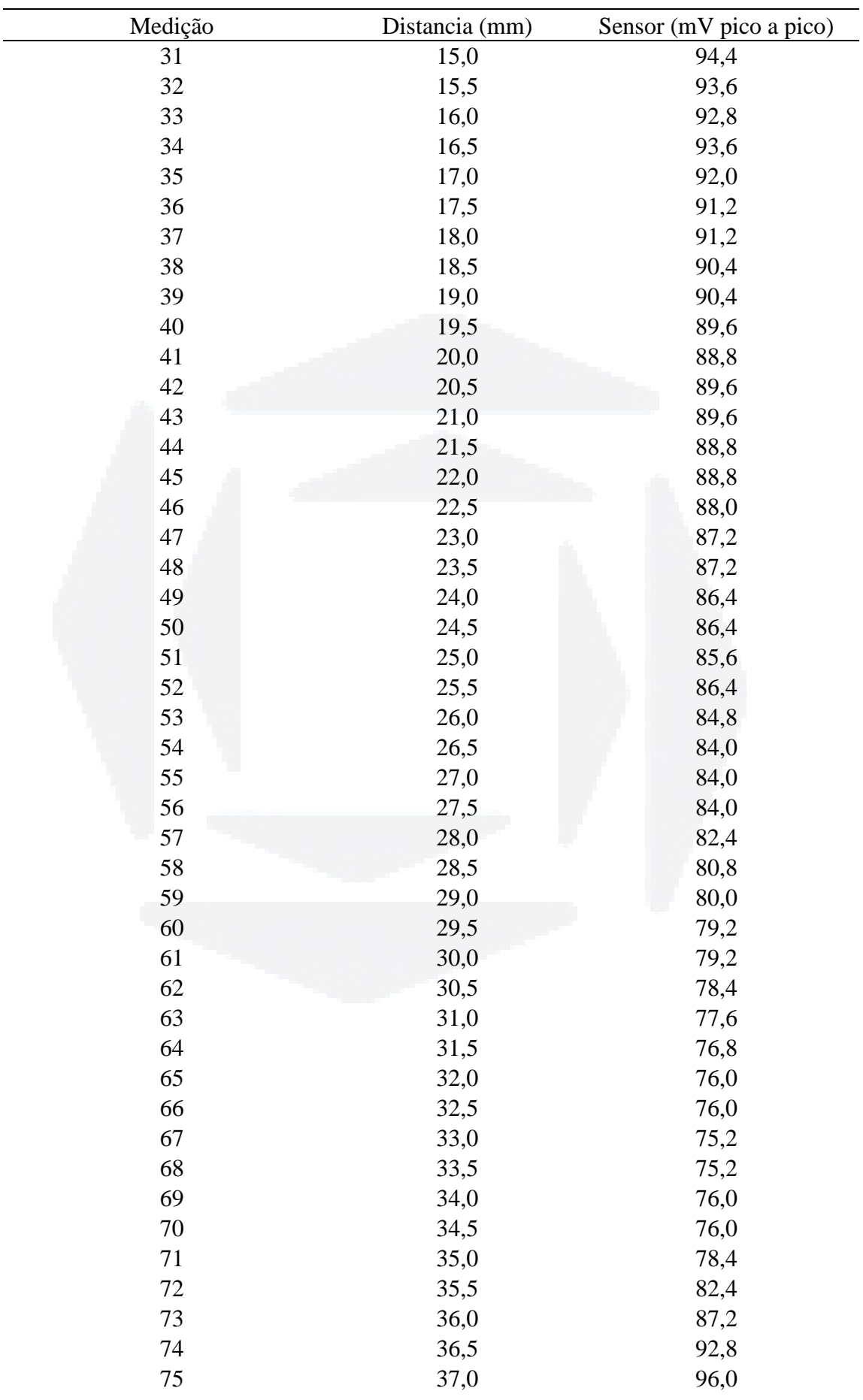

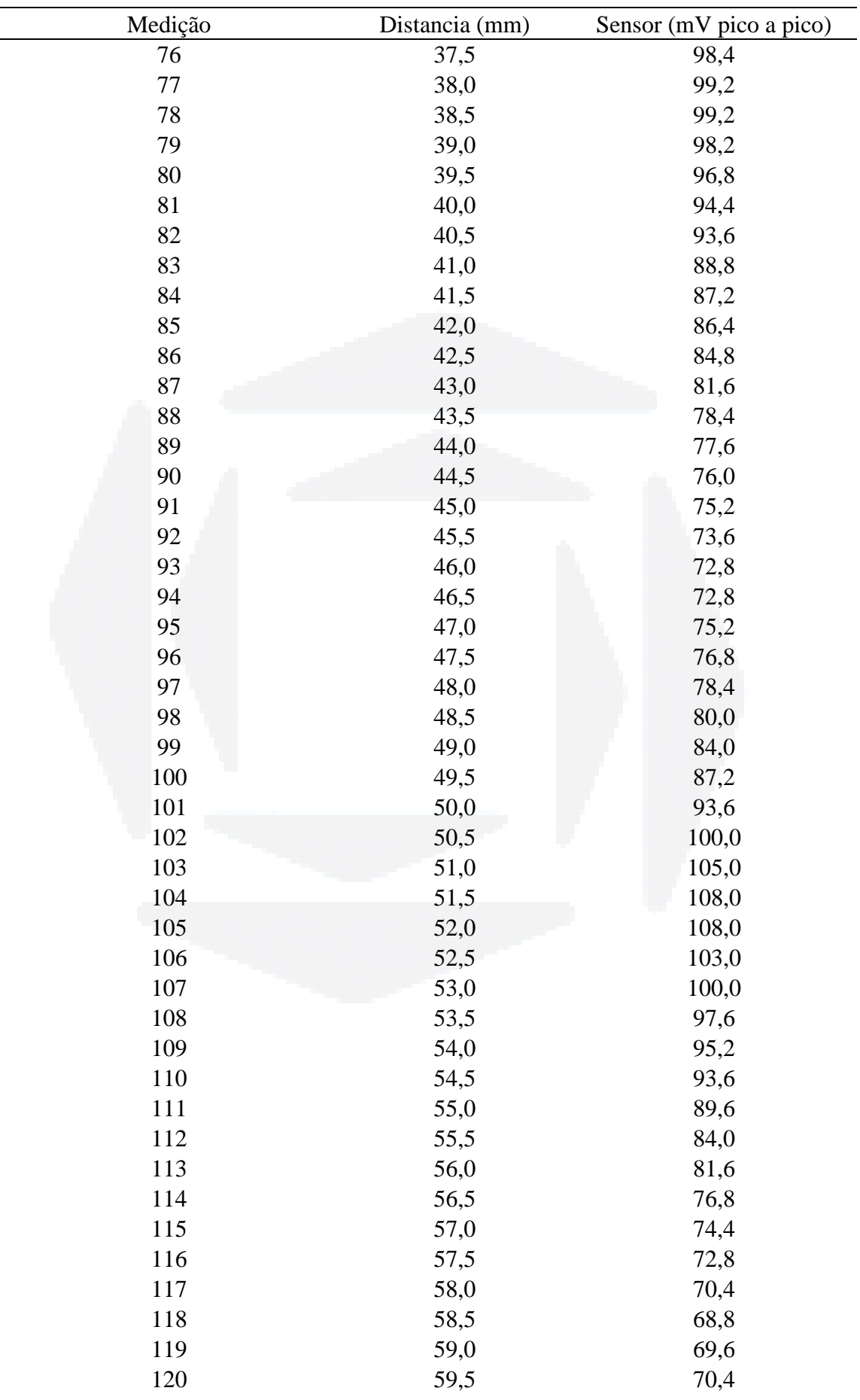

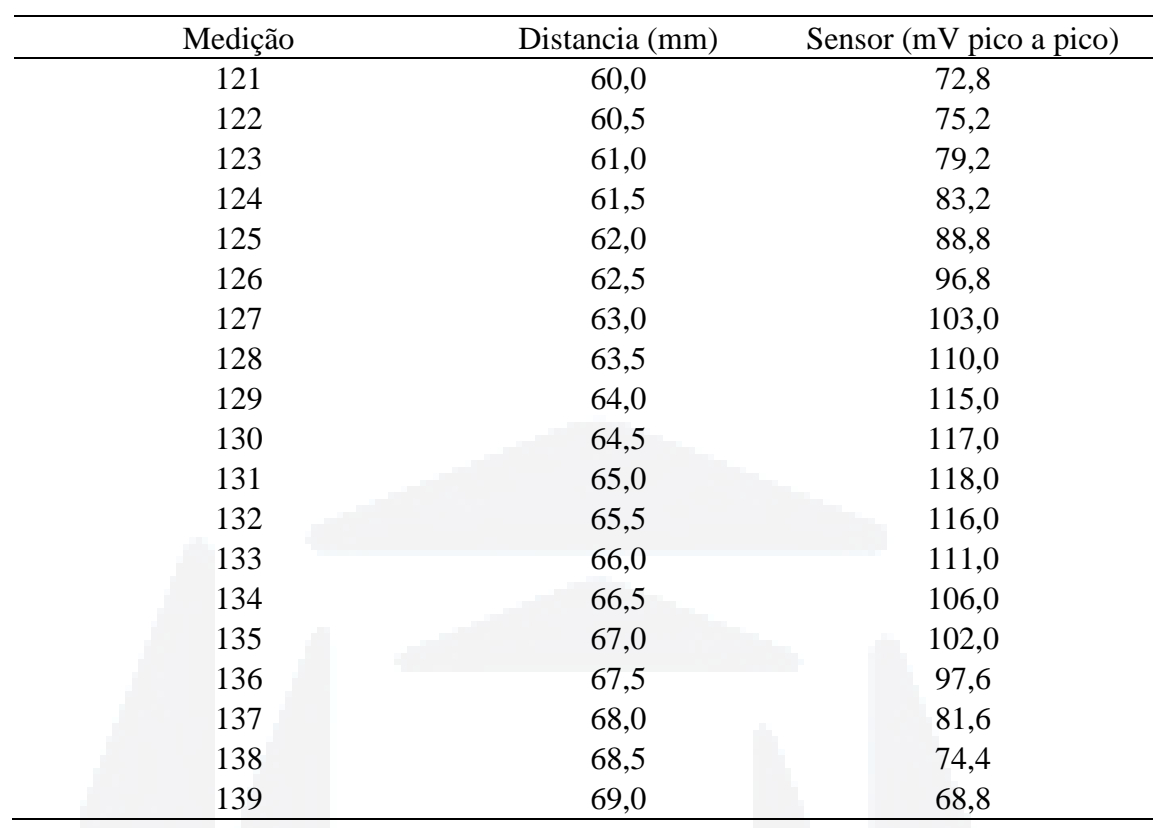

## **Tabela 5 - Tabela referente ao primeiro teste com dispositivo final**

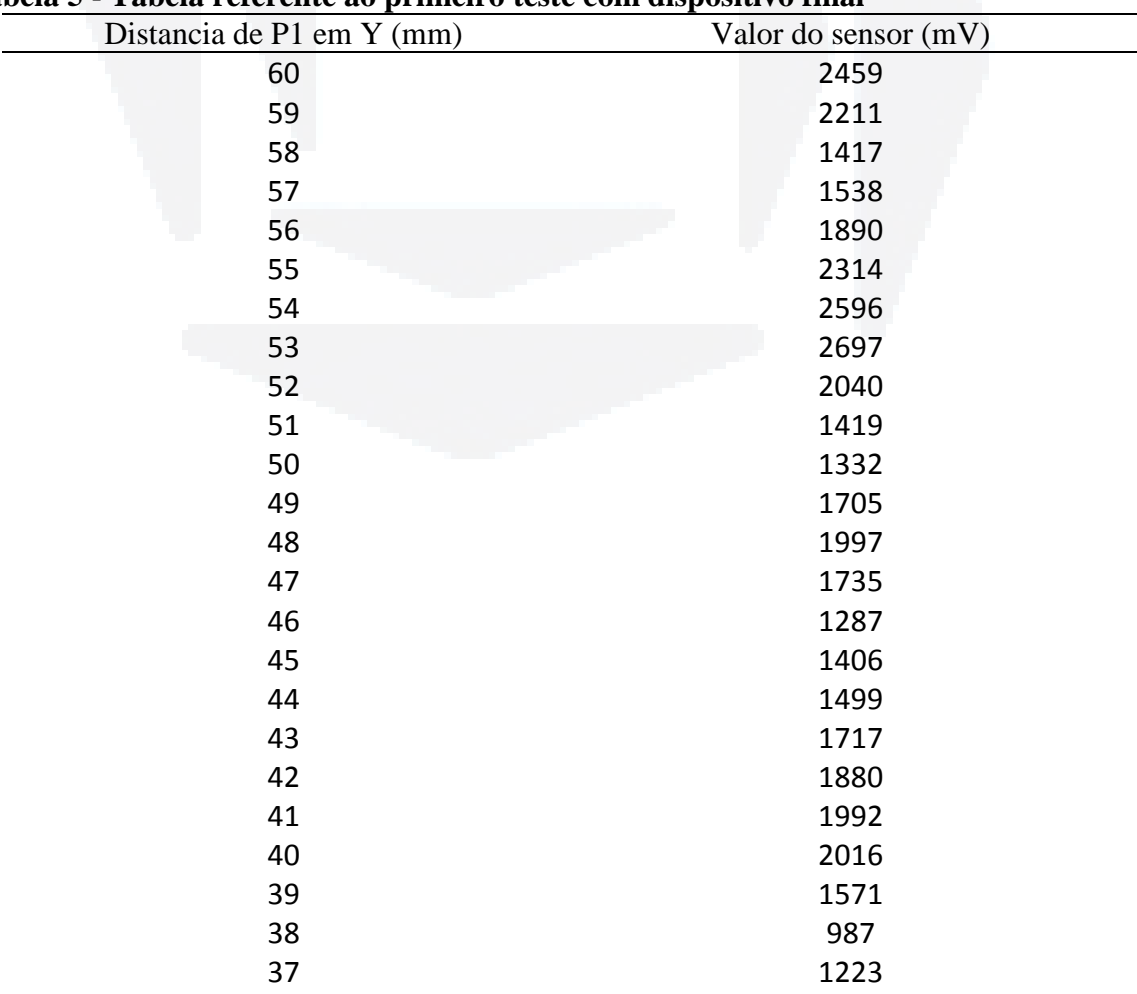

**du)**

**BD**

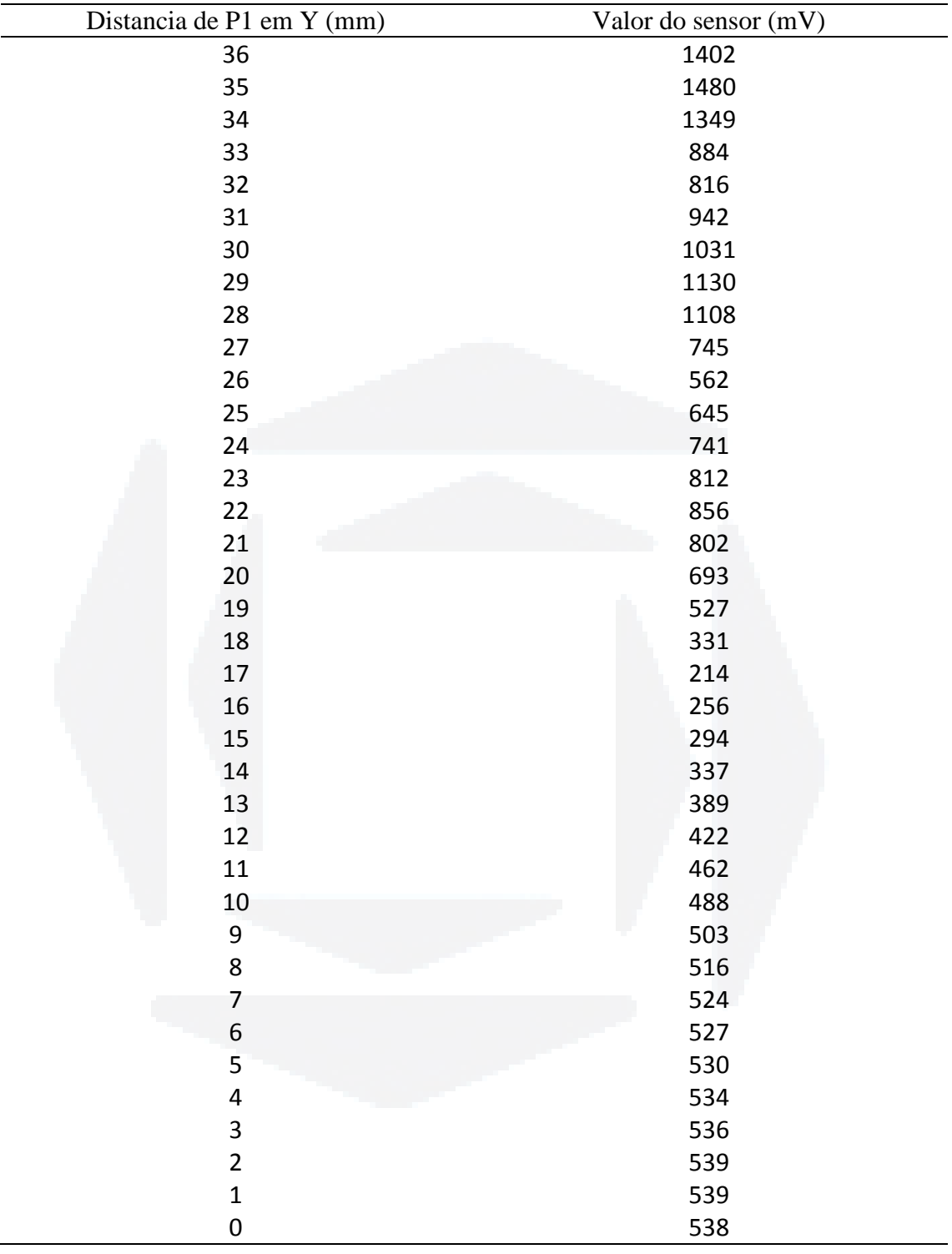

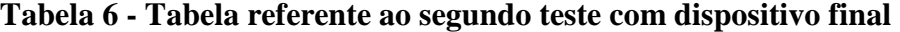

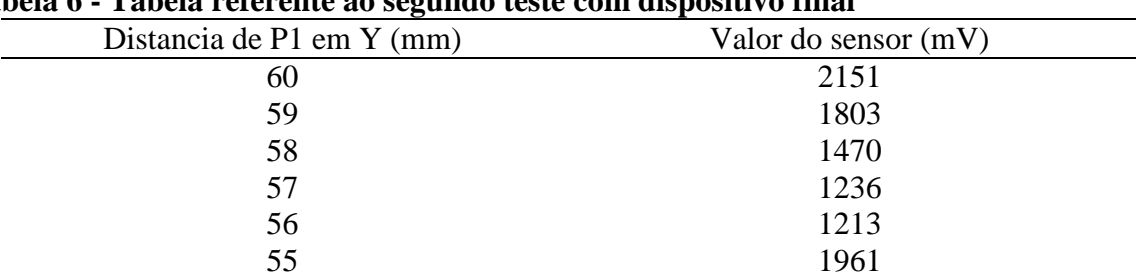

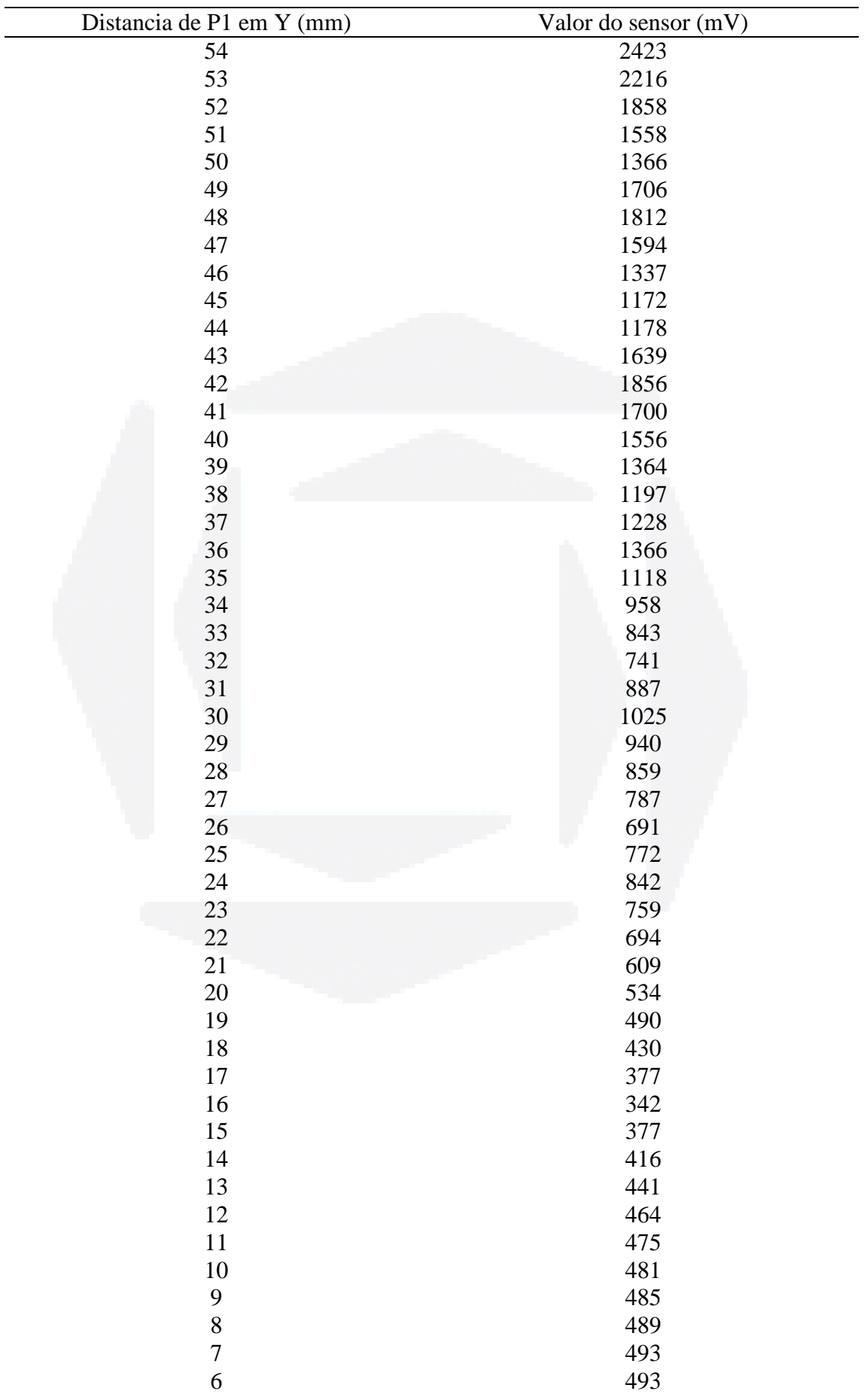

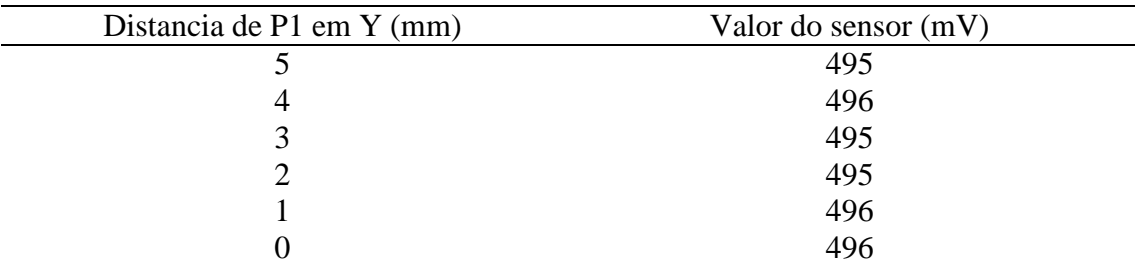

## **Tabela 7 - Tabela referente ao terceiro teste do dispositivo final**

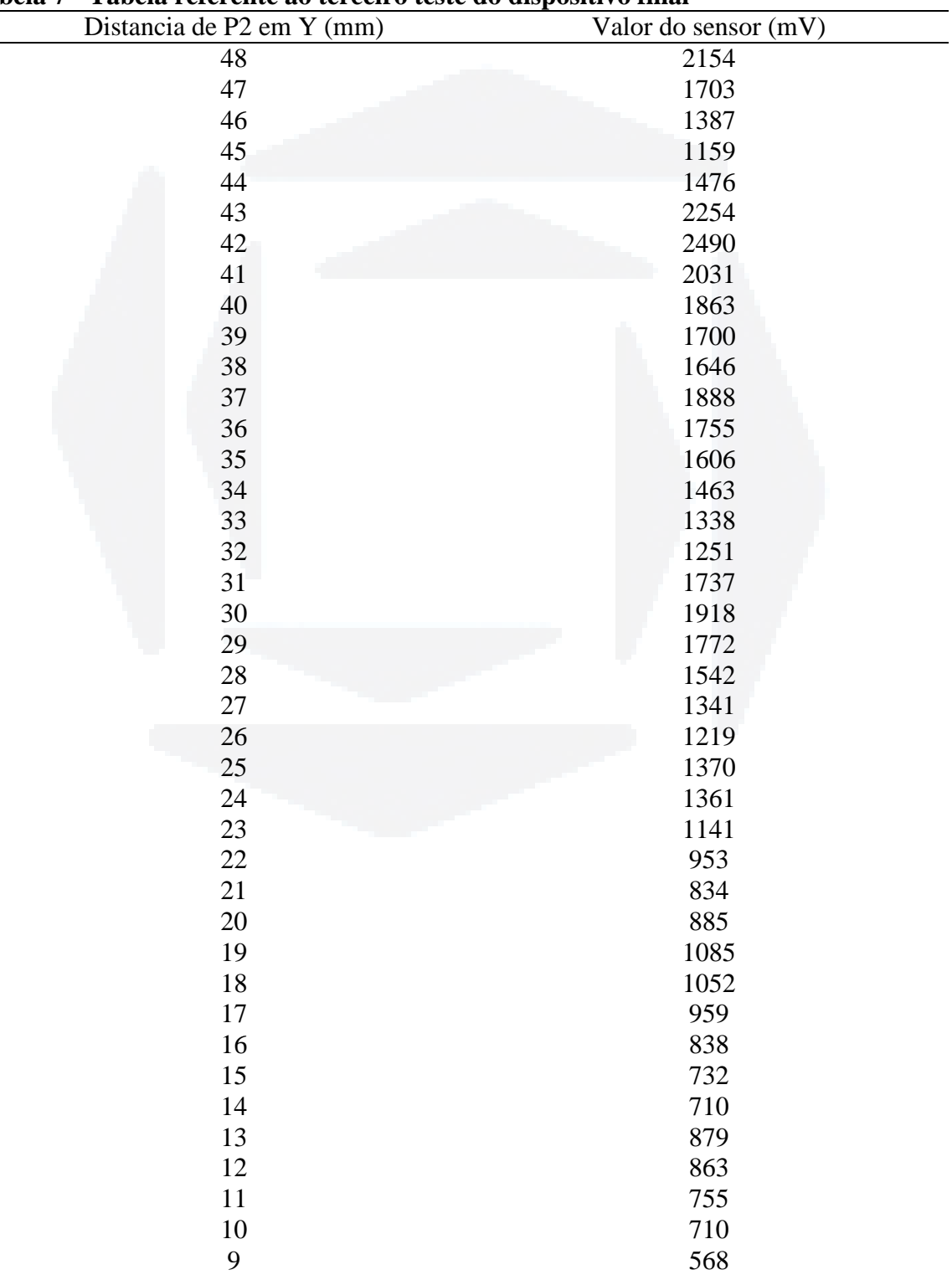

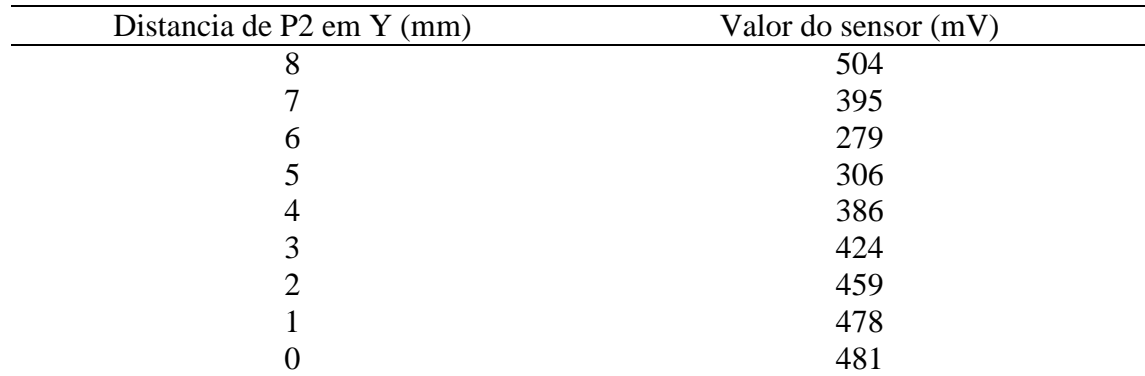

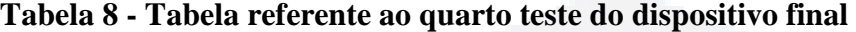

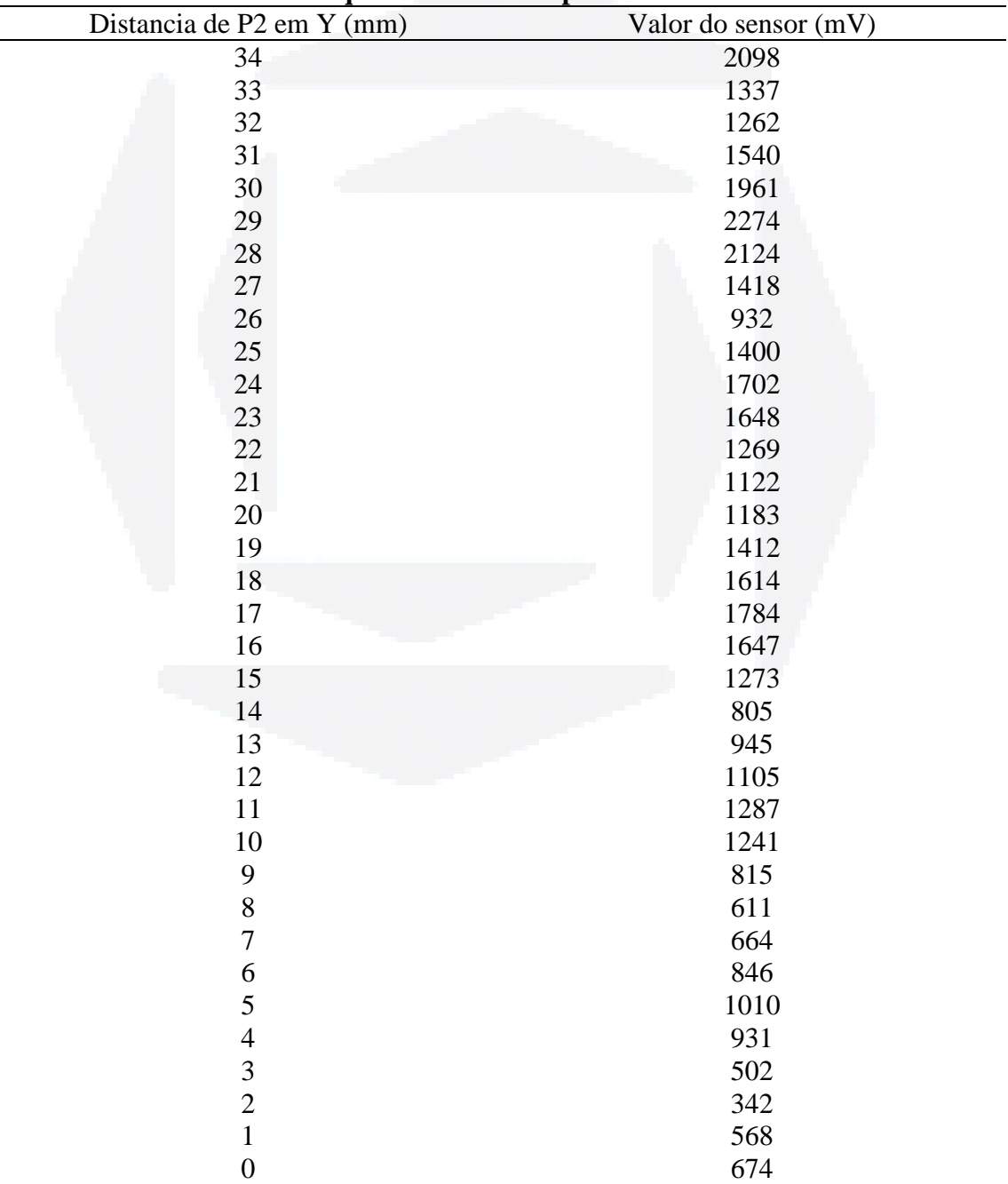

| Distancia        | Valor do sensor (mV) |                |                    |      |  |
|------------------|----------------------|----------------|--------------------|------|--|
| de P1 em         | Distancia de P1 em X |                |                    |      |  |
| $Y$ (mm)         | $0 \text{ mm}$       | $1 \text{ mm}$ | $2 \; \mathrm{mm}$ | 4 mm |  |
| 36               | 2349                 | 2174           | 2091               | 2133 |  |
| 35               | 2155                 | 2172           | 2174               | 2173 |  |
| 34               | 1442                 | 2277           | 1829               | 1754 |  |
| 33               | 1091                 | 1636           | 1307               | 1313 |  |
| 32               | 1274                 | 1125           | 1108               | 1566 |  |
| 31               | 1968                 | 1763           | 1305               | 1866 |  |
| 30               | 2548                 | 2248           | 2274               | 2227 |  |
| 29               | 2462                 | 2480           | 2492               | 2449 |  |
| $28\,$           | 1911                 | 2387           | 2380               | 2155 |  |
| 27               | 1567                 | 1658           | 2003               | 1442 |  |
| 26               | 1329                 | 1504           | 1420               | 1426 |  |
| 25               | 1911                 | 1711           | 1678               | 1549 |  |
| 24               | 1993                 | 1820           | 1719               | 1771 |  |
| 23               | 1710                 | 1913           | 1835               | 1824 |  |
| 22               | 1344                 | 1684           | 1648               | 1519 |  |
| 21               | 1035                 | 1330           | 1514               | 1010 |  |
| 20               | 1257                 | 1330           | 1385               | 1159 |  |
| 19               | 1644                 | 1408           | 1265               | 1478 |  |
| 18               | 1875                 | 1586           | 1485               | 1763 |  |
| 17               | 2024                 | 1957           | 1893               | 1902 |  |
| 16               | 1735                 | 1924           | 1824               | 1700 |  |
| 15               | 1366                 | 1542           | 1665               | 1087 |  |
| 14               | 1120                 | 914            | 1280               | 1053 |  |
| 13               | 1403                 | 1155           | 1464               | 1148 |  |
| 12               | 1545                 | 1282           | 1278               | 1316 |  |
| 11               | 1246                 | 1429           | 1378               | 1309 |  |
| 10               | 975                  | 1252           | 1146               | 1019 |  |
| $\mathbf{9}$     | 758                  | 1078           | 980                | 692  |  |
| $8\,$            | 675                  | 716            | 814                | 768  |  |
| 7                | 1061                 | 830            | 813                | 874  |  |
| 6                | 1181                 | 1029           | 1039               | 959  |  |
| 5                | 1054                 | 1071           | 1069               | 1051 |  |
| $\overline{4}$   | 775                  | 950            | 840                | 849  |  |
| 3                | 548                  | 562            | 630                | 489  |  |
| $\overline{2}$   | 516                  | 451            | 519                | 386  |  |
| $\mathbf{1}$     | 813                  | 597            | 607                | 500  |  |
| $\boldsymbol{0}$ | 965                  | 707            | 825                | 679  |  |

**Tabela 9 - Tabela referente ao quinto teste com o dispositivo final** 

APÊNDICE B Imagens obtidas pelo osciloscópio

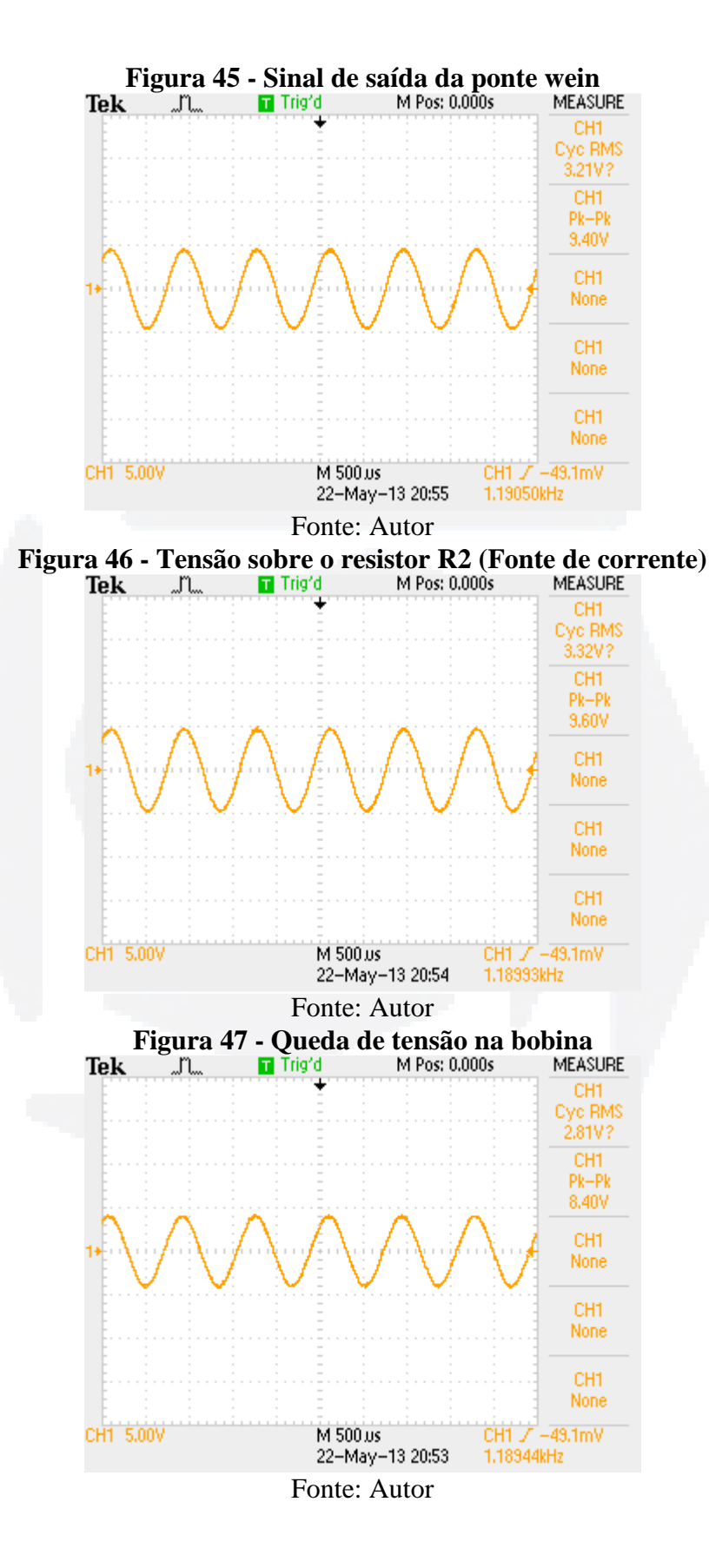

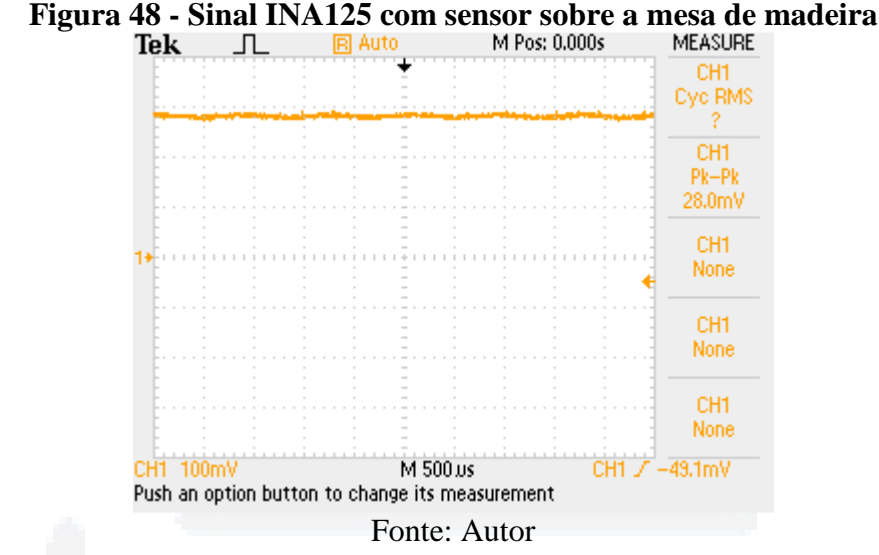

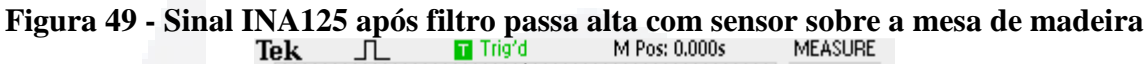

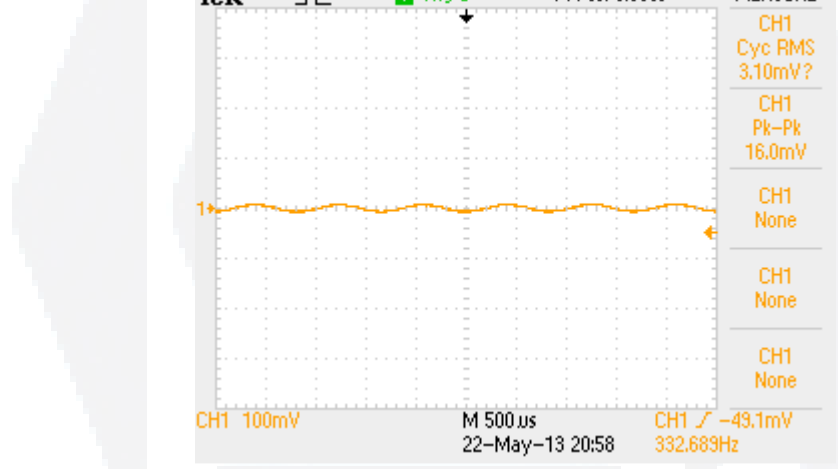

Fonte: Autor

**Figura 50 - Sinal de entrada do retificador com sensor sobre a mesa de madeira**<br>Tek  $\Box$  **E** Trig'd M Pos: 0.000s MEASURE

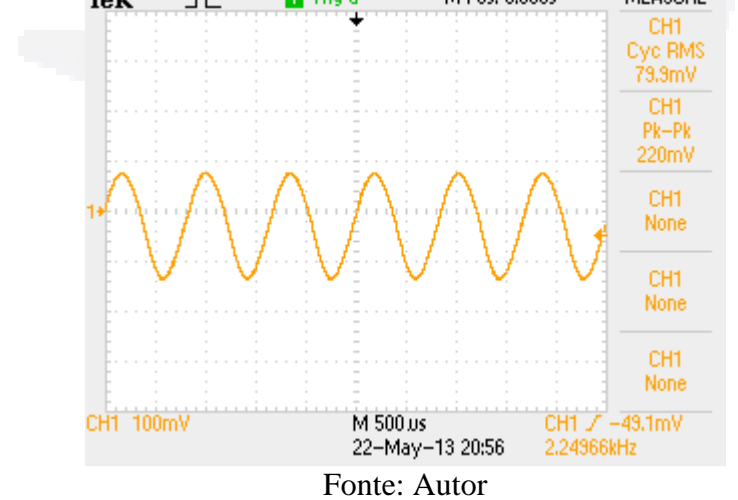

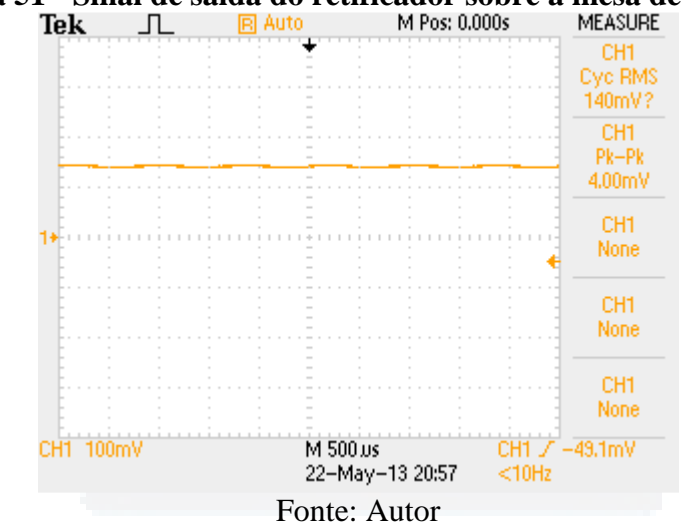

**Figura 51 - Sinal de saída do retificador sobre a mesa de madeira**<br>Tek  $\Box$  **El Auto** M Pos: 0.000s MEASURE

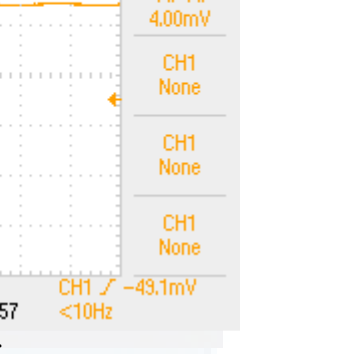

## APÊNDICE C

Percursos realizados nos testes

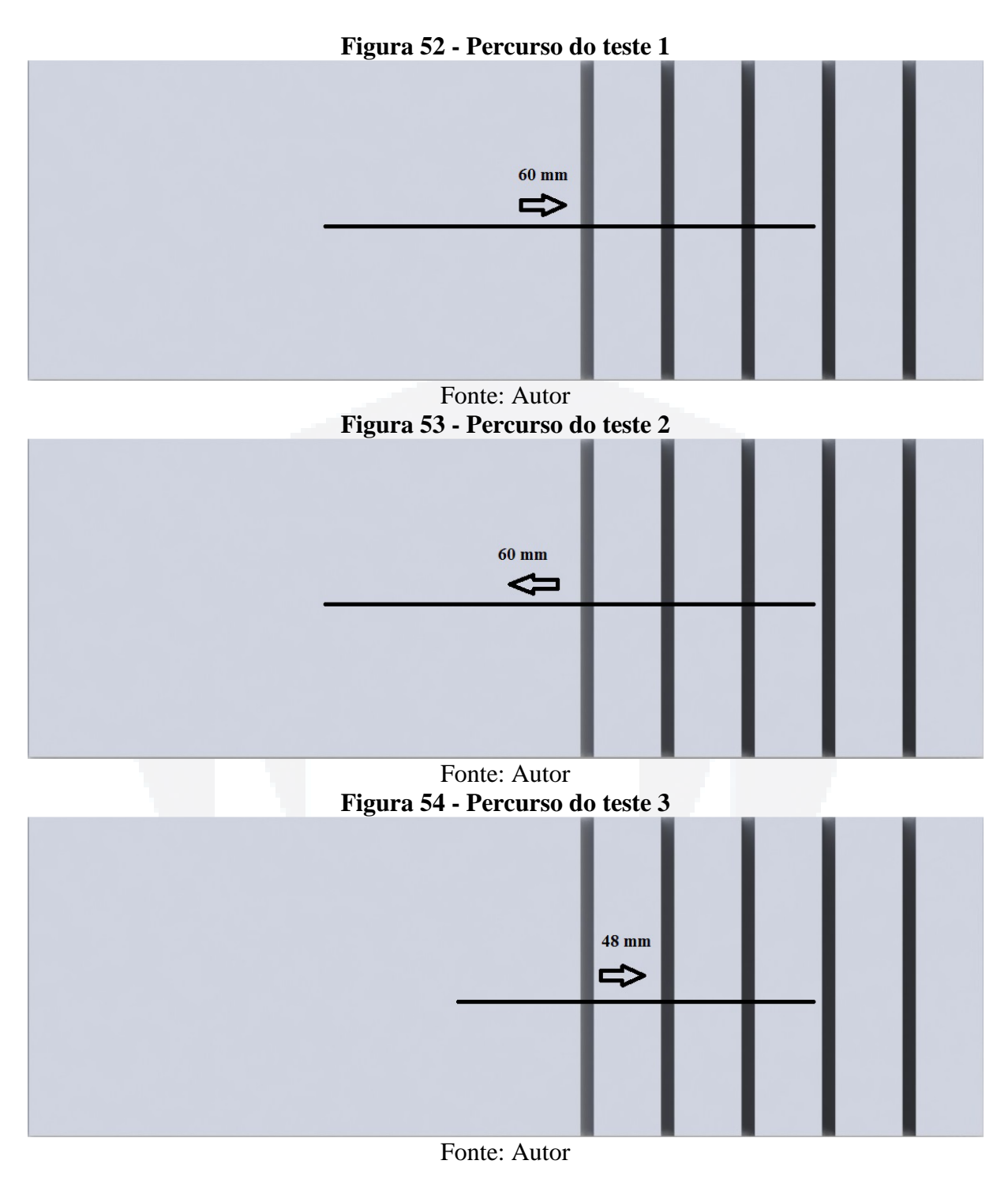

**BD**

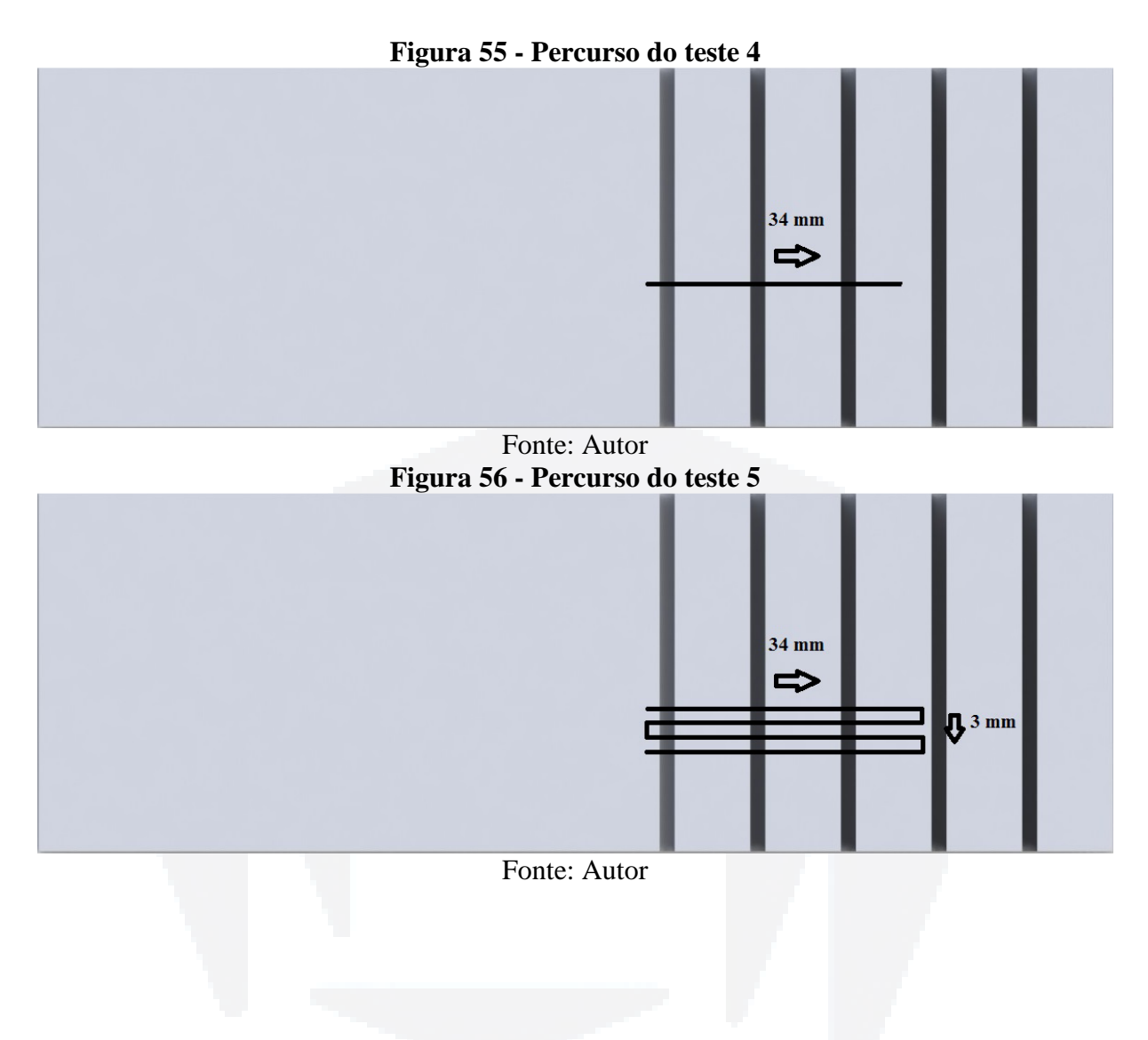

88

**du)**

## APÊNDICE D

Gráficos dos testes realizados com o dispositivo final

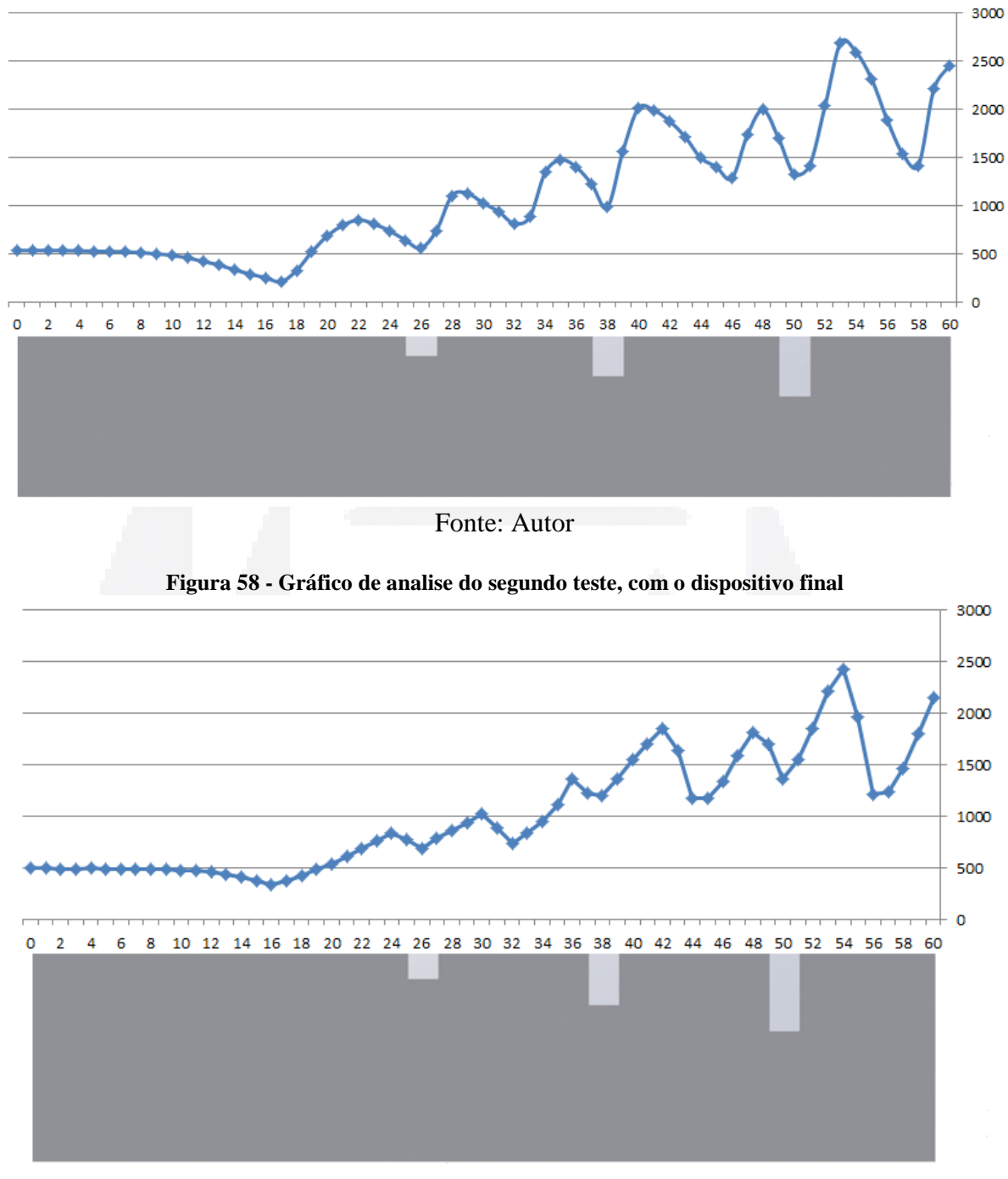

**Figura 57 - Gráfico de analise do primeiro teste, com o dispositivo final** 

Fonte: Autor

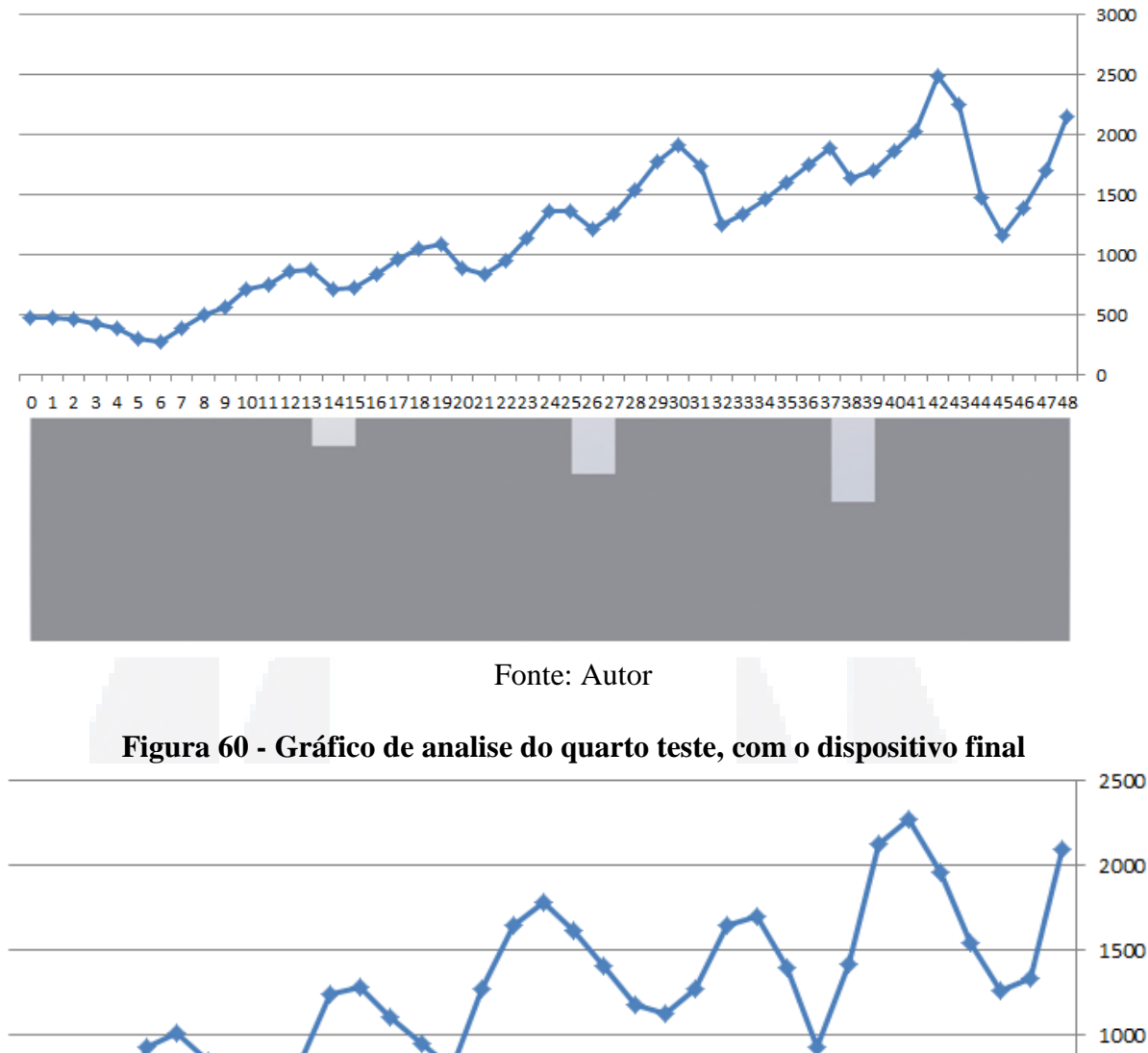

**Figura 59 - Gráfico de analise do terceiro teste, com o dispositivo final** 

Fonte: Autor

3 4 5 6 7 8 9 10 11 12 13 14 15 16 17 18 19 20 21 22 23 24 25 26 27 28 29 30 31 32 33 34

 $\overline{2}$ 

 $\Omega$  $\overline{1}$  500

 $\mathbf 0$